**République Algérienne Démocratique et Populaire Ministère de l'enseignement supérieur et de la recherche scientifique**

**Ecole Nationale Polytechnique**

**Département d'Hydraulique**

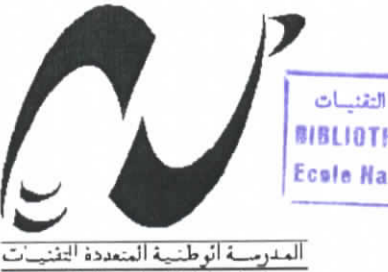

المدرسة الوطنية المتعددة التقنيسات **BIBLIOTHEQUE** - *i* **Ecole Nationale Polytechnique** 

£cole **Nationale** Polytechnique

*Projet de fin d'étude*

**Pour** l'obtention du **diplôme** d'ingénieur d'état en **Hydraulique**

## Simulation numérique d'un

écoulement turbulent dans une

conduite à géométrie complexe

### Modèle K- co

**Proposé et dirigé par :**

**Etudié par :**

 $M<sup>elle</sup>$ **S. BENMAMAR** 

**Année** universitaire 2003-2004

**E.N.P 10, Avenue Hassen-Badi, EL HARRACH, ALGER**

**S.SAYOUD**

L.

*(Dédicace* **IliLIOTIlEQUE -- i^^ EC«!B Nationale Polyteclniqus**

*Je dédie ce modeste travail à mes très cfiers parents,*

*mes sœurs et frères,*

*toute mafamiiïe,*

*fi [a mémoire de ma grand-mère*

*fi mes amis, fimine, Lies, Wa&iC,*

*Meficfi, Lotfi, Nadir, <Ra6ïe, fiBdeCghafour, Mohamed,*

*Za^aria, lyad, finisse,*

*<Et tout cewtquise reconnaîtront*

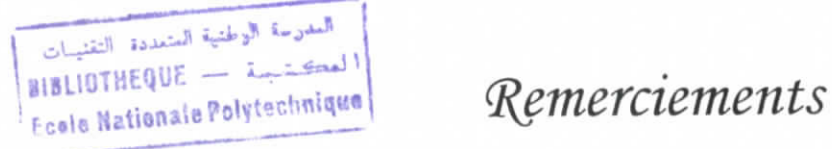

r

*Je remerde (Dieu de m'avoir donner Ça foie, Ça voConté et Ce courage afin d'arriver a faire ce modeste travaiC.*

*Je tiens à exprimer vivement ma prof onde gratitude à mon promoteur et chef de département*  $\mathcal{M}^{elle}$ : Saadia BENMAMAR, pour sa confiance, son encouragementy et sa disponibilité, *son suivit et pour Ces conseiCs qu 'eCCe a apporté afin d'achever de ce projet de fin d'étude. Je remercie égaCement W (DJfEÇtf<%I* **!Wt^E<Z>DJ!ME** *pour son aide précieuse.*

Je tiens également à remercier l'ensemble des membres de<sub>l</sub>jury qui nous fait l'honneur de juger *notre travaiC.*

Mes remerciements également à tous les enseignements) du département *d'9PY<D(%j3'lJ£,IQV<E, qui ont contrièués de prés ou de Coin à notre formation durant nos cinq pns d'étude.*

i

i

### **Notations**

Ц.

 $\mathbf{r}$ 

T

L

 $\boxed{\left| \begin{array}{ll} \text{min}_{\text{min}} & \text{min}_{\text{min}} \\ \text{B18L10THEQUE} & \text{min}_{\text{min}} \\ \text{E}{\text{B18L10}^{H}} \\ \text{E}{\text{B18L10}^{H}} \\ \text{E}{\text{B18L10}^{H}} \\ \text{B18L10} & \text{E18L10} \\ \text{E20L10} & \text{E20L10} \\ \text{E3L110} & \text{E3L10} \\ \text{E4L110} & \text{E5L110} \\ \text{E5L110} & \text{E6L1$ 

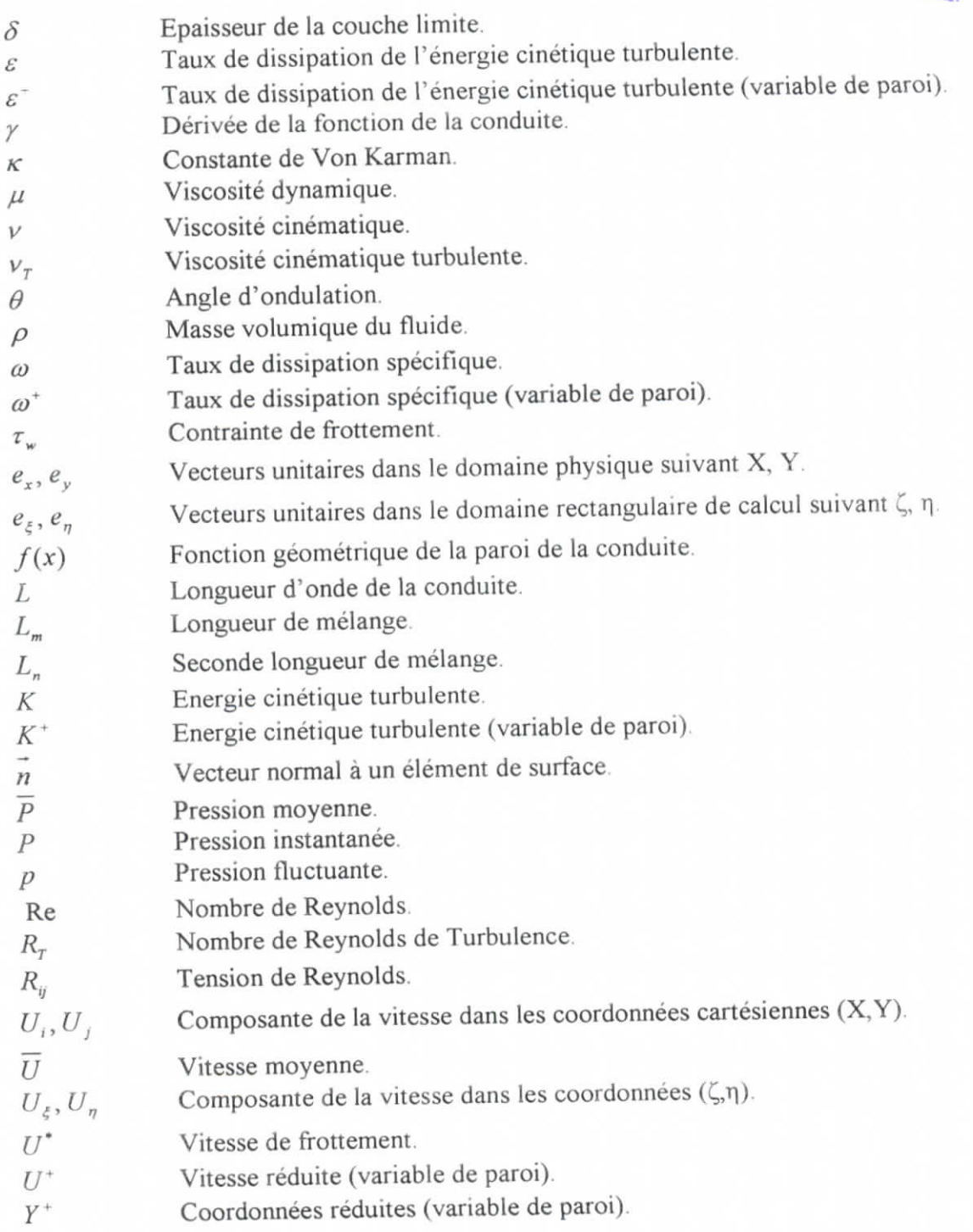

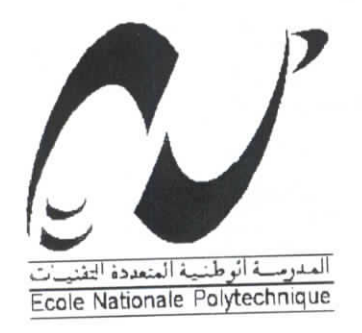

### **Ecole Nationale Polytechnique**

#### **Département de l'Hydraulique**

المدرسة الوطئية المتعددة التقنيمات **•IIIIOTHEQUE Nationale** Polytechnique

#### الملخص:

قمنا بانجاز نموذج رق*مي* لجريان مضطرب في قناة ذات شكل هندسي معقد مكونة من تسلسل مفترقات و مباعدات ٍ باستعمال النموذج ك-اوميغاو ِ مفتاح الكلمات : نموذج, ترقيم, اضطراب, نافيه ستوكسه, رينولدس, ًمعقد رقمي, توازن.

Dans cette thèse, nous avons essayez de déterminer les grandeurs physiques (vitesse et pression), dans une conduite à géométrie complexe de type convergent-

divergent, en utilisant le modèle de turbulence k-w.

Mots Clés : Modèle, Simulation, turbulence, Naviers-Stockes, Reynolds, complexe, numérique, stabilité.

#### Summarized:

en<br>C

là.<br>...

In this thesis, we have try to determine the physical sizes (velocity and pressure), in complex geometry channel of converging-diverging ducts, using thé k-w turbulence

 $K_{\text{R}}$  Model,  $K_{\text{R}}$  and  $K_{\text{R}}$  is the Maxiers-Stockes, Reynolds, Complex,  $\sum_{i=1}^{n}$ 

### *Sommaire*

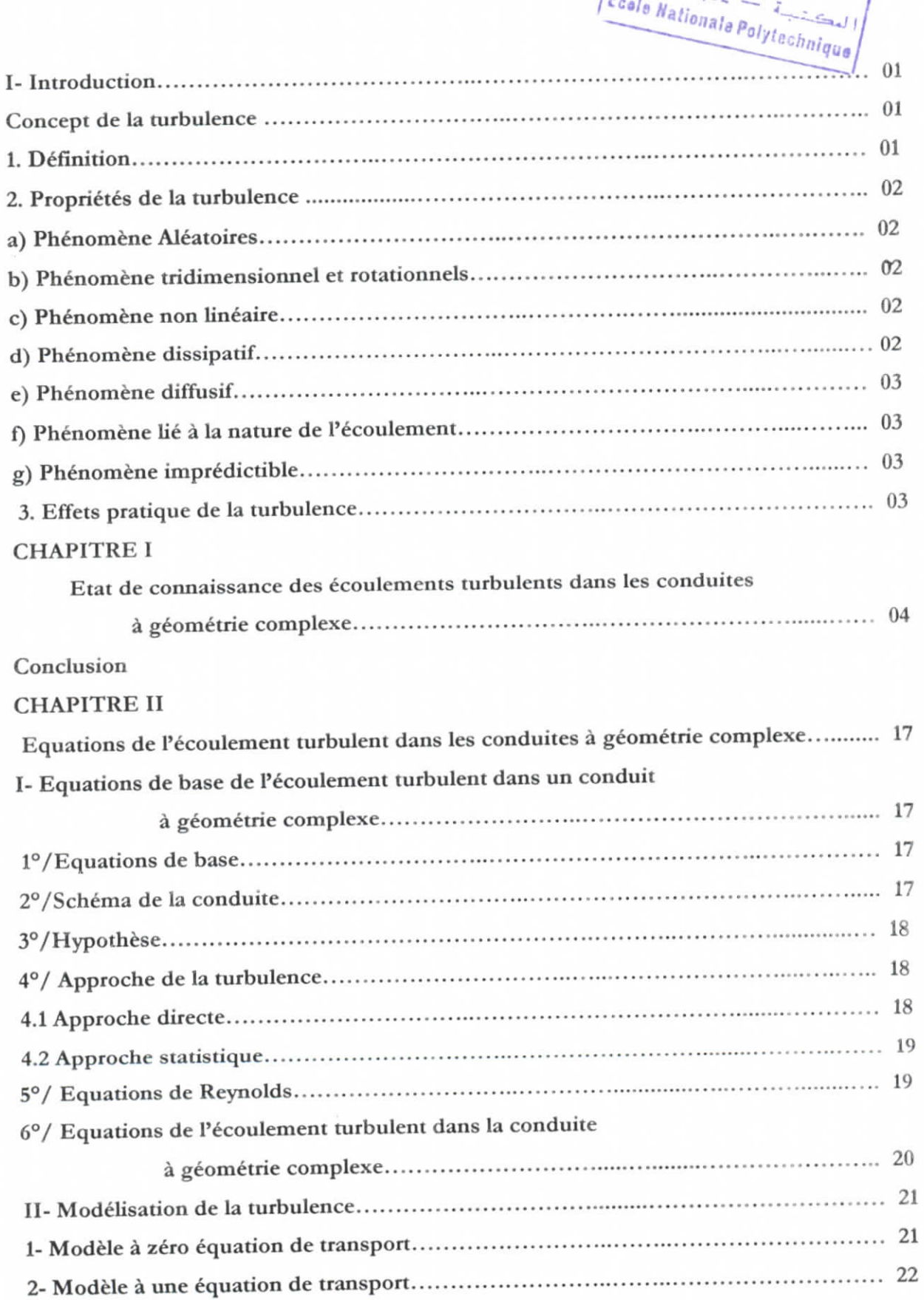

I

 $\mathbb{L}$ 

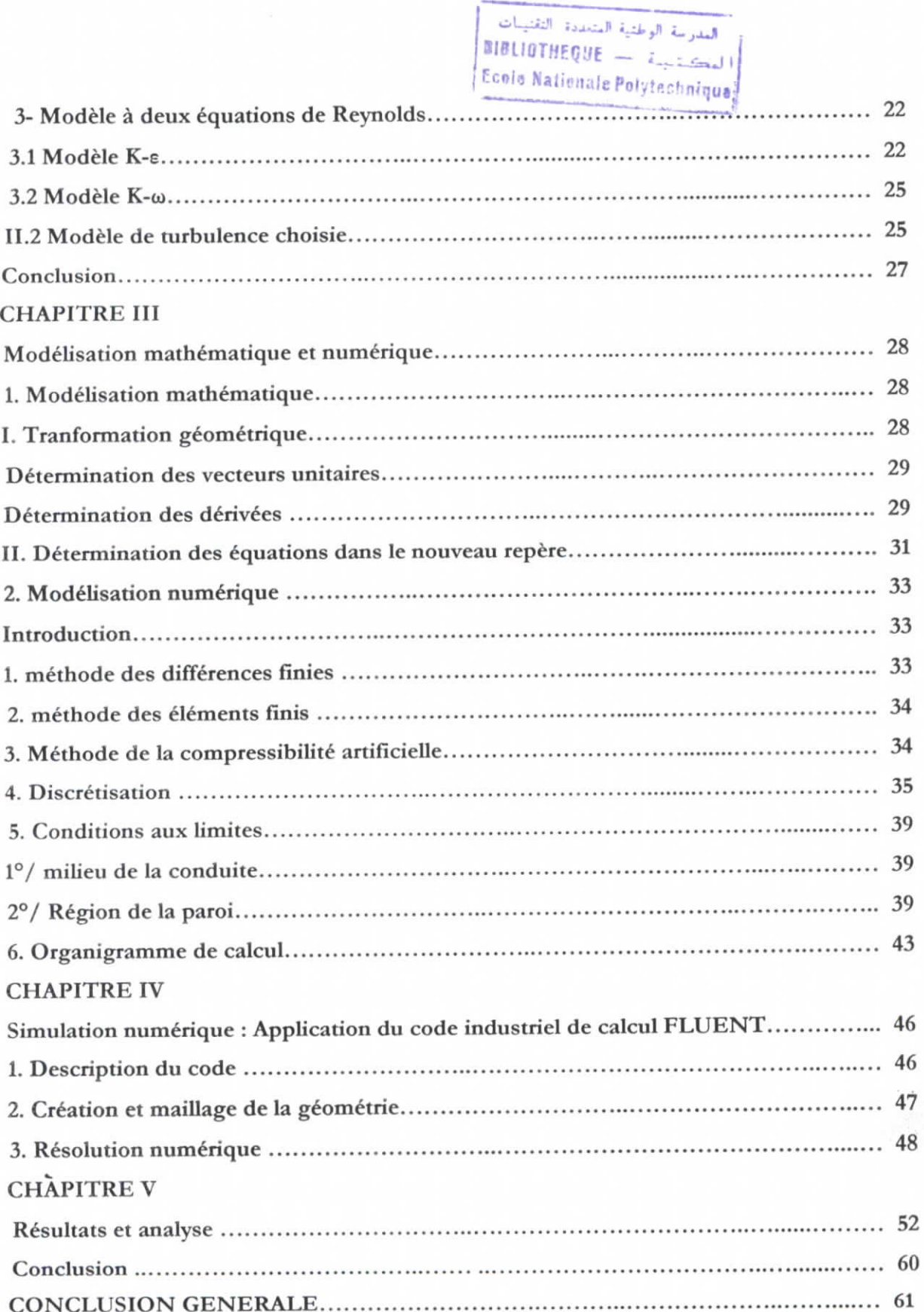

Ĺ

ſ

T

T

Introduction

IIBUOTHEQUE *—* i--:.^' Ecols Nationale Polytechnique

#### INTRODUCTION

Plusieurs types de problèmes assez distincts apparaissent dans le cadre de la modélisation en Mécanique des Fluides. Il s'agit en général de proposer un modèle continu censé décrire correctement le modèle physique (qui est systématiquement un système d'équations aux dérivées partielles). Etant donné Tassez grande complexité des phénomènes mis en jeu, et corrélativement des systèmes d'équations aux dérivées partielles associés, il faut ensuite examiner la pertinence thermodynamique, mécanique et si possible mathématique des équations, avant d'envisager de définir des méthodes numériques adaptées à la résolution de ces systèmes. Ces méthodes doivent normalement s'appuyer sur une bonne compréhension des mécanismes physiques et mathématiques, pour prétendre pouvoir être admissibles. Quelques modèles proposés dans la littérature sont partiellement maîtrisés, tant du point de vue physique que mathématique (par exemple, les équations des fluides monophasiques tels que le système des équations d'Euler ou de Navier - Stokes). D'autres par contre sont nettement moins bien élucidés, dans le domaine par exemple de la modélisation des écoulements turbulents monophasiques adoptant une approche purement statistique : modèles de turbulence à une ou deux équations, ou modèles de transport des contraintes de Reynolds.

Le travail présenté ici est une contribution à la modélisation de la turbulence dans des conduits à géométrie complexe.

Dans le premier chapitre, on cite quelques travaux réalisés sur les écoulements turbulents dans des conduites à géométrie complexe.

Dans le second chapitre, on donne les équations de bases régissant l'écoulement dans notre conduite.

Le chapitre trois est consacré à la transformation géométrique de notre domaine physique complexe en domaine rectangulaire simple de calcul, et donner ensuite la solution discrétisée des équations aux dérivées partielles. Puis on définit les différentes conditions initiales et aux limites.

Dans le quatre chapitre, on fera une application du code industriel Fluent.

Enfin on présentera dans le chapitre cinq les différentes applications de notre simulation ainsi qu'une critique et discussion des résultats.

On terminera par une conclusion générale.

#### CONCEPT DE LA TURBULENCE

#### 1. DEFINITION

D'après **Chassaing [6],** «L'écoulement turbulent est un mode naturel de mouvement de fluide visqueux où des mécanismes internes d'échange énergétiques assurent, au sein même de l'écoulement, la création et le maintien de toute une Introduction

hiérarchie de mouvements chaotiques répartis continûment sur une large gamme d'échelles macroscopiques».

Selon **LANDAU** et **LIFCHITZ,** le mouvement turbulent d'un fluide est caractérisé par l'existence d'une variation extrêmement irrégulière chaotique, de la vitesse au cours des temps dans chaque point du flux.

],'écoulement s'accompagne d'un brassage intense du fluide. Les particules de ce dernier se déplacent dans toutes les directions d'une manière aléatoire et leurs trajectoires sont souvent des courbes de formes très compliquées.

#### **2. PROPRIETES DE LA TURBULENCE**

**- Phénomène Aléatoire** : Les écoulements turbulents sont fortement irréguliers : température, vitesse, pression et parfois masse volumique varient dans l'espace et dans le temps. On cherchera à représenter ces variations par des variables aléatoires statistiquement indépendants.

Phénomène tridimensionnel et rotationnel: Les écoulements turbulents sont tridimensionnels et instationnaires du fait des fluctuations de vitesse suivant les trois axes. De plus, en écoulements tridimensionnels, il y a création de tourbillon à l'intérieur du fluide par action du champ des vitesses de déformations d'où les fluctuations instantanées du rotationnel.

**- Phénomène non linéaire** : Les équations de Navier-Stockes ont des termes de convection non linéaires à l'origine de la création d'harmoniques supérieures et inférieures, et d'interaction entre tourbillon et vitesses de déformation.

- - *Ce* caractère non linéaire est associé à la coexistence au sein de l'écoulement de mouvements à des échelles (ou a des longueurs d'onde) très différentes.
- L'énergie est transférée entre ces diverses échelles.
- La répartition d'énergie s'effectue depuis les plus grosses structures (grandes longueurs d'onde) jusqu'aux plus petites.
- L'énergie des grosses structures provient quant à elle de l'écoulement moven
- La taille des grosses structures est limitée par l'entendue spatiale des phénomènes (dimensions d'un canal, épaisseur de couche limite ...).
- La limite des plus petites structures est liée au caractère dissipanf des écoulements turbulents (échelle de Kolmogorov).

**- Phénomène dissipatif :** La viscosité du fluide est à l'origine de la dissipation de Fénergie cinétique produite aux grandes longueurs d'onde. Cette énergie cinétique se transforme en énergie interne.

- La présence de nombreuses échelles qui interagissent entre elles augmente le taux de dissipation d'énergie.

Introduction

- Kn l'absence d'apport d'énergie (par gradients de l'écoulement moyen ou par agitation imposée), l'énergie cinétique turbulente décroît rapidement dans le temps.
- Certains écoulements de caractère aléatoire ne présentent pas d'effet dissipatif; ils ne rentrent pas dans le cas des écoulements turbulents (ondes acoustiques aléatoires par exemple).

**• Phénomène diffusif** : Le milieu turbulent diffuse toute quantité de matière ou d'énergie transportable à un ordre de grandeur qui dépasse celui de la diffusion moléculaire. Cette diffusion assure le mélange de quantité de mouvement, de chaleur et de masse au sein du fluide. **• Phénomène diffusif :** Le milieu turbulent diffuse toute quantité de matière ou<br> **• Phénomène diffusif :** Le milieu turbulent diffuse toute quantité de matière ou<br> **Phénomène diffusif :** Le milieu turbulent diffuse toute

**• Phénomène liés à la nature de l'écoulement :** La turbulence est une propriété de l'écoulement et non à celle du fluide. Ainsi les écoulements turbulents se rencontrent aussi bien dans les gaz que les liquides.

des conditions initiales sur de longues périodes, et il est donc impossible de connaître l'évolution exacte de la vitesse en fonction du temps. On s'intéressera en générale aux grandeurs moyennes corrigées par des observations expérimentales.

#### **3. EFFETS PRATIQUES DE LA TURBULENCE**

En pratique, la turbulence a les effets suivants :

La turbulence réduit les inhomogénéités cinématiques, thermique, massiques au sein de l'écoulement, tout en augmentant les transferts pariétaux, elle augmente également la traînée de frottement visqueux, mais peut diminuer sensiblement la traînée de forme, en retardant d'éventuels décollements.

Dans ce présent travail, nous allons essayer de déterminer les différentes grandeurs hydrodynamiques de l'écoulement turbulent dans une conduite à géométrie complexe de type convergent - divergent.

I

I

i

# Chapitre I

L.

*Etat de Connaissance sur les écoulements turbulents dans les conduites à géométrie complexe*

#### **Chapitre I : Etat de connaissance sur les écoulements turbulents dans les conduites à géométrie complexe**

Depuis plusieurs années, beaucoup d'études expérimentales et numériques ont été accomplies dans le domaine des écoulements turbulents, seulement peu d'ouvrages ont été publiés sur des géométries cylindriques complexes où les parois présentent plusieurs singularités.

Voici quelques travaux sur les écoulements dans des conduits à géométries complexes ainsi que des modèles de turbulence que l'on retrouve dans la littérature.

#### I. Travaux de P.K. Tekriwal (1996)

Le travail de **P.K. Tekriwal [3]** consistait à étudier la chute de pression, les calculs et mesures de rétablissement de pression dans les becs convergents (succession de six vcntuns). Il avait pour objectif le calcul de la chute de pression en fonction du débit et du nombre de Reynolds dans la partie convergente du bec de sorte que la tête appropriée de pression puisse être fournie à l'entrée du bec pour réaliser une pression presque nulle. Il a utilisé les modèles de turbulence k-e et RSM.

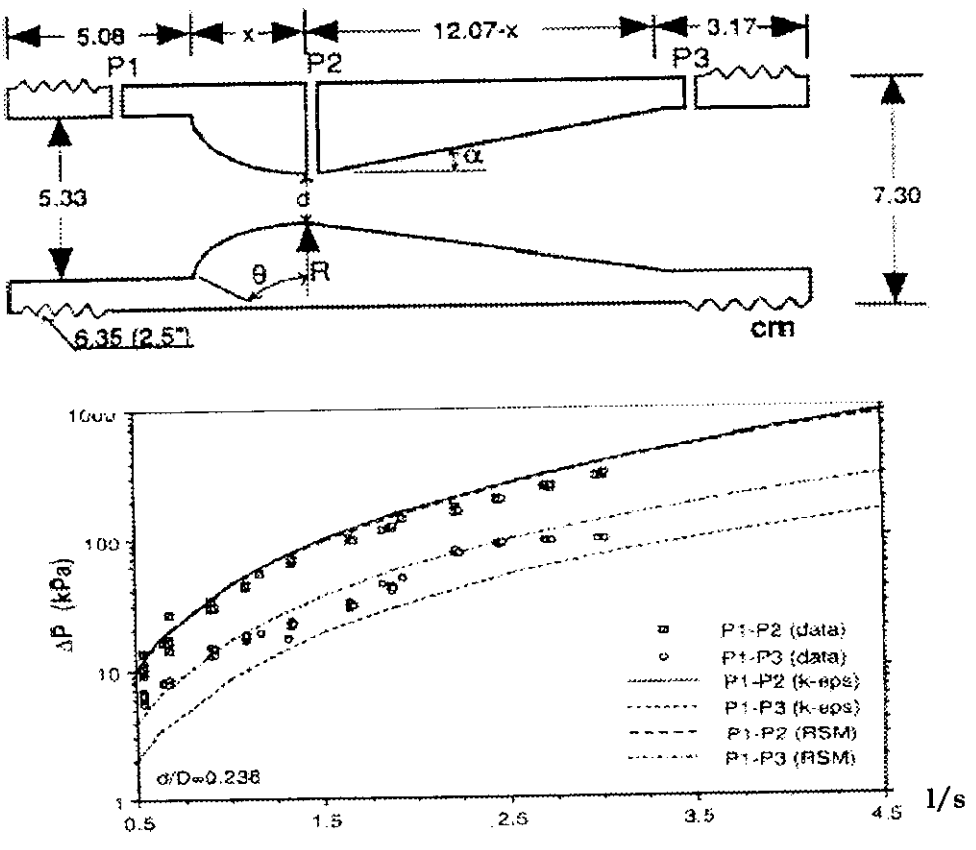

Figure 1.2 : Chute de pression en fonction du débit

r

*Chapitre I*

P.K. TEKRIWAl. a trouvé que l'effet de la viscosité est négligeable sur la chute de pression, et que les modèles de turbulence utilisés prévoyaient une chute de pression par la section convergente et le rétablissement de pression dans les conceptions de ventun examinées, et l'intensité de turbulence d'admission n'avait pas d'effet sur les changements de pression par le vcnturi.

#### **II. Travaux de L. Ait Saadi et A. Berrabah (1997)**

**Ait Saadi et Berrabah** ont fait aussi une étude sur l'écoulement turbulent dans une conduite de convergent — divergent en utilisant le modèle A.S.M.

Ils ont remarqués la présence de rouleaux de recirculation dans la zone de forte courbure, et ces rouleaux augmentent avec le nombre de Reynolds.

#### **III. Travaux de Y. Baouche et A. Boukhercha (1999)**

**Baouche** et **Boukhercha [1]** ont fait une étude sur un écoulement turbulent dans une conduite à géométrie complexe de type convergent – divergent en utilisant le modèle de turbulence k-e.

Ils ont remarqués la présence de vitesses négatives dans la xone de forte courbure ce qui explique la présence de courants de recirculation dans cette zone (figure 1.3, 1.4).

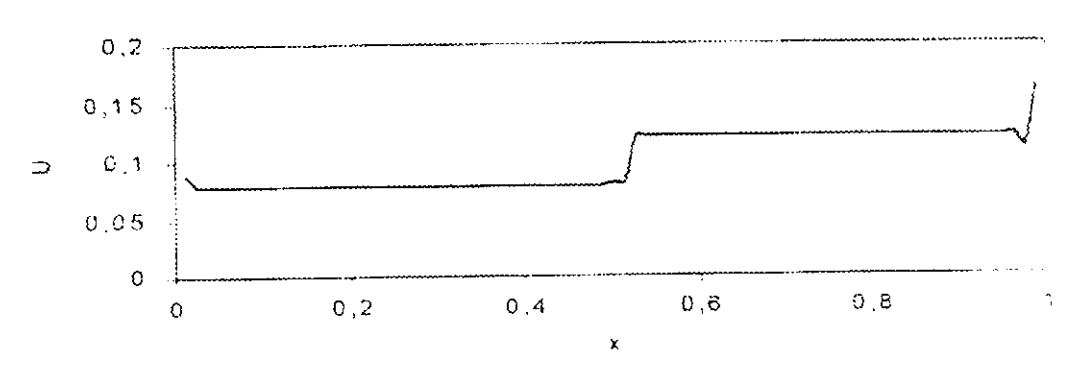

Figure 1.3 : Profil de vitesse L" le long d'une conduite de type convergent - divergent

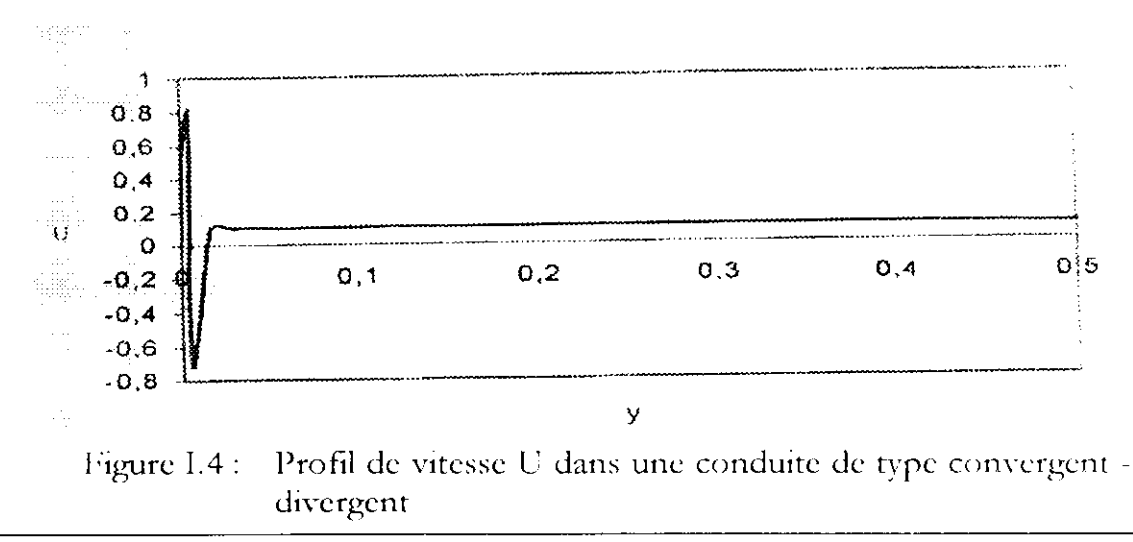

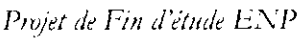

Ils ont également remarqué des fluctuations ou des perturbations dans la vitesse (figure Ï.4), l'énergie cinétique turbulente K (figure 1.5), le taux de dissipation e (figure I.6) et la viscosité turbulente  $v_t$  (figure I.7).

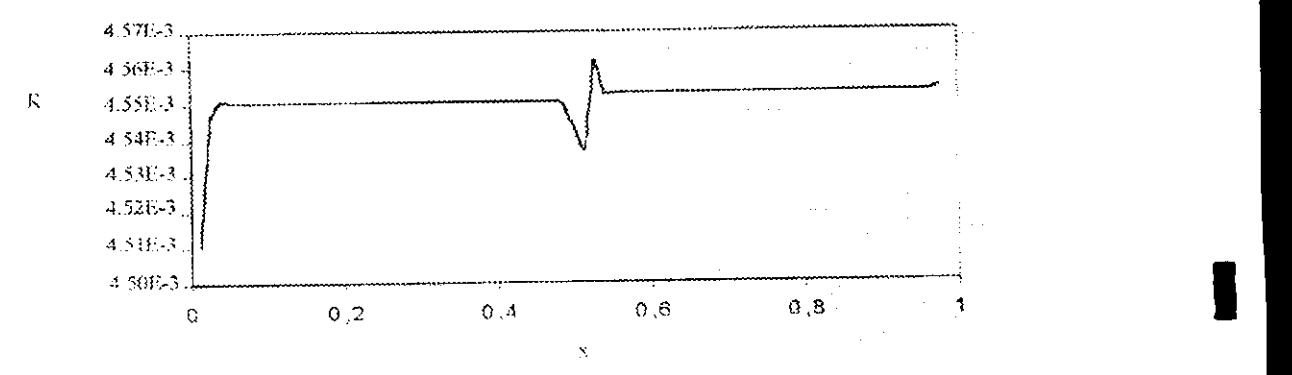

Figure 1.5 : Profil de l'énergie cinétique K le long d'une conduite de type convergent - divergent

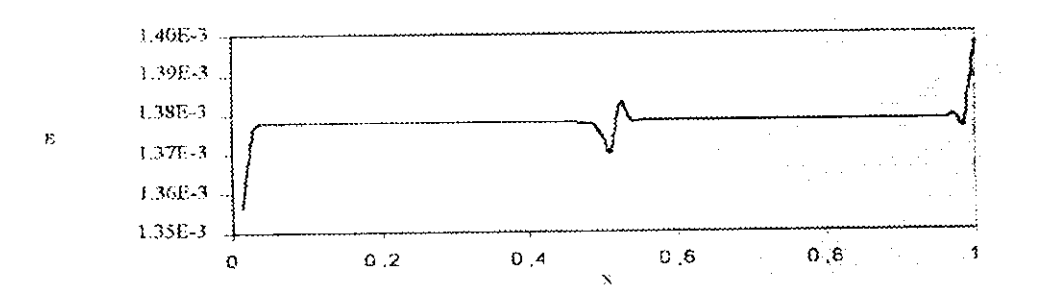

Figure 1.6 : Profil du taux de dissipation de l'énergie turbulente le long d'une conduite de type convergent divergent

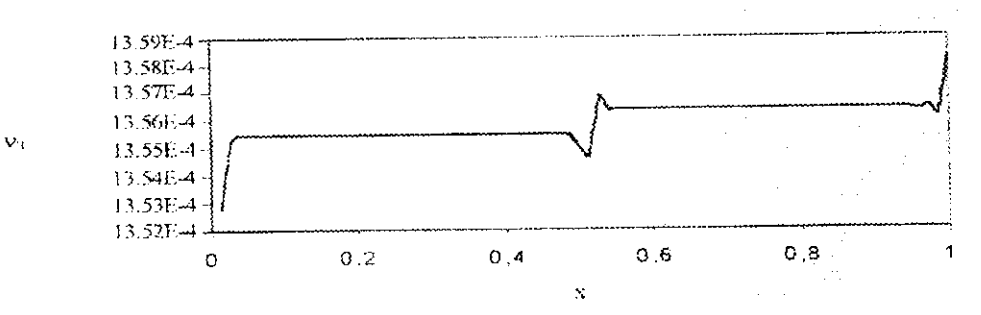

Hgure 1.7 : Profil de la viscosité turbulente le long d'une conduite de type convergent - divergent

्र

I

#### **IV. Travaux de G. AIRIAU et A. GIOVANNINI** *(1999}*

**Airiau et Giovannini [14] ont** étudié l'écoulement turbulent non permanent d'un fluide incompressible autour d'une paroi ondulée.

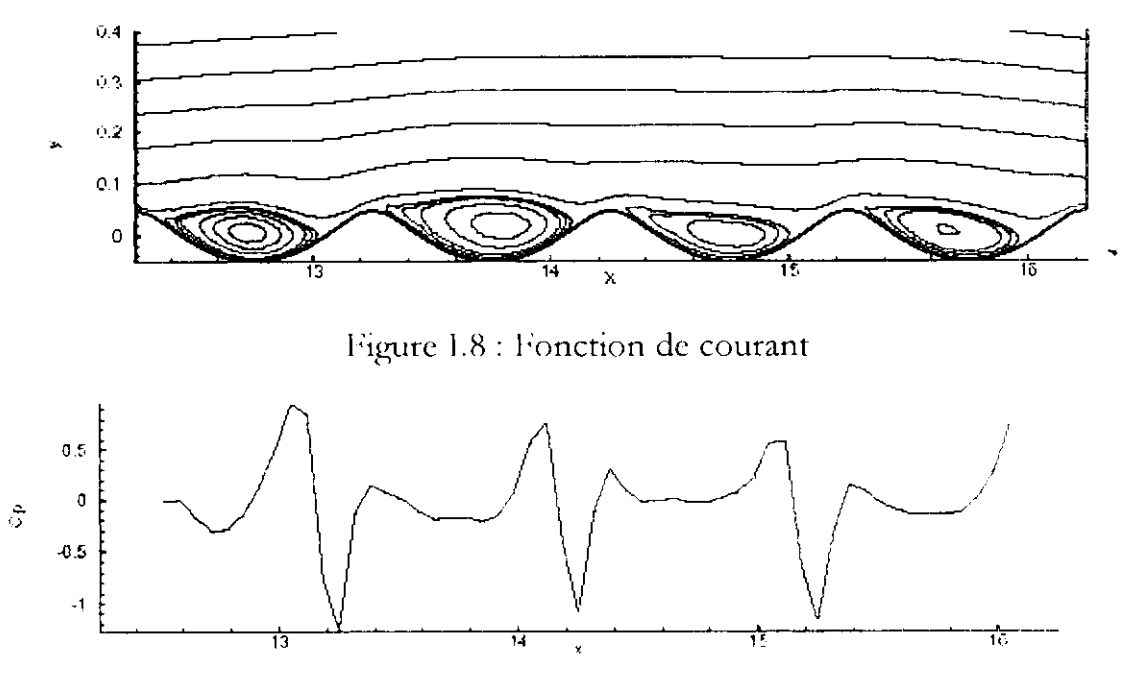

Figure 1.9 : Coefficient de pression de la paroi

Ils ont remarqué un gradient de pression dans les cavités ainsi que des flux de vorticité.

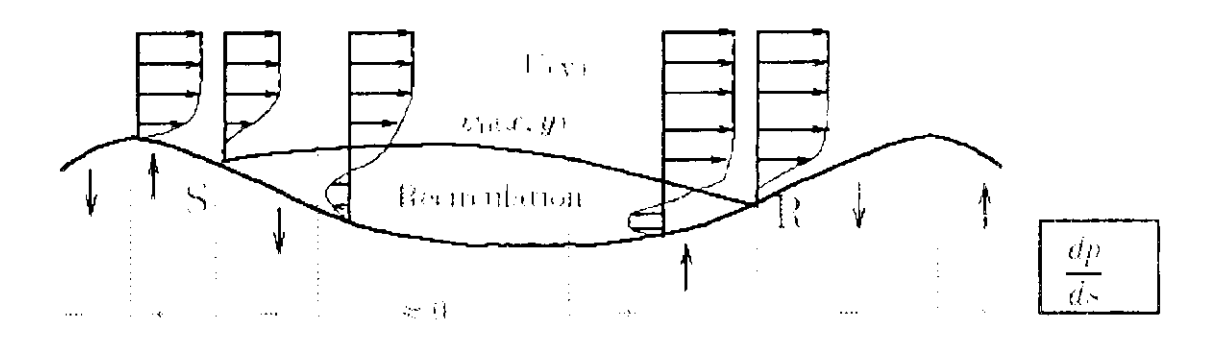

Figure 1.10 : Flux de vorticité et gradient de pression prés de la paroi La simulation numérique directe faite par les auteurs a donné les résultats suivants :

 $\frac{1}{t}$ 

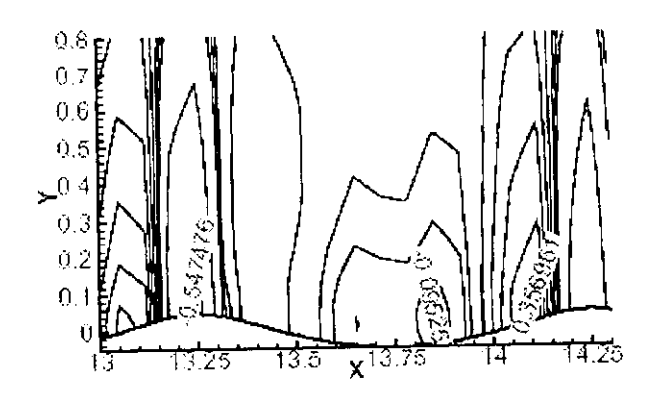

**Figure 1.11 : Evolution de la pression dans la seconde cavité**

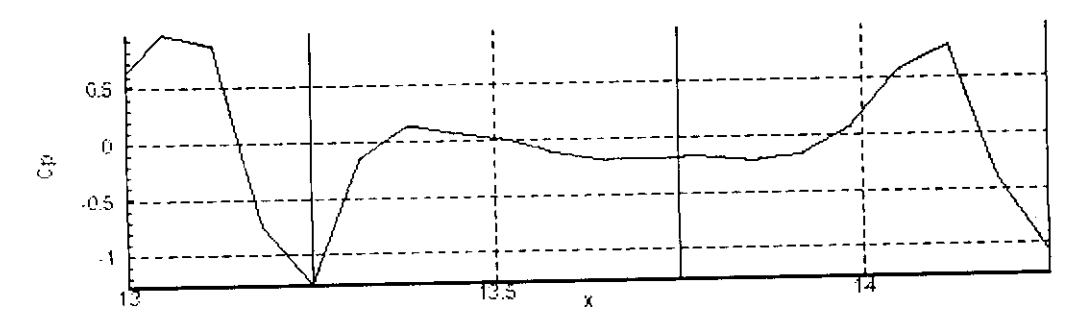

Figure 1.12 : Coefficient de pression de la paroi dans la seconde cavité

#### **V. Travaux de Bendiks Jan Boersma (2000)**

**Boersma [13] a fait aussi une simulation numérique directe d'un écoulement** Figure I.12 : Coefficient de pression de la paroi dans la seconde cavité<br> **Travaux de Bendiks Jan Boersma (2000)**<br> **tioresma [13]** a fait aussi une simulation numérique directe d'un écoulement<br>
arbulent autour de paroi à p

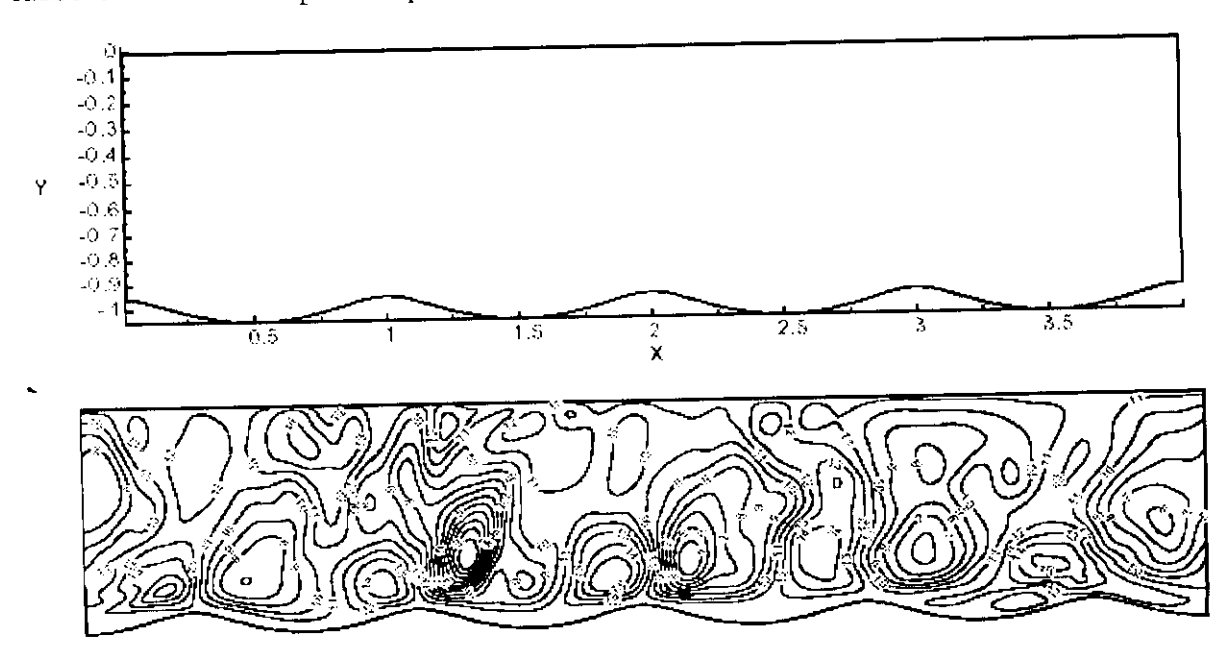

 $\mathbf{L}_{\mathbf{L}}$ 

**I** 

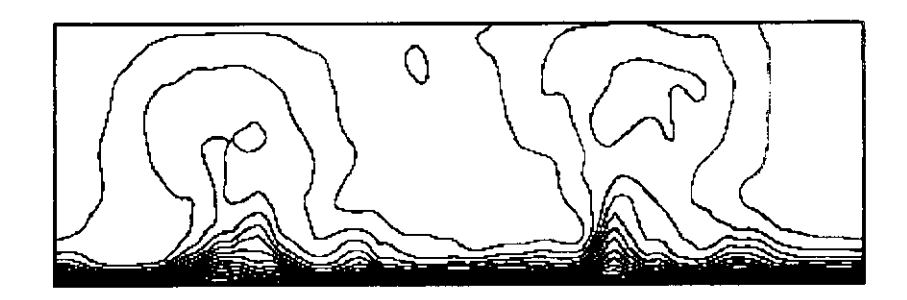

Figure 1.13 : Profils de vitesse dans le canal ondulé

Les profils montrent des chutes de vitesse dans les cavités.

#### **VI. Travaux de Peter Gschwind et Volker** Kotkke (2000)

**Gschwind** et Kotkke [7] ont étudié expérimentalement et numériquement les effets de transfert de la chaleur et de masse ainsi que les pertes de pression dans des conduits avec axes symétriques (figure 1.14) et asymétriques (figure 1.15).

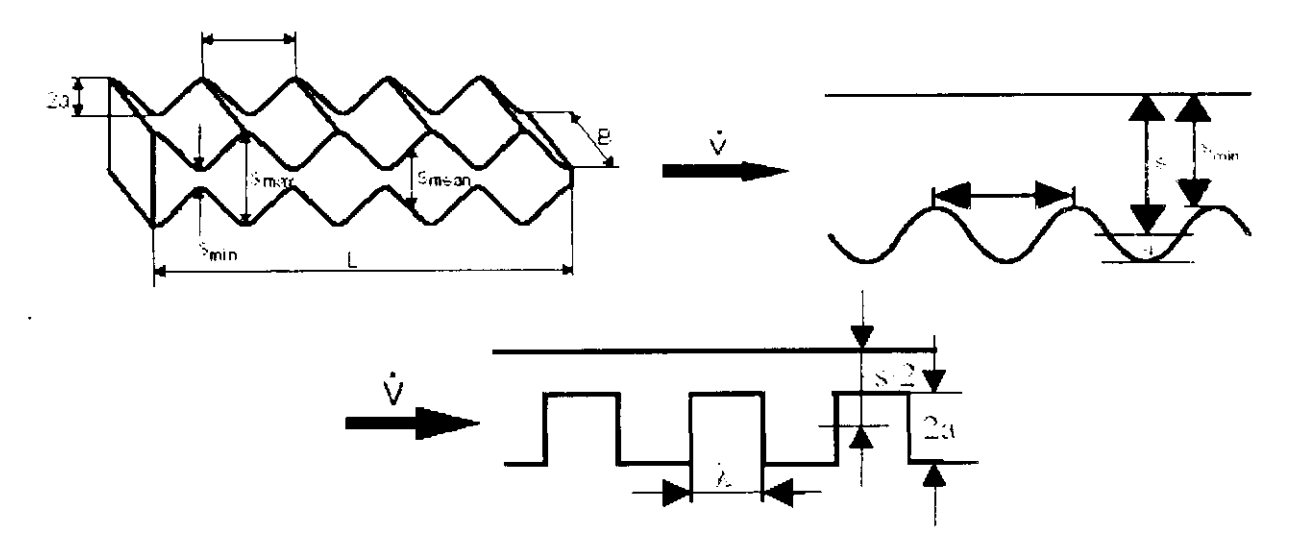

Figure I.14 : Conduites à motif périodique symétriques

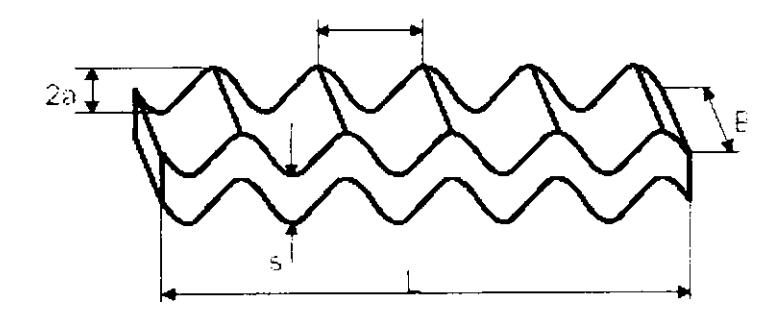

Figure 1.15 : Conduite à motif périodique

Ils ont remarqué des instabilités et formation de vortex dans les surfaces concaves, ont retitat de la chaleur et de la masse fortement non homogène à travers la un transien de la

## **VII. Travaux de** Nîls **Kruse & Axel Gunther & Rudolf von Rohr (2002)**

**Kruse & Gunther et Rudolf von Rohr [2]** ont étudié l'écoulement turbulent développé entre un train de vagues et un mur plat dans un canal large de l'eau. Ils ont remarqué que les quantités moyennes de l'écoulement changent périodique que les quandres la grand de courants et ses états de frontière  $\frac{1}{2}$ soluquement da

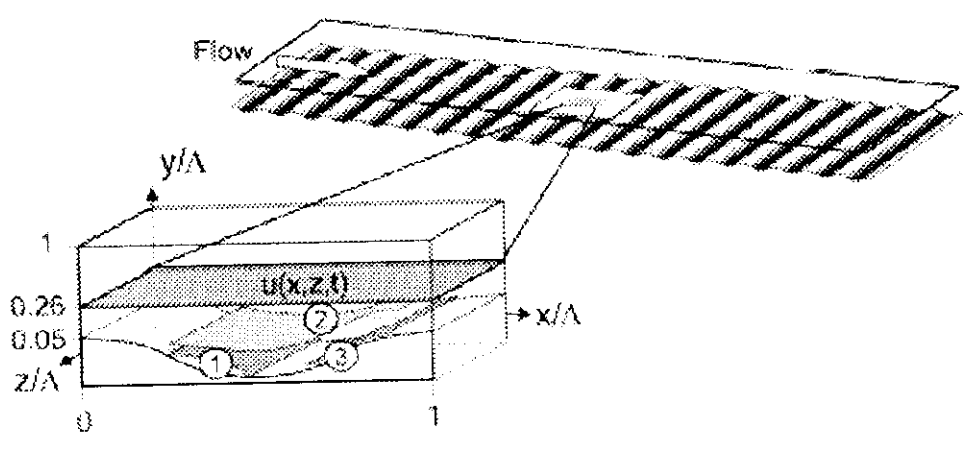

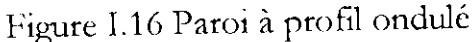

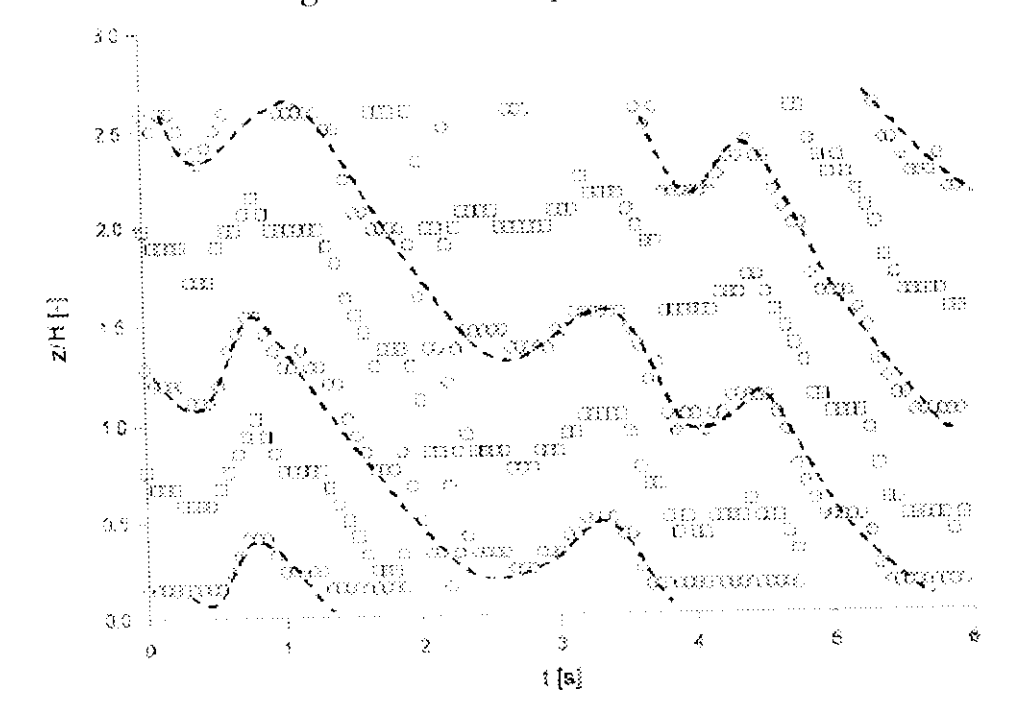

Figure 1.17 : Lignes de courant

*Pivjel de Fin d'étude BNP* 10

L

i

I

#### ^Travaux de Luis C. de Souza, Marcelo de Moura (2003)

De Ouza et De Moura ont étudié l'écoulement turbulent dans une enveloppe spirale de turbine hydraulique (Figure 1-19), ils ont trouvé que te modèle de turbulence k-ω (Figure 1.20) donne des performances meilleurs et un bon traitement de paroi à faible nombre de Reynolds où les zones de recirculation apparaissent.

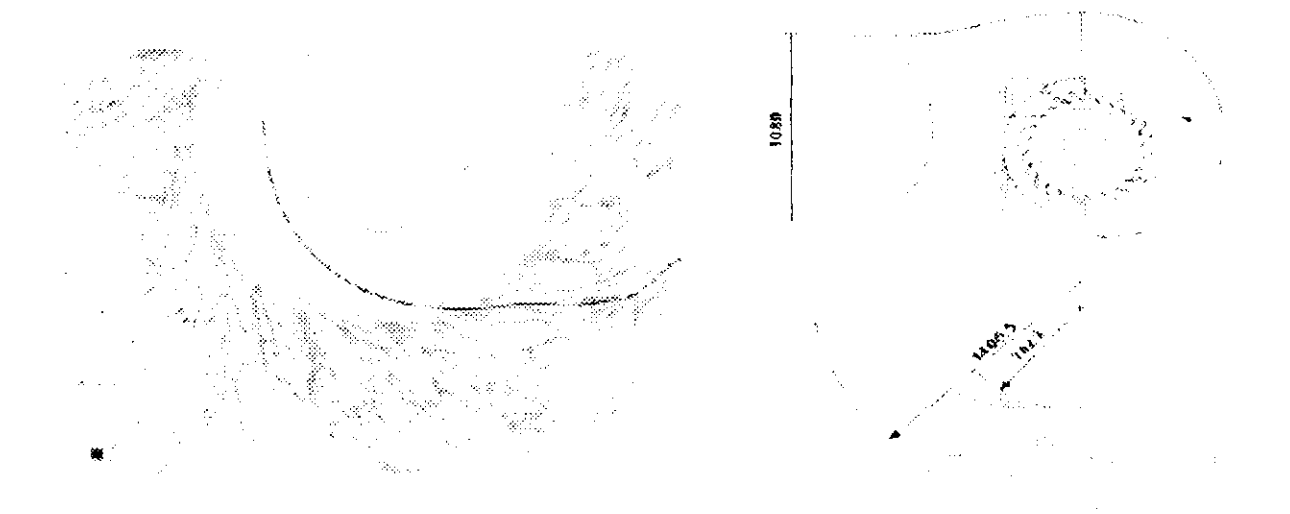

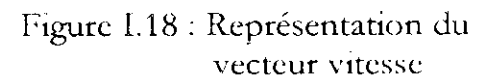

Figure I.19 : Spirale d'une turbine hydraulique

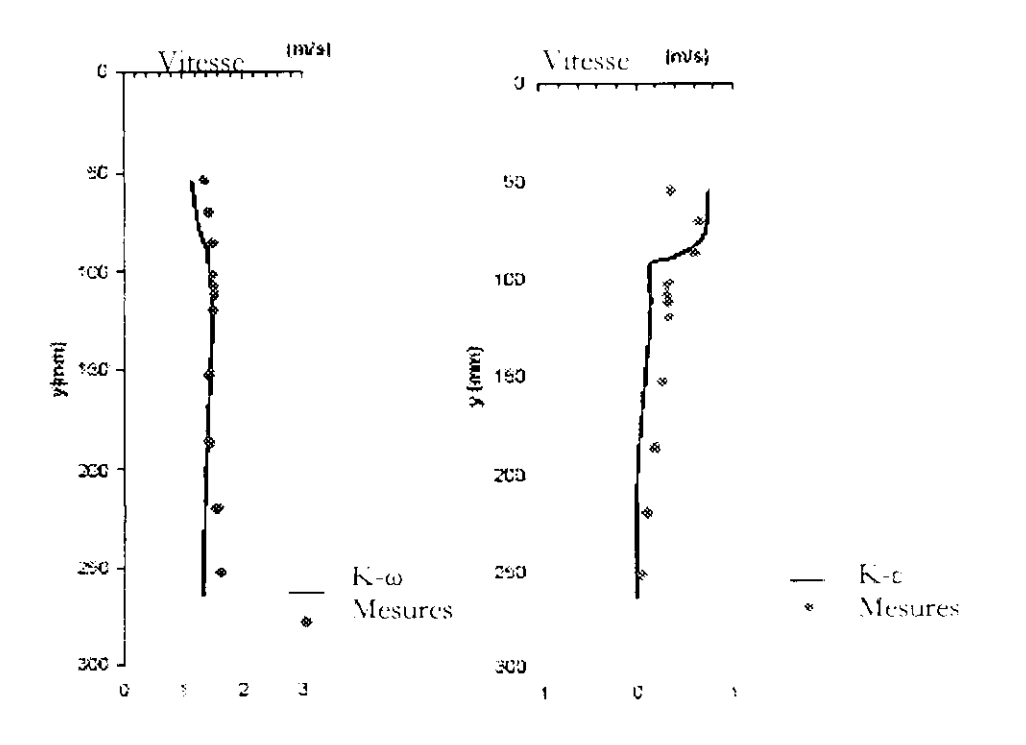

Figure I.20 : Comparaison entre les résultats du modèle k-e et le modèle k- $\omega$ 

#### **^ . Travaux de Yeon S. Chang et Alberto Scotti (2003^**

Chang et Scotti [9] ont fait une simulation numérique directe d'un écoulement autour de surfaces ondulées, ils ont aussi utilisé le modèle k-w.

Les figures ci-dessous montrent respectivement les profils du vecteur vitesse, et de l'énergie cinétique turbulente.

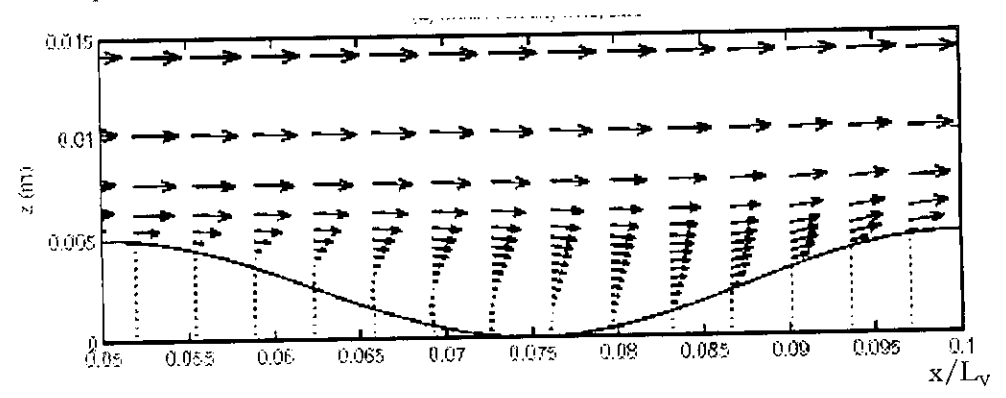

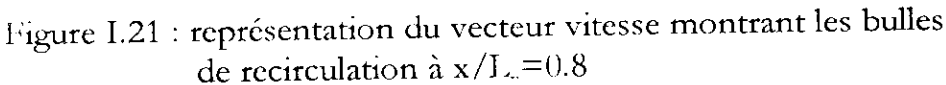

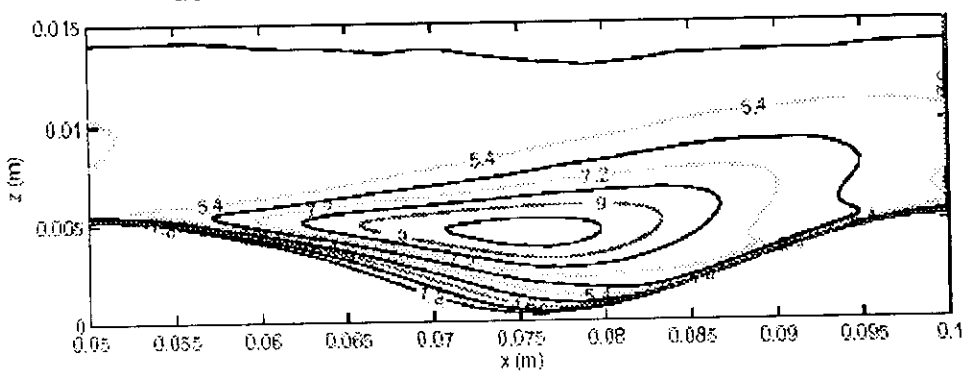

Figure 1.22 : Profil de l'énergie cinétique turbulente

#### **VIII. Travaux de Tetsuji Yamada (2003)**

**Tetsuji Yamada [10]** a simulé l'écoulement instationnaire d'air autours de plusieurs obstacles en utilisant le modèle K-K-1.

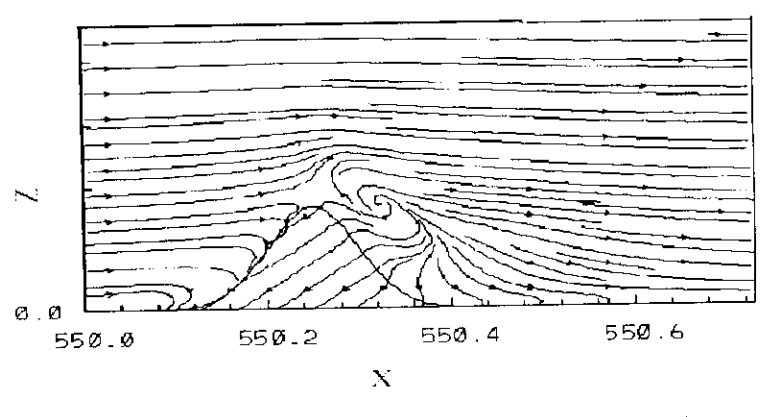

Figure 1.23 : Lignes de courant sans recirculation

*Projet de Fin d'étude ENP* 12

्रे

in the company of the company of the company of the company of the company of the company of the company of the<br>Second the company of the company of the company of the company of the company of the company of the company o

in a bheanna an Chomacha an Chomacha an Chomacha an Chomacha an Chomacha an Chomacha an Chomacha an Chomacha a<br>Tagairtí

ing and the second second second second second second second second second second second second second second second second second second second second second second second second second second second second second second

*\*

も面

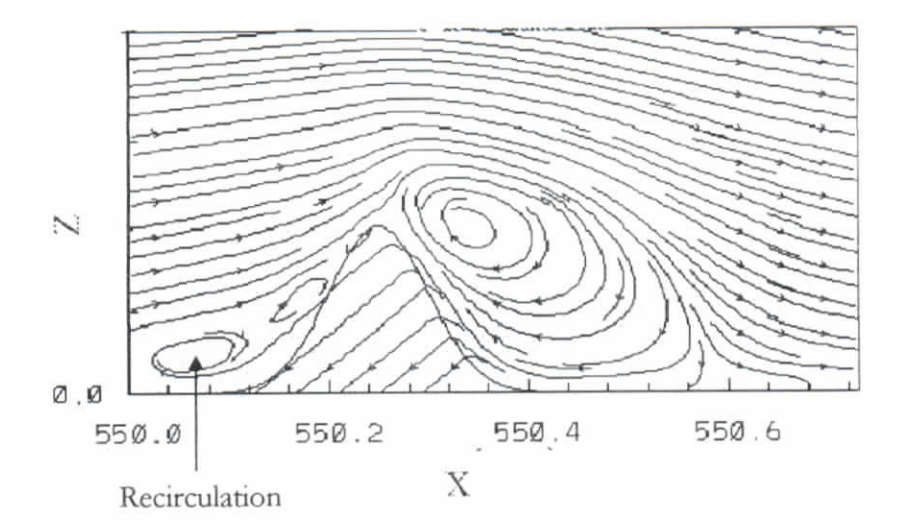

Figure 1.24 : Lignes de courant avec recirculation

II remarqua des zones de recirculation et de rattachement en accord avec l'expérimentation.

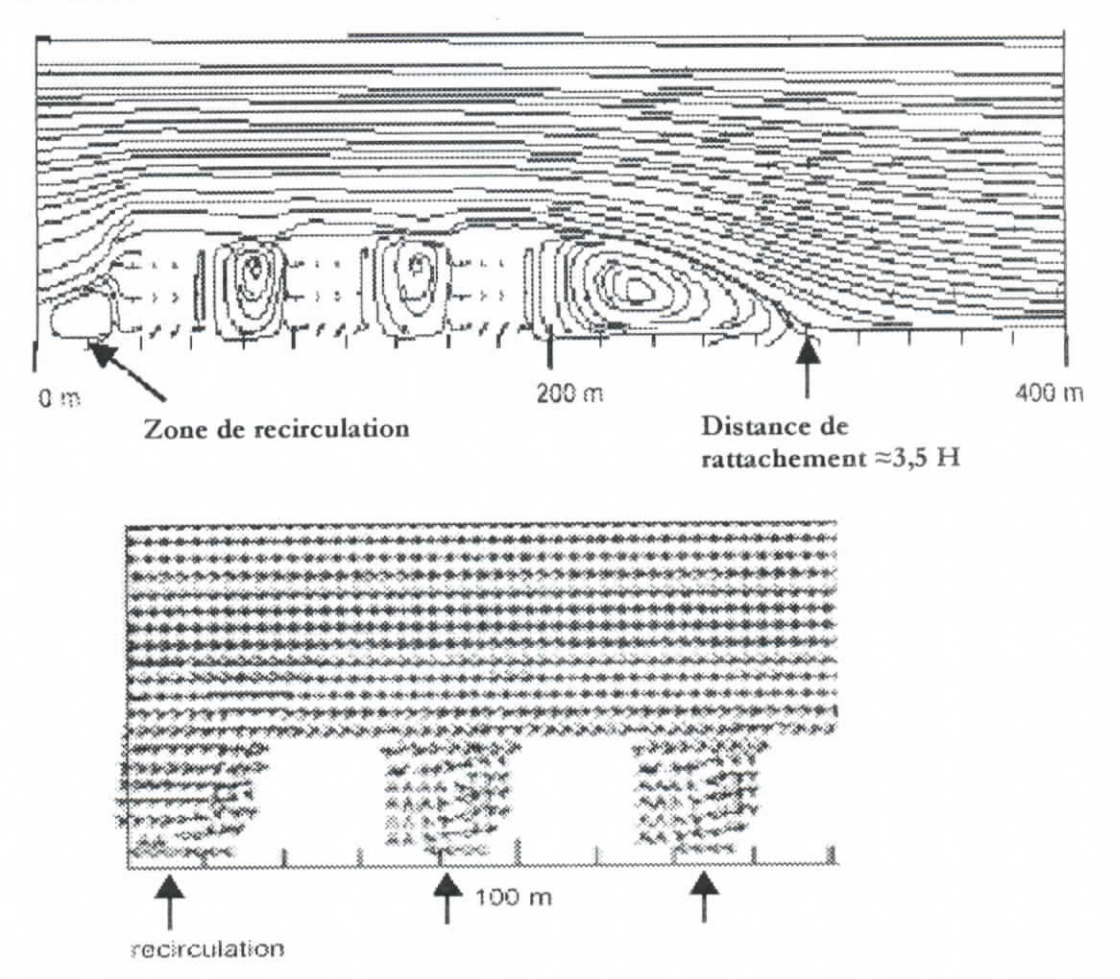

Figure 1.25 : Lignes de courant

#### **EX. Travaux de Johnathan Y. Ryval** (2003)

I/écoulemcnt turbulent puisé dans la géométrie ci-dessous a été étudié par **Ryval [11]** en se basant sur des expériences réalisées.

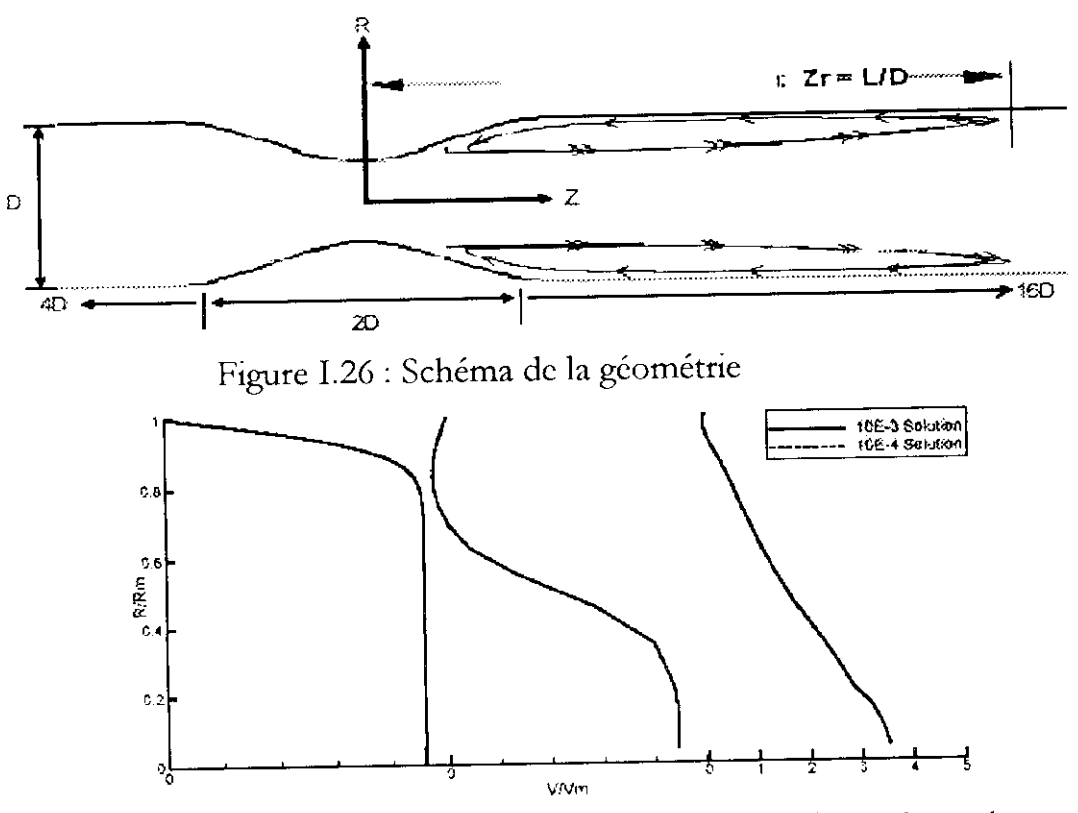

Figure I.27 : Comparaison entre les profils de vitesses à  $z = 0$ ,  $z = 1$  $ct z = 4$ 

II a noté que la longueur de rccirculation dépend du maillage utilisé (figures 1.29), mais aussi de l'intensité de l'énergie cinétique turbulente (figure 1.30).

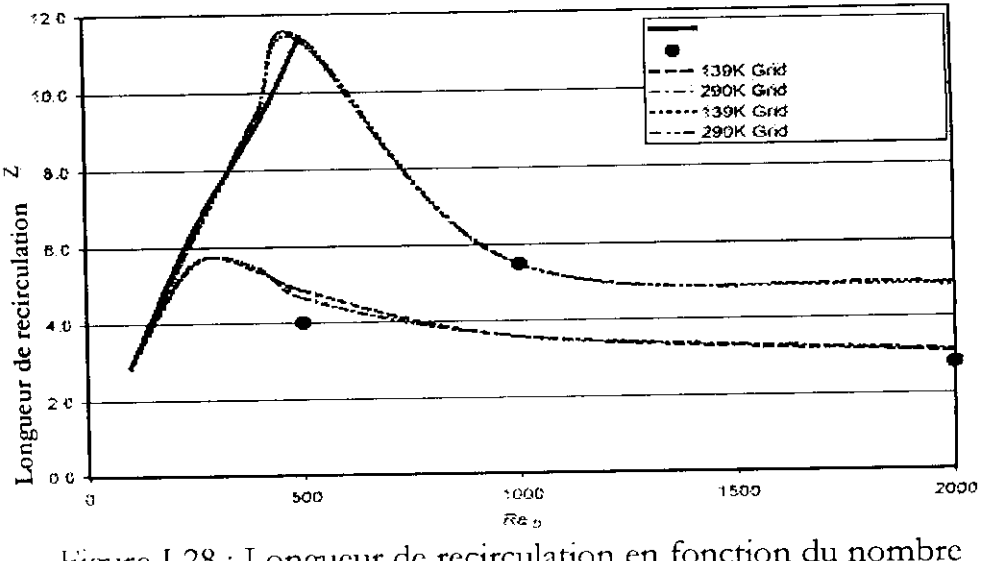

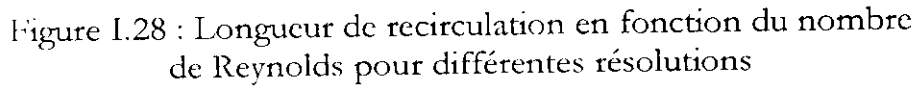

I

I

 $\overline{\phantom{a}}$ 

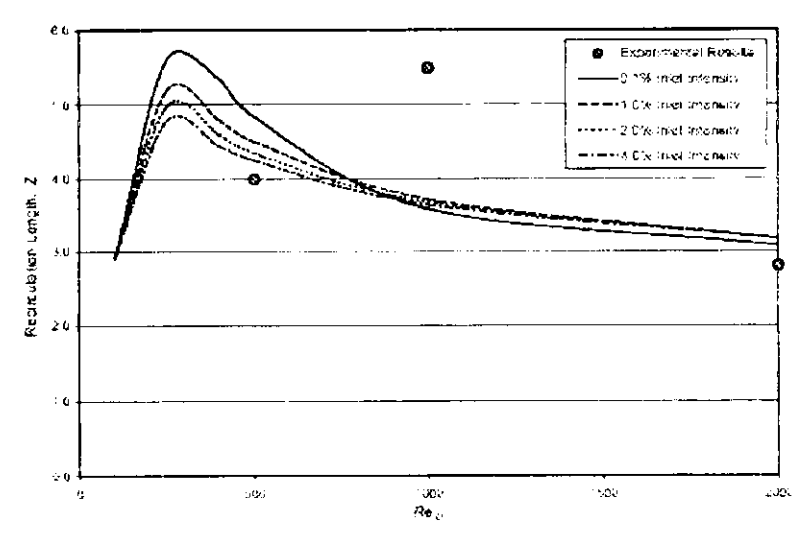

lùgure *1.29 :* Longueur de recirculation en fonction du nombre de Reynolds pour différentes intensités de turbulence-

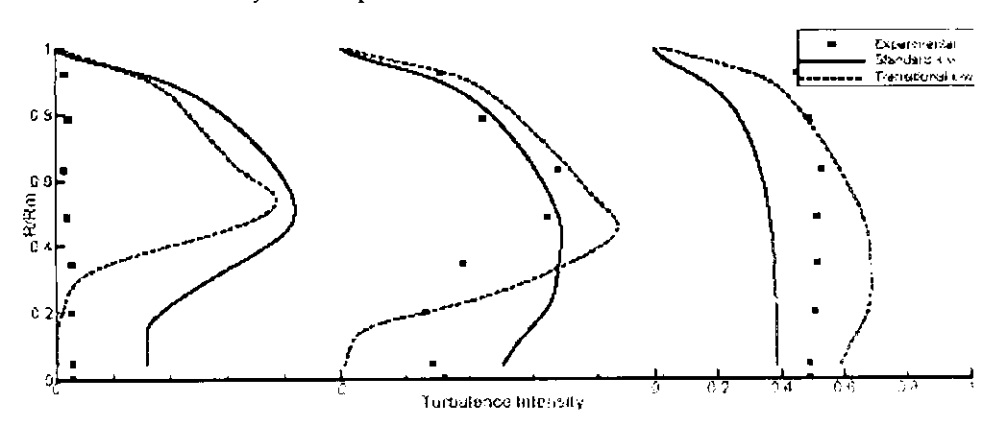

Figure I.30 : Intensité de turbulence

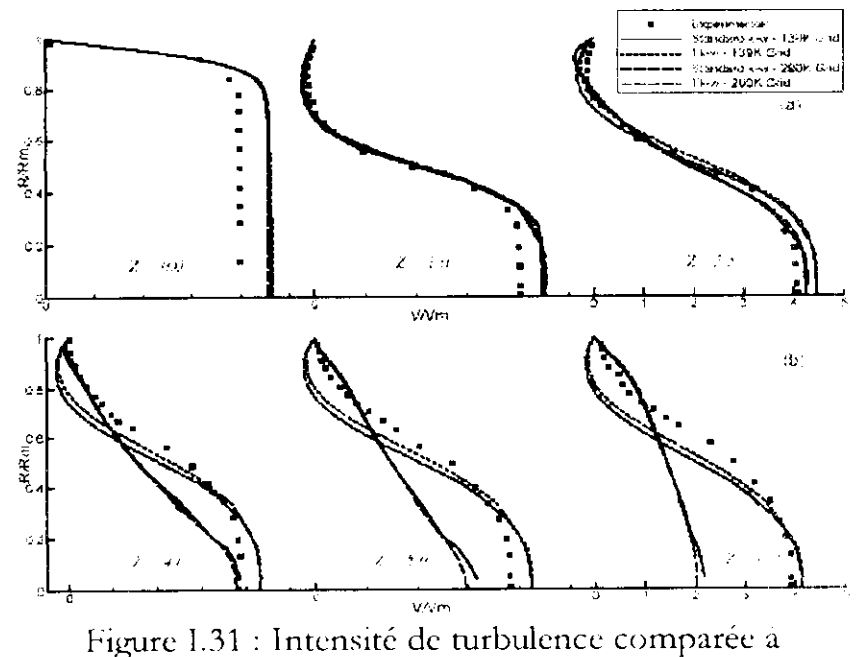

l'expérimentation et aux différentes résolutions

#### **CONCLUSION**

On remarque dans les différents travaux réalisés sur les conduites à géométrie complexe et à profil périodique, les lignes de courant suivent le profil de la paroi, et des zones de recirculations apparaissent dans les zones de forte courbure.

1 - es modèles k-E  $\sum_{k=1}^{\infty}$ 

On se propose dans ce mémoire d'élaborer un modèle mathématique de l'écouvert dans le membre d'encouvert de la convergent-divergent basé sur le modèle de turbulence k-o).

ra<br>I

-i. . .

 $\ddotsc$ 

i<br>Bernard Barnett<br>Bernard Barnett

in the company of the company of the company of the company of the company of the company of the company of the company of the company of the company of the company of the company of the company of the company of the compa

i

I

I

# *Chapitre II*

I

i I

i

*Equations de base de l'écoulement turbulent dans les conduites à géométrie complexe*

#### **Chapitre II : Equations de base de l'écoulement turbulent dans les conduites à géométrie complexe**

Dans ce chapitre, on posera le problème physique étudié, puis on citera les différentes propriétés de l'écoulement turbulent ainsi que son traitement statique. On définira ensuite les équations de l'écoulement turbulent à partir des équations de la dynamique des fluides qui sont les équations de Navicr -Stockes.

On adoptera enfin un modèle de turbulence qui nous permettra de résoudre le système d'équations obtenues

#### **I. EQUATIONS DE BASE DE L'ECOULEMENT TURBULENT DANS UN CONDUIT A GEOMETRIE COMPLEXE**

#### **1. Equations de base**

Pour un fluide Newtonien, les équations gouvernant le mouvement dans les conduites en charges sont les équations de Navier - Stockes et de continuité.

La vitesse  $U_i(x_i, t)$ , (i=1, 2, 3) et la pression P(x<sub>i</sub>,t) à tout instant t et tout point Xj(j— 1, 2, 3) du champs d'écoulement d'un fluide incompressible sont régit parles équations suivantes :

#### **• Equation de continuité**

$$
\frac{\partial U_i}{\partial x_j} = 0 \tag{II-1}
$$

#### **Equation de quantité de mouvement**

$$
\rho \left( \frac{\partial U_i}{\partial t} + U_j \frac{\partial U_i}{\partial x_j} \right) = \rho F_i - \frac{\partial P}{\partial x_i} + \mu \frac{\partial^2 U_i}{\partial^2 x_j^2}
$$
\n(II-2)

où,  $F_i$  (i = 1, 2, 3) représente les forces de volumes.

#### 2. **Schéma de la conduite d'étude**

Afin de poser le problème physique étudié, on est amené à considérer un écoulement turbulent dans un domaine définit par une géométrie complexe composée de succession de convergents et divergents, et schématisée par la figure ci-dessous :

i<br>I

I

I

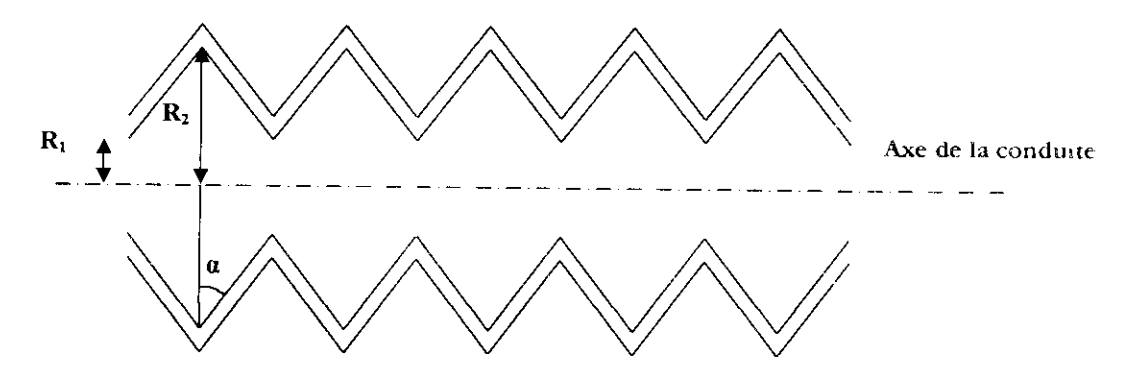

Figure II.1 : Conduite de type convergent divergent

#### **3. Hypothèses**

On fera les hypothèses suivantes :

- Fluide incompressible.
- Huide non pesant.
- Ecoulement bidimensionnel.

Les équations régissant l'écoulement dans notre conduit sont alors :

#### **• Equation de continuité**

$$
\frac{\partial U}{\partial x} + \frac{\partial V}{\partial y} = 0 \tag{11-3}
$$

#### **Equation de quantité de mouvement :**

$$
\text{Suivant x:} \quad \frac{\partial U}{\partial t} + U \frac{\partial U}{\partial x} + V \frac{\partial U}{\partial x} = -\frac{1}{\rho} \frac{\partial P}{\partial x} + \mu \frac{\partial^2 U}{\partial x^2}
$$
\n<sup>(II-4)</sup>

Suivant y:  $\frac{\partial V}{\partial t}$ .  $-LU\frac{\partial V}{\partial x} + V\frac{\partial V}{\partial x} = -\frac{1}{\rho}\frac{\partial P}{\partial y} + \mu \frac{\partial^2 V}{\partial x^2}$  $(II-5)$ 

Comme écoulement étant turbulent, on effectuera un traitement statistique de îa turbulence en prenant le modèle classique de Navier - Stockes établi ci dessus

On citera ci après les différentes approches de la turbulence, puis on utilisera les règles de Reynolds pour aboutir aux équations régissant l'écoulement dans notre conduit.

#### **1,, Approches de la turbulence**

#### **a. Approche directe**

La majorité des approches de la turbulence est basée sur les équations de Navier-Stockes. Le fluide est considéré comme un continuum par rapport à l'échelle moléculaire. Selon ce point de vue, on connaît donc les équations de la turbulence et certaines recherches, se sont orientées vers l'étude de « solutions turbulentes» des équations de **Navier-Stockes.** I/étude de tout écoulement turbulent pourrait donc se faire, de moins en principe, par la résolution directe des équations de **Navier-Stockes.** Cette vue consisterait à faire un calcul direct du mouvement turbulent pour une ou plusieurs réalisations avec des conditions aux limites aléatoires et faire ensuite un traitement statistique sur les solutions obtenues. Toutefois, le nombre de points de discrétisation nécessaire pour représenter les plus petites échelles de la turbulence atteint des valeurs astronomiques.

Cette approche directe nécessite de puissants moyens informatiques, elle ne peut être conduite actuellement que sur des écoulements en géométrie relativement simple et pour des nombres de Reynolds peu élevés [4] .

#### **b. Approche statistique**

Les équations du mouvement turbulent présentent des fluctuations irrégulières, dans l'espace et dans le temps. Cette complexité à causer l'introduction, des méthodes statistiques.

O. Reynolds a introduit la notion d'écoulement moyen. Il a proposé la décomposition des grandeurs physiques (vitesse, pression) de l'écoulement en deux composantes. Une moyenne et l'autre fluctuante.

$$
F = \overline{f} + f' \tag{II-6}
$$

où, F est la valeur instantanée,  $\bar{f}$  est la valeur moyenne temporelle et f est la valeur fluctuante.

 $\epsilon$  valeur moyenne temporelle d'une grandeur physique entre les instants t et t+T a vaicul moyer

$$
\overline{f} = \frac{1}{T} \int_{t}^{t+T} f dt
$$
 (II-7)

Cette décomposition permet de développer un traitement statistique des équations du mouvement à condition que la moyenne doit vérifiée les règles dites « règles de reinoeven

$$
\overline{f+g} = \overline{f} + \overline{g}
$$
\n
$$
\overline{af} = a\overline{f}
$$
\n
$$
\overline{a} = \overline{f}
$$
\n
$$
a : constant c \ (\overline{a} = a)
$$

 $- f g = f g$ 

 $\overline{c}$   $\overline{a}$  $où$ , s désigne la variable d'espace ou de temps.  $\frac{1}{25}$  =  $\frac{1}{25}$ 

#### *2.* **Equations de Reynolds**

Pour le traitement statistique de la turbulence, on utilise les règles de Reynolds en décomposant les différentes grandeurs hydrodynamiques :

Si on désigne par  $\overline{U_i}$  et  $\overline{p}$  les grandeurs hydrodynamiques caractérisant l'écoulement moyen.

iss<br>m

 $\mathcal{A}$ 

.

 $\mathbf{I}$ 

On a la décomposition suivante :

$$
\mathbf{U}_{\mathbf{i}} = \overline{\mathbf{U}_{\mathbf{i}}} + \mathbf{u}_{\mathbf{i}} \tag{11-8}
$$

$$
P = \overline{P} + p \tag{11-9}
$$

*ut* et *p* désignent respectivement les fluctuations de vitesses et de pression.

En introduisant les relations (II-8) et (II-9) dans les équations (II-3) et (II-4), on obtient :

$$
\frac{\partial}{\partial x_i} (\overline{U_i} + u_i) = 0 \tag{I1-10}
$$

$$
\frac{\partial}{\partial t} \left( \overline{U_i} + u_i \right) + \left( \overline{U_j} + u_j \right) \frac{\partial}{\partial x_j} \left( \overline{U_i} + u_i \right) = -\frac{1}{\rho} \frac{\partial}{\partial x_i} \left( \overline{p} + p \right) + \frac{\partial \left( \overline{U_i} + u_i \right)}{\partial x_j \partial x_j}
$$
(11.11)

Le terme d'advection s'écrit :

$$
U_j \frac{\partial U_j}{\partial x_j} = \overline{U_j} \frac{\partial U_i}{\partial x_j} + u_j \frac{\partial U_j}{\partial x_j}
$$
 (II-12)

Un prenant la moyenne des équations, (II -7), (II-8) et (11-10), on obtient les équations du mouvement moyen.

$$
\frac{\partial \overline{U}_i}{\partial x_i} = 0 \tag{II-13}
$$

$$
\left(\frac{\partial \overline{U_i}}{\partial t} + \overline{U_j} \frac{\partial \overline{U_i}}{\partial x_j} + \overline{u_j} \frac{\partial \overline{u_i}}{\partial x_j}\right) = -\frac{1}{\rho} \frac{\partial \overline{P}}{\partial x_i} + \nu \frac{\partial^2 \overline{U_i}}{\partial x_j \partial x_j}
$$
(II-14)

En utilisant l'incompressibilité du champ fluctuant

$$
\overline{u_j \frac{\partial u_j}{\partial x_j}} = \frac{\partial \overline{u_i u_j}}{\partial x_j}
$$

On a alors **l'équation du mouvement moyen** ou **équation de Reynolds**

$$
\frac{\partial \overline{U_i}}{\partial t} + \overline{U_j} \frac{\partial \overline{U_i}}{\partial x_j} = -\frac{1}{\rho} \frac{\partial \overline{P}}{\partial x_i} + \frac{\partial}{\partial x_j} \left( \nu \frac{\partial \overline{U_i}}{\partial x_j} - R_{ij} \right)
$$
(11-15)

 $\overline{\text{Où}}$ ,  $R_y = \overline{u_i u_j}$ 

Les termes R<sub>i</sub> représentent les tensions de Reynolds qui traduisent l'interaction entre le mouvement moyen et le mouvement fluctuant.

Un soustrayant l'équation (11-10) du mouvement moyen de l'équation (II-8) du mouvement instantané, on obtient les **équations du mouvement fluctuant**

However, its distance, of the observations are movement. The  
\n
$$
\frac{\partial \overline{u_i}}{\partial x_i} = 0
$$
\n(II-16)

$$
\overline{\left(\frac{\partial u_i}{\partial t} + U_j \frac{\partial u_i}{\partial x_j} + u_j \frac{\partial U_i}{\partial x_j} + u_j \frac{\partial u_i}{\partial x_j}\right)} = -\frac{1}{\rho} \frac{\partial \overline{p}}{\partial x_i} + \frac{\partial}{\partial x_j} \left[\nu \left(\frac{\partial \overline{u_i}}{\partial x_j}\right) - \overline{u_i u_j}\right]
$$
(II-17)

#### **3. Equations de l'écoulement turbulent dans la conduite à géométrie complexe**

Kn supposant l'écoulement bidimcnsionnel, les équations régissant l'écoulement turbulent dans notre conduite sont :

$$
\frac{\partial U}{\partial x} + \frac{\partial V}{\partial y} = 0 \tag{II-18}
$$

$$
\frac{\partial U}{\partial t} + U \frac{\partial U}{\partial x} + V \frac{\partial U}{\partial y} = -\frac{1}{\rho} \frac{\partial P}{\partial x} + \frac{\partial}{\partial x} \left[ v \left( \frac{\partial U}{\partial x} \right) - \overline{u^2} - \overline{u v} \right] + \frac{\partial}{\partial y} \left[ v \left( \frac{\partial U}{\partial y} \right) - \overline{u^2} - \overline{u v} \right]
$$
(II-19)

$$
\frac{\partial V}{\partial t} + U \frac{\partial V}{\partial x} + V \frac{\partial V}{\partial y} = -\frac{1}{\rho} \frac{\partial P}{\partial y} + \frac{\partial}{\partial x} \left[ v \left( \frac{\partial V}{\partial x} \right) - \overline{vu} - \overline{v^2} \right] + \frac{\partial}{\partial y} \left[ v \left( \frac{\partial V}{\partial y} \right) - \overline{vu} - \overline{v^2} \right]
$$
(II-20)

où,  $R_n = \overline{u_i u_j}$  *i*,  $j = 1,2$  représente le tenseur de Reynolds.

Le système d'équations obtenu comporte plus d'inconnues que d'équations, on dit qu'il est ouvert. Pour le résoudre, on a recours à des modèles de turbulence.

#### **II. MODELISATION DE LA TURBULENCE**

Contrairement au calcul des écoulements laminaires, le calcul des écoulements turbulents par les équations de Navier Stokes et celles des tensions de Reynolds, est encore un domaine complexe et en pleine expansion.

Les modèles de turbulence étudient les équations statistiques aux dérivées partielles obtenues par passage à la moyenne des équations de Navier-Stockes. On obtient alors un système ouvert. Mais ce passage engendre une perte d'informations, il convient alors de choisir judicieusement les schémas de fermeture pour qu'ils réintroduisent les informations perdues dans un nouveau système, fermé celui-ci, que l'on pourra résoudre numériquement.

#### **1. Modèle à zéro équation de transport**

Kn 1877 MJ. Boussinesq a introduit la notion de viscosité turbulente pour modéliser les tensions de Reynolds, en proposant une relation analogue à celle des tensions de viscosité moléculaire.

$$
-\overline{u',u'}_j = -R_{ij} = v_T \left( \frac{\partial \overline{U_i}}{\partial x_j} + \frac{\partial \overline{U_j}}{\partial x_i} \right) - \frac{2}{3} k \delta_{ij}
$$
 (II-21)

I<sub>I</sub> suppose les contraintes turbulentes sont proportionnelles au gradient de vites vites money in

vitesse moyenne.<br>Le coefficient de proportionnalité  $v_r$  représente la viscosité cinématique turbulente qui est une propriété de l'écoulement et non du fluide.

l.<br>L

E

I

i<br>I Tanzania<br>I Tanzania

I

I

I

*Chapitre II*<br>Plusieurs

*m*

l

l<br>L

dans les conduites à géométrie complexe<br>Plusieurs formules sont proposées pour la viscosité turbulente, on citera le modèle de viscosité turbulente algébrique de PRANDTL :

$$
V_t = I_m^2 \left| \frac{\partial U}{\partial y} \right|
$$

 $O\hat{u}$  :  $l_m$  : est une longueur de mélange donnée par des formules empiriques.

#### 2\* **Modèle à une équation de transport**

Ce modèle est proposé indépendamment par Kolmogorof et Prandtl, II découle naturellement de l'expression de la viscosité turbulente v, en fonction d'une longueur et vitesse caractéristique :

$$
v_t = C_\mu \sqrt{K} L
$$

Où,  $C_{\mu}$ : constante numérique égale à 0,09.

L'équation de transport de l'énergie cinétique turbulente est donnée par

$$
\frac{\partial K}{\partial t} + \overline{U_j} \frac{\partial K}{\partial x_j} = C_\mu L \sqrt{K} \left( \frac{\partial \overline{U_i}}{\partial x_j} + \frac{\partial \overline{U_j}}{\partial x_i} \right) \frac{\partial \overline{U_i}}{\partial x_j} + \frac{\partial}{\partial x_j} \left( \frac{C_\mu L \sqrt{k}}{\sigma_K} \frac{\partial K}{\partial x_j} \right) - C_d \frac{K^2}{L}
$$
(11-22)

*L :* est une loi empirique de longueur de mélange.

$$
C_{\mu} = I
$$
,  $\sigma_{k} = I$ ,  $C_{D} = 0.7 \dot{a} 0.9$ 

#### **3, Modèle à deux équations de transport**

Le problème de la détermination de l'échelle de longueur caractéristique L peut être décrit par une équation de transport. Toute combinaison de la forme K"I." (permettant de déduire L connaissant K) convient pour caractériser l'écoulement turbulent.

De nombreux modèles à deux équations de transport, ne diffèrent que par Je choix du couple d'exposant (m, n). L'équation de transport supplémentaire conserve la même forme générale quel que soit le choix du couple (m, n).

On ne citera ci après que les modèles répandus à savoir le modèle k-e ainsi que le  $modele$  k- $\omega$ .

#### **a. Modèle K-s**

Dans le cas, où on prend m =  $3/2$  et n = -1, on obtient le modèle K-K<sup>3/2</sup>L<sup>1</sup> appelé modèle K-e

Dans ce modèle, la viscosité turbulente est définie par :

$$
v_t = C_\mu \frac{K^2}{\varepsilon}
$$

 $\varepsilon = K^{3/2}L^{-1}$ ou,

H, est le taux de dissipation de l'énergie cinétique.

L'équation de transport de K s'écrit :

**International Contract** 

I yn 1990<br>Llyfryddiadau

In the company of the company of the company of the company of the company of the company of the company of the company of the company of the company of the company of the company of the company of the company of the compa

I

I

I

$$
\overline{\frac{\partial K}{\partial t} + U_j \frac{\partial K}{\partial x_j}} = -R_{ij} \frac{\partial U_i}{\partial x_j} - \frac{\partial}{\partial x_j} \left[ u_j \frac{\partial u_i u_j}{\partial x_j} + \frac{p}{\rho} u_j - v \frac{\partial K}{\partial x_j} \right] - v \left( \frac{\partial u_i}{\partial x_j} \frac{\partial u_i}{\partial x_j} \right)
$$
(II-23)

L'équation d'évolution de e s'écrit :

$$
\frac{\partial \varepsilon}{\partial t} + U_j \frac{\partial \varepsilon}{\partial x_j} = -2\nu \left( \frac{\partial u_i}{\partial x_j} \frac{\partial u_j}{\partial x_j} \frac{\partial U_j}{\partial x_m} + \frac{\partial u_i}{\partial x_m} \frac{\partial u_i}{\partial x_m} \frac{\partial U_i}{\partial x_j} \right) - 2\nu \left( u_j \frac{\partial u_i}{\partial x_j} \frac{\partial^2 U_j}{\partial x_j x_m} \right) \n- 2\nu \left( \frac{\partial u_i}{\partial x_j} \frac{\partial u_i}{\partial x_m} \frac{\partial u_j}{\partial x_m} \right) - \nu \frac{\partial}{\partial x_j} \left( u_j \left( \frac{\partial u_i}{\partial x_m} \right)^2 \right) - 2\nu \left( \frac{\partial u_i}{\partial x_j} \frac{\partial^2 p}{\partial x_i x_m} \right) + \nu \left( \frac{\partial^2 \varepsilon}{\partial x_j^2} \right) - 2\nu^2 \left( \frac{\partial^2 u_i}{\partial x_j x_m} \right)^2 \quad \text{avec. } i, j, m = 1, 2
$$
\n(II-24)

Les hypothèses faites pour aboutir aux équations finales du modèle k- e sont :

**- L'hypothèse des grands nombre de Reynolds ;** elle permet de négliger le  $t_{\text{rms}}$  de diffusion moléculaire  $v \frac{\partial^2 K}{\partial x^2}$  dans l'équation (II-23), ainsi que les *dx~*

premier, second, troisième, sixième et septième termes de l'équation (11-24).

**L'hypothèse de diffusion en gradient** ; qui permet de modéliser le terme de diffusion dans l'équation (11-18) (cinquième terme),

$$
\frac{\partial}{\partial x_j} \left( \overline{v u_j \left( \frac{\partial u_i}{\partial x_m} \right)^2} \right) = -\frac{\partial}{\partial x_j} \left( \frac{v_t}{\sigma_c} \frac{\partial \varepsilon}{\partial x_j} \right)
$$

Les autres termes restant de l'équation (11-23) seront modélisés sous la forme suivante :

$$
\frac{\partial}{\partial x_j} \left( \overline{u_j \frac{\partial u_j u_j}{2}} + \frac{\overline{p} u_j}{\rho} \right) = -\frac{\partial}{\partial x_j} \left( \frac{v_t}{\sigma_K} \frac{\partial K}{\partial x_j} \right)
$$

Pour le quatrième et dernier terme de l'équation (11-24), **Lander, Reece** et **Rodi** ont proposé la modélisation suivante :

$$
-2\nu\left(\frac{\partial u_i}{\partial x_j}\frac{\partial u_i}{\partial x_m}\frac{\partial u_j}{\partial x_m}\right)-2\nu^2\left(\frac{\partial^2 u_i}{\partial x_j x_m}\right)^2=-C_{\varepsilon 1}\frac{\varepsilon}{K}\pi-C_{\varepsilon 2}\frac{\varepsilon^2}{K}
$$

Où C<sub>e1</sub> et C<sub>e2</sub> Sont des constantes numériques.

#### **Calage des constantes [6]**

#### La constante C<sub>s2</sub>

Les équations de fermeture du modèle se réduisent à :

*Chapitre II*

$$
\frac{\partial \overline{K}}{\partial t} = -\overline{\varepsilon} \qquad et \qquad \frac{\partial \overline{\varepsilon}}{\partial t} = -C_{\varepsilon 2} \frac{\overline{\varepsilon}^2}{\overline{K}}
$$

La constante C<sub>c2</sub> se déduit directement du taux de décroissance énergétique :

$$
C_{s2} = \frac{\overline{K} \frac{\partial^2 \overline{K}}{\partial t^2}}{\left(\frac{\partial \overline{K}}{\partial t}\right)^2}
$$

Les travaux expérimentaux s'accordent sur une loi en puissance de K ;

$$
\overline{K} = A \times t^n \quad \text{avec:} \quad -1,25 < n < 1
$$
\n
$$
\Rightarrow \quad C_{\varepsilon 2} = \frac{n-1}{n}
$$

Ce qui conduit à *Cc2* de Tordre de 1,8 et 2,0

#### **La constante C'^**

L'expression du cisaillement turbulent est donnée par :

$$
C'_{\mu} = \frac{\overline{\varepsilon}}{K^2} \times \frac{-\overline{uv}}{\frac{\partial U}{\partial y}}
$$

L'équilibre entre la production et la dissipation est donné par :

$$
\frac{\partial y}{\partial y}
$$
\nlibre entre la p

\n
$$
-\overline{uv}\frac{\partial U}{\partial y} = \overline{\varepsilon}
$$

Les travaux expérimentaux de **Bradshaw** conduisent à une valeur constante du rapport

$$
-\overline{uv}\frac{\partial U}{\partial y}
$$
 de l'ordre de 0,3, on déduit donc ; C'<sub>u</sub>  $\cong$  (0,3)<sup>2</sup>  $\approx$  0,09

#### La constante C<sub>s2</sub>

Le calage de cette constante fait référence à la région logarithmique de ! 'écoulement de couche limite.

L'équation du modèle de dissipation s'écrit :

$$
0 = C_{\varepsilon 1} \nu_{\varepsilon} \left( \frac{\partial \overline{U}}{\partial y} \right)^2 + \frac{\partial}{\partial y} \left( \frac{\nu_{\varepsilon}}{\sigma_{\varepsilon}} \frac{\partial \overline{\varepsilon}}{\partial y} \right) - C_{\varepsilon 2} \frac{\overline{\varepsilon}^2}{\overline{K}}
$$

Les profils de  $\overline{U}$ ,  $\overline{K}$  et  $\overline{\varepsilon}$  peuvent être représentés par ;

$$
\frac{\overline{U}}{u_*} = \frac{1}{\kappa} \ln y^+ + C \qquad \qquad \overline{K} = \frac{u_*^2}{\sqrt{C_{\mu}}} \qquad \qquad \overline{\varepsilon} = \frac{u_*^3}{\kappa y}
$$

L'équation précédente avec  $v_t = \kappa u_* y$  conduit à :

$$
C_{\varepsilon 1} = C_{\varepsilon 2} - \frac{\kappa^2}{\sigma_{\varepsilon} \sqrt{C'_{\mu}}}
$$

Pour un nombre de PRANDTL de dissipation  $\sigma_{\epsilon} = 1,3$ , et une constante de Von Karman  $\kappa$  = 0,435, l'égalité précédente fournit :  $C_{\kappa1}$  = 1,44

A noter que les constantes  $\sigma_{\kappa}$  *et*  $\sigma_{\kappa}$  vérifient :  $2\sigma_{\kappa} - \sigma_{\kappa} < 1$ 

$$
\begin{aligned}\n\text{ln } \kappa &= 0,435 \text{ , l'égalité précédente fournit : } C_{\kappa 1} = 1,44 \\
\text{er que les constants } \sigma_{\varepsilon} \text{ et } \sigma_{\kappa} \text{ vérifient : } 2\sigma_{\kappa} - \sigma_{\varepsilon} < 1 \\
\text{uations du modèle K-e sont :} \\
\mathcal{V}_{t} &= c_{\mu}^{t} \frac{K^{2}}{\varepsilon} \\
-\overline{u_{i}^{t} u_{j}^{t}} &= \mathcal{V}_{T} \left( \frac{\partial \overline{U_{i}}}{\partial x_{j}} + \frac{\partial \overline{U_{j}}}{\partial x_{j}} \right) - \frac{2}{3} k \delta_{ij} \\
U_{j} \frac{\partial K}{\partial x_{j}} &= C_{\mu}^{t} \frac{K^{2}}{\varepsilon} \left( \frac{\partial U_{i}}{\partial x_{j}} + \frac{\partial U_{j}}{\partial x_{i}} \right) \frac{\partial U_{j}}{\partial x_{j}} + \frac{\partial}{\partial x_{j}} \left( \frac{C_{\mu}^{t}}{\sigma_{\kappa}} \frac{K^{2}}{\varepsilon} \frac{\partial K}{\partial x_{j}} \right) - \varepsilon\n\end{aligned} \tag{II-25}
$$

$$
U_j \frac{\partial \varepsilon}{\partial x_j} = C_{\varepsilon 1} C_{\mu} K \left( \frac{\partial U_j}{\partial x_j} + \frac{\partial U_j}{\partial x_i} \right) \frac{\partial U_i}{\partial x_j} + \frac{\partial}{\partial x_j} \left( \frac{C_{\mu} K^2}{\sigma_{\varepsilon} \varepsilon} \frac{\partial \varepsilon}{\partial x_j} \right) - C_{\varepsilon 2} \frac{\varepsilon^2}{K}
$$
(II-26)

Les coefficients standard du modèle K-e sont :

$$
C_{\mu} = 0.09
$$
,  $C_{\varepsilon 1} = 1.44$ ,  $C_{\varepsilon 2} = 1.92$ ,  $\sigma_K = 1.0$ ,  $\sigma_{\varepsilon} = 1.3$ 

Le modèle k-e est le modèle le plus répandu en pratique, utilisé en dehors des situations d'écoulement cisaillés libres pour lesquelles il fut initialement conçu, il conduit à de bons résultats, seulement il présente de difficultés de mise en œuvre numérique prés de la paroi, et il conduit aussi a une surestimation du frottement turbulent en présence d'un gradient de pression défavorable **[6].**

#### **(3. Modèle k - to (WILCOX 1994) :**

Dans le cas, où on prend m = 1/2 et n = -1, on obtient le modèle K-K<sup>1/2</sup>L<sup>-1</sup> appelé modèle  $K$ - $\omega$ 

Dans ce modèle, la viscosité turbulente est définie par :

$$
\gamma_t = \alpha^* \frac{K}{\omega}
$$

 $Où$ ,  $\varepsilon = C$ <sub>α</sub> K ω

F,, est le taux de dissipation de l'énergie cinétique,

et  $\omega$  : est le rotationnel (il est appelé aussi « taux de dissipation spécifique »)

L'équation de transport de K s'écrit :

$$
\frac{\partial K}{\partial t} + U_j \frac{\partial K}{\partial x_j} = v_t \left( \frac{\partial U_i}{\partial x_j} + \frac{\partial U_j}{\partial x_i} \right) \frac{\partial U_i}{\partial x_j} - \beta^* \omega K + \frac{\partial}{\partial x_j} \left[ \left( \nu + \frac{\nu_t}{\sigma_K} \right) \frac{\partial K}{\partial x_j} \right]
$$
(II-27)

i

i<br>İ

L'équation d'évolution de co s'écrit :

$$
\frac{\partial \omega}{\partial t} + U_j \frac{\partial \omega}{\partial x_j} = \alpha \frac{\omega}{K} v_i \left( \frac{\partial U_i}{\partial x_j} + \frac{\partial U_j}{\partial x_i} \right) \frac{\partial U_i}{\partial x_j} - \beta \omega^2 + \frac{\partial}{\partial x_j} \left[ \left( v + \frac{v_i}{\sigma_w} \right) \frac{\partial \omega}{\partial x_j} \right]
$$
(II-28)

Les constantes standards du modèle K- $\omega$  sont :

$$
\alpha^* = 1
$$
,  $\beta^* = 0.09$ ,  $\alpha = 0.56$ ,  $\beta = 0.075$ ,  $\sigma_K = \sigma_\omega = 2$ 

Le modèle de Wilcox est utilisé dans les écoulements transitoires et les écoulements avec rccirculation. Parmi les avantages de ce modèle est qu'il ne nécessite pas un traitement spécifique à la paroi, et qu'il a un bon comportement en présence de gradient de pression défavorable **[6].**

#### **2. Modèle de turbulence Choisi**

Dans notre étude, notre choix est porté sur le modèle de l'énergie cinétique turbulente et du taux de dissipation spécifique de l'énergie cinétique turbulente (kw) vu sa capacité à résoudre les problèmes d'écoulement de fluides dans des géométries complexes.

#### **Equations de l'écoulement régissant la conduite**

Les équations de l'écoulement turbulent dans notre conduite sont :

$$
\frac{\partial U}{\partial x} + \frac{\partial V}{\partial y} = 0 \tag{II-28}
$$

$$
\frac{\partial U}{\partial t} + U \frac{\partial U}{\partial x} + V \frac{\partial U}{\partial y} = -\frac{1}{\rho} \frac{\partial P}{\partial x} + \frac{\partial}{\partial x} \left[ v \left( \frac{\partial U}{\partial x} \right) - \overline{u^2} \right] + \frac{\partial}{\partial y} \left[ v \left( \frac{\partial U}{\partial y} \right) - \overline{u v} \right]
$$
(II-29)

$$
\frac{\partial V}{\partial t} + U \frac{\partial V}{\partial x} + V \frac{\partial V}{\partial y} = -\frac{1}{\rho} \frac{\partial P}{\partial y} + \frac{\partial}{\partial x} \left[ \nu \left( \frac{\partial V}{\partial x} \right) - \overline{\nu} u \right] + \frac{\partial}{\partial y} \left[ \nu \left( \frac{\partial V}{\partial y} \right) - \overline{\nu}^2 \right] \tag{II-30}
$$

En modélisant les tensions de Reynolds par

$$
-\overline{u_i u_j} = v_i \left( \frac{\partial U_i}{\partial x_j} + \frac{\partial U_j}{\partial x_i} \right) - \frac{2}{3} K \delta_{ij} \qquad \text{ou} : \delta_y = \begin{cases} 0 & \text{si } i = j \\ 1 & \text{si } i \neq j \end{cases}
$$

On a:

$$
-\overline{u^2} = 2v_t \left(\frac{\partial U}{\partial x}\right)
$$

$$
-\overline{v^2} = 2v_t \left(\frac{\partial V}{\partial y}\right)
$$

$$
-\overline{uv} = v_t \left(\frac{\partial U}{\partial y} + \frac{\partial V}{\partial x}\right) - \frac{2}{3}K
$$

$$
-\overline{vu} = v_t \left(\frac{\partial V}{\partial x} + \frac{\partial U}{\partial y}\right) - \frac{2}{3}K
$$

Projet de Fin d'étude ENP

En remplaçant le tenseur de Reynolds dans les équations (11-28), (11-29) et (11-30), on obtient le système d'équations régissant l'écoulement dans la conduite à géométrie complexe :

$$
\frac{\partial U}{\partial t} + U \frac{\partial U}{\partial x} + V \frac{\partial U}{\partial y} = -\frac{1}{\rho} \frac{\partial P}{\partial x} + \frac{\partial}{\partial x} \left[ V \left( \frac{\partial U}{\partial x} \right) + 2V_t \left( \frac{\partial U}{\partial x} \right) - \frac{2}{3} K \right] + \frac{\partial}{\partial y} \left[ V \left( \frac{\partial U}{\partial y} \right) + V_t \left( \frac{\partial U}{\partial y} + \frac{\partial V}{\partial x} \right) \right]
$$
\n
$$
\frac{\partial V}{\partial t} + U \frac{\partial V}{\partial x} + V \frac{\partial V}{\partial y} = -\frac{1}{\rho} \frac{\partial P}{\partial y} + \frac{\partial}{\partial x} \left[ V \left( \frac{\partial V}{\partial x} \right) + V_t \left( \frac{\partial V}{\partial x} + \frac{\partial U}{\partial y} \right) - \frac{2}{3} K \right] + \frac{\partial}{\partial y} \left[ V \left( \frac{\partial V}{\partial y} \right) + 2V_t \left( \frac{\partial V}{\partial y} \right) \right]
$$
\n**CONCLUSION**

Les équations régissant l'écoulement turbulent dans un conduit à géométrie complexe sont :

$$
\frac{\partial U}{\partial x} + \frac{\partial V}{\partial y} = 0 \tag{II-31}
$$

$$
\frac{\partial U}{\partial t} + U \frac{\partial U}{\partial x} + V \frac{\partial U}{\partial y} = \frac{-1}{\rho} \frac{\partial P}{\partial x} + (\nu + 2\nu_t) \frac{\partial^2 U}{\partial x^2} + (\nu + \nu_t) \frac{\partial^2 U}{\partial y^2} + \nu_t \frac{\partial^2 V}{\partial x \partial y} - \frac{2}{3} \frac{\partial K}{\partial x}
$$
(II-32)

$$
\frac{\partial V}{\partial t} + U \frac{\partial V}{\partial x} + V \frac{\partial V}{\partial y} = \frac{-1}{\rho} \frac{\partial P}{\partial y} + (\nu + \nu_t) \frac{\partial^2 V}{\partial x^2} + (\nu + 2\nu_t) \frac{\partial^2 V}{\partial y^2} + \nu_t \frac{\partial^2 U}{\partial x \partial y} - \frac{2}{3} \frac{\partial K}{\partial y}
$$
(II-33)

$$
\frac{\partial K}{\partial t} + U \frac{\partial K}{\partial x} + V \frac{\partial K}{\partial y} = \left( v + \frac{v_t}{\sigma_K} \right) \frac{\partial^2 K}{\partial x^2} + \left( v + \frac{v_t}{\sigma_K} \right) \frac{\partial^2 K}{\partial y^2} + P_K - \beta^* \omega K \tag{II-34}
$$

$$
\frac{\partial \omega}{\partial t} + U \frac{\partial \omega}{\partial x} + V \frac{\partial \omega}{\partial y} = \left( v + \frac{v_t}{\sigma_\omega} \right) \frac{\partial^2 \omega}{\partial x^2} + \left( v + \frac{v_t}{\sigma_\omega} \right) \frac{\partial^2 \omega}{\partial y^2} - \beta^* \omega^2 + \frac{\alpha \omega}{K} P_K \tag{II-35}
$$

$$
a \text{vec}: \ \nu_{i} = \frac{K}{\omega}
$$
\n
$$
P_{K} = \nu_{i} \left( \frac{\partial U_{i}}{\partial x_{j}} + \frac{\partial U_{j}}{\partial x_{i}} \right) \frac{\partial U_{i}}{\partial x_{j}} = \left( \frac{\partial U}{\partial y} + \frac{\partial V}{\partial x} \right)^{2} + 2 \left( \frac{\partial U}{\partial x} \right)^{2} + 2 \left( \frac{\partial V}{\partial y} \right)^{2}
$$

Les constantes standards du modèle sont :

 $\rho^* = 1$ ,  $\beta^* = 0.09$ ,  $\alpha = 0.56$ ,  $\beta = 0.075$ ,  $\sigma_K = \sigma_\omega = 2$ 

On se propose dans la suite de ce travail de résoudre numériquement ce système.

 $\mathbf{i}$ .
## Chapitre III

L

### *Modélisation Mathématique Et Numérique*

i

#### **Chapitre III : Modélisation mathématique et numérique**

#### **1. Modélisation mathématique :**

Dans ce chapitre, on appliquera le système d'équations obtenues à notre géométrie, celle-ci étant complexe et irrégulière, on adoptera une transformation géométrique a fin de simplifier le calcul et rendre le système numériquement résolvable.

#### **I. Transformation géométrique**

On effectuera une transformation géométrique non-orthogonale de coordonnées, afin de changer le domaine physique du fluide (Figure III. 1) en un domaine rectangulaire de calcul (Figure III.2), et de tel sorte que les frontières du domaine d'écoulement soient définies par de nouvelles coordonnées (Ç, *y\).*

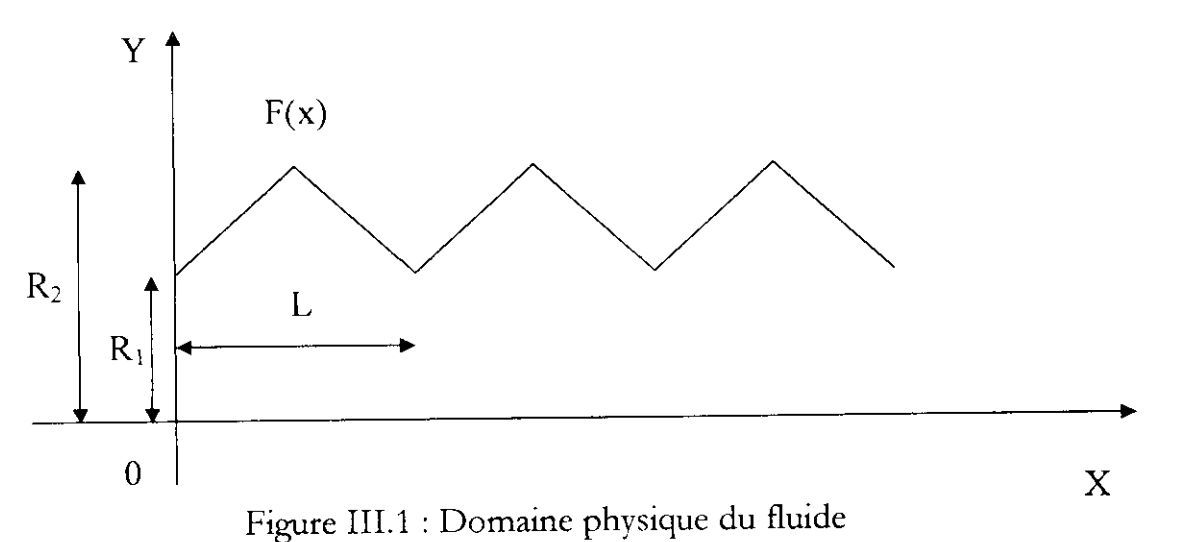

La transformation géométrique utilisée est la suivante :

$$
\begin{cases} \xi = \frac{x}{L} = X \\ \eta = \frac{y}{f(x)} = \frac{Y}{f(X)} \end{cases}
$$
(III-1)

 $où$ : L: la longueur de la conduite.

f(x) : équation du profil des parois de la conduites.

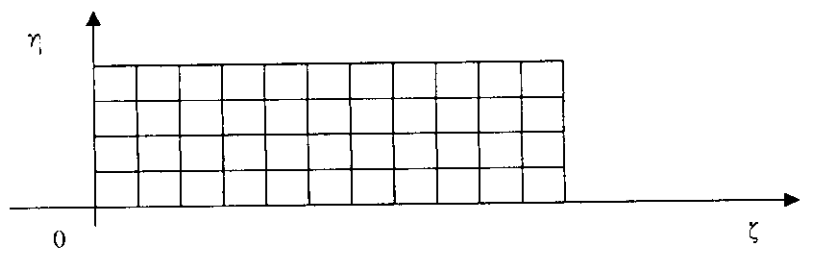

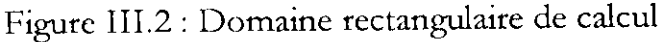

i

i

#### a. Détermination des vecteurs unitaires

Le vecteur  $\overrightarrow{\nabla \eta}$  normal à la ligne de constante  $\eta$  est donné par :

$$
\overrightarrow{\nabla \eta} = \frac{\nabla \eta}{|\overrightarrow{\nabla} \eta|}
$$
  
avec,  $\overrightarrow{\nabla} \eta = -\frac{\eta f'}{f} e_x + \frac{1}{f} e_y$   

$$
|\overrightarrow{\nabla} \eta| = \frac{1}{f} \sqrt{(-\eta f')^2 + 1}
$$

On pose:  $\gamma=1+(\eta f')^2$ 

$$
\Rightarrow \overrightarrow{\nabla \eta} = \frac{-\eta f' \overrightarrow{e_x} + \overrightarrow{e_y}}{\gamma^{\frac{1}{2}}}
$$

Les vecteurs  $\overrightarrow{\nabla \eta}$  et  $\overrightarrow{e_{\xi}}$  sont perpendiculaires :

$$
\Rightarrow e_{\xi} = \frac{\overline{e_x + \eta f' e_y}}{\gamma^{\frac{1}{2}}}
$$

$$
\Rightarrow \begin{cases} \frac{1}{e_x} = \frac{1}{\alpha^2} e_{\xi} - \eta \beta e_{\eta} \\ \frac{1}{e_y} = e_{\eta} \end{cases}
$$

Le vecteur vitesse V s'écrit :

$$
\overrightarrow{V} = U\overrightarrow{e_x} + V\overrightarrow{e_y} = U\gamma^2 \overrightarrow{e_{\xi}} + (V - \eta f'U)\overrightarrow{e_{\eta}}
$$
\n
$$
\begin{cases}\nU_{\xi} = \gamma^2 U & \implies & U = \gamma^{-2} U_{\xi} \\
U_{\eta} = V - \eta f' U & V = U_{\eta} - \eta f' U\n\end{cases}
$$
\n(III-2)

#### b. Détermination des dérivées

Les dérivées premières et secondes en  $(\zeta, \eta)$  s'obtiennent en utilisant les Jacobiens :

$$
\begin{bmatrix}\n\frac{\partial}{\partial x} \\
\frac{\partial}{\partial y}\n\end{bmatrix} = \begin{bmatrix}\nJ^{-1}\n\end{bmatrix}\n\begin{bmatrix}\n\frac{\partial}{\partial \xi} \\
\frac{\partial}{\partial \eta}\n\end{bmatrix}
$$
\n
$$
\text{où}: \quad \begin{bmatrix}\nJ^{-1}\n\end{bmatrix} = \begin{bmatrix}\n\frac{\partial}{\partial x} & \frac{\partial}{\partial x} \\
\frac{\partial}{\partial y} & \frac{\partial}{\partial x}\n\end{bmatrix} = \begin{bmatrix}\n1 & -\frac{\eta f'}{f} \\
0 & \frac{1}{f}\n\end{bmatrix}
$$

 $(III-3)$ 

$$
\begin{bmatrix}\n\frac{\partial}{\partial x} \\
\frac{\partial}{\partial y}\n\end{bmatrix} =\n\begin{bmatrix}\n1 & -\frac{\eta f'}{f} \\
0 & \frac{1}{f}\n\end{bmatrix}\n\begin{bmatrix}\n\frac{\partial}{\partial x} \\
\frac{\partial}{\partial y}\n\end{bmatrix}
$$
\n
$$
\begin{bmatrix}\nJ\n\end{bmatrix} =\n\begin{bmatrix}\n\frac{\partial X}{\partial \xi} & \frac{\partial Y}{\partial \xi} \\
\frac{\partial X}{\partial \eta} & \frac{\partial Y}{\partial \eta}\n\end{bmatrix} =\n\begin{bmatrix}\n1 & \eta f' \\
0 & f\n\end{bmatrix}
$$
\n
$$
\begin{bmatrix}\n\frac{\partial^2}{\partial x^2} \\
\frac{\partial^2}{\partial y^2} \\
\frac{\partial^2}{\partial x \partial y}\n\end{bmatrix} =\n\begin{bmatrix}\n\frac{\partial}{\partial x} \\
T\n\end{bmatrix} +\n\begin{bmatrix}\n\frac{\partial^2}{\partial x} \\
\frac{\partial^2}{\partial \eta} \\
\frac{\partial^2}{\partial x \partial \eta}\n\end{bmatrix}
$$

Les matrices de passages T<sub>1</sub>, T<sub>2</sub>, C, s'écrivent [16];

$$
[T_{1}] = -[T_{2}][C][J]
$$
\n
$$
[C] = \begin{bmatrix} \frac{\partial}{\partial \xi} J_{11} & \frac{\partial}{\partial \xi} J_{12} \\ \frac{\partial}{\partial \eta} J_{21} & \frac{\partial}{\partial \eta} J_{22} \\ \frac{1}{2} (\frac{\partial}{\partial \eta} J_{11} + \frac{\partial}{\partial \xi} J_{21}) & \frac{1}{2} (\frac{\partial}{\partial \eta} J_{12} + \frac{\partial}{\partial \xi} J_{22}) \end{bmatrix}
$$
\n
$$
\Rightarrow [C] = \begin{bmatrix} 0 & \eta \left( f'' - \frac{f'^{2}}{f} \right) \\ 0 & 0 \\ 0 & f' \end{bmatrix}
$$
\n
$$
[T_{2}] = \begin{bmatrix} j_{11}^{2} & j_{12}^{2} & 2j_{11}j_{12} \\ J_{21}^{2} & j_{22}^{2} & 2j_{21}j_{22} \\ j_{11}j_{21} & j_{12}j_{22} & j_{11}j_{22} + j_{12}j_{21} \end{bmatrix} = \begin{bmatrix} 1 & \left( \frac{\eta f'}{f} \right)^{2} & -\frac{2\eta f'}{f} \\ 0 & \frac{1}{f^{2}} & 0 \\ 0 & -\frac{\eta f'}{f^{2}} & \frac{1}{f} \end{bmatrix}
$$
\n
$$
[T_{1}] = -[T_{2}][C][j] = \begin{bmatrix} 0 & -\frac{\eta}{f} \left( f'' - 3\frac{f'^{2}}{f} \right) \\ 0 & 0 & -\frac{f'}{f^{2}} \end{bmatrix}
$$

 $\hat{\mathbf{q}}$ 

j.

 $\mathcal{C}(\mathcal{C})$ 

1

1

**1** 

Finalement :

$$
\begin{bmatrix}\n\frac{\partial}{\partial X} \\
\frac{\partial}{\partial Y}\n\end{bmatrix} =\n\begin{bmatrix}\n1 & -\frac{\eta f'}{f} \\
0 & \frac{1}{f}\n\end{bmatrix}\n\begin{bmatrix}\n\frac{\partial}{\partial \xi} \\
\frac{\partial}{\partial \eta}\n\end{bmatrix}
$$
\n(III-4)\n  
\n
$$
\frac{\partial^2}{\partial X^2} \begin{bmatrix}\n0 & -\frac{\eta}{f} \left(f' - 3\frac{f'^2}{f}\right) \\
0 & 0 \\
0 & -\frac{f'}{f^2}\n\end{bmatrix}\n\begin{bmatrix}\n\frac{\partial}{\partial \xi} \\
\frac{\partial}{\partial \xi}\n\end{bmatrix} +\n\begin{bmatrix}\n1 & \left(\frac{\eta f'}{f}\right)^2 & -\frac{2\eta f'}{f} \\
0 & \frac{1}{f^2} & 0 \\
0 & -\frac{\eta f'}{f^2} & \frac{1}{f}\n\end{bmatrix}\n\begin{bmatrix}\n\frac{\partial^2}{\partial \xi^2} \\
\frac{\partial^2}{\partial \xi \partial \eta}\n\end{bmatrix}
$$
\n(III-5)

Des systèmes d'équations (III-4) et (III-5), on a :

$$
\frac{\partial}{\partial x} = \frac{\partial}{\partial \xi} - \frac{\eta f'}{f} \frac{\partial}{\partial \eta}
$$
\n
$$
\frac{\partial}{\partial x} = \frac{1}{f} \frac{\partial}{\partial \eta}
$$
\n
$$
\frac{\partial^2}{\partial x^2} = \frac{\partial^2}{\partial \xi^2} + \left(\frac{\eta f'}{f}\right)^2 \frac{\partial^2}{\partial \eta^2} - \frac{\eta}{f} \left[ f'' - 3 \frac{f'^2}{f} \right] \frac{\partial}{\partial \eta} - 2\eta \frac{f'}{f} \frac{\partial^2}{\partial \xi \partial \eta}
$$
\n
$$
\frac{\partial^2}{\partial Y^2} = \left(\frac{1}{f^2}\right) \frac{\partial^2}{\partial \eta^2}
$$
\n
$$
\frac{\partial^2}{\partial x \partial Y} = -\left(\frac{f'}{f^2}\right) \frac{\partial}{\partial \eta} - \left(\frac{\eta f'}{f^2}\right) \frac{\partial^2}{\partial \eta^2} + \left(\frac{1}{f}\right) \frac{\partial^2}{\partial \xi \partial \eta}
$$
\n(III-6)

#### II. <u>Détermination des équations dans le nouveau repère</u>

Pour avoir le système d'équations du problème étudié en coordonnées (ζ,η), on 1 ntroduit le système d'équations (II 1-6) dans les équations (11-26), (I I 27), (11-28), ( 11-29), (11-30), on obtient:

L'équation de continuité :

$$
\frac{\partial U}{\partial \xi} + \frac{1}{f} \frac{\partial U_{\eta}}{\partial \eta} = 0 \tag{III-7}
$$

**Les équations de quantité de mouvement :**

Suivant  $\zeta$ :

$$
\frac{\partial U}{\partial t} + U \frac{\partial U}{\partial \xi} + \frac{1}{f} U_{\eta} \frac{\partial U}{\partial \eta} = -\frac{1}{\rho} \frac{\partial P}{\partial \xi} + \frac{\eta f'}{\rho f} \frac{\partial P}{\partial \eta} - \left(v + 2v_{t}\right) \frac{\partial^{2} U}{\partial \xi^{2}} + \left[\frac{\gamma(v + v_{t})}{f^{2}}\right] \frac{\partial^{2} U}{\partial \eta^{2}} - \left[\frac{v_{t} \eta f'}{f^{2}}\right] \frac{\partial^{2} U}{\partial \eta^{2}} + \frac{1}{f} \left[\frac{\eta f'^{2}}{f} (3v + 5v_{t}) - \eta f''(v + 2v_{t})\right] \frac{\partial U}{\partial \eta} - \left[\frac{v_{t} f'}{f^{2}}\right] \frac{\partial U_{\eta}}{\partial \eta} - \frac{1}{f} \left[\frac{\eta f'}{f} (3v + 5v_{t})\right] \frac{\partial^{2} U}{\partial \xi \partial \eta} + \left[\frac{v_{t} \eta f'}{f}\right] \frac{\partial^{2} U_{\eta}}{\partial \xi \partial \eta} - \frac{2}{3} \frac{\partial K}{\partial \xi} + \frac{2 \eta f'}{3f} \frac{\partial K}{\partial \eta}
$$
\n(III-8)

Suivant  $\eta$ :

$$
\frac{\partial U_{\eta}}{\partial t} + \frac{\partial U_{\eta}}{\partial t} + \frac{1}{f} U_{\eta} \frac{\partial U_{\eta}}{\partial \eta} + \eta f'' U^{2} = -\frac{\gamma}{\rho} \frac{\partial P}{\partial \eta} + \frac{\eta f'}{\rho} \frac{\partial P}{\partial \xi} + (v + v_{t}) \eta f'' U^{2} + [2\eta (v + v_{t}) f''] \frac{\partial U}{\partial \xi} \n- \left[ 2 \frac{\eta^{2} f' f''}{f} (v + v_{t}) + \frac{v_{t} f'}{f^{2}} (\gamma + (\eta f')^{2}) \right] \frac{\partial U}{\partial \eta} + \left[ -\frac{\eta f''}{f} (v + v_{t}) + \frac{\eta f'}{f^{2}} (3v + 4v_{t}) \right] \frac{\partial U_{\eta}}{\partial \eta} \n+ (v_{t} \eta f') \frac{\partial^{2} U}{\partial \xi^{2}} + (v + v_{t}) \frac{\partial^{2} U_{\eta}}{\partial \xi^{2}} + \left[ \frac{\gamma (v + v_{t})}{f^{2}} \right] \frac{\partial^{2} U_{\eta}}{\partial \eta^{2}} + (\frac{\gamma v_{t}}{f}) \frac{\partial^{2} U_{\eta}}{\partial \xi \partial \eta} + \left[ \frac{\eta f'}{f} (3v + 2v_{t}) \right] \frac{\partial^{2} U_{\eta}}{\partial \xi \partial \eta} \n- \frac{2\gamma}{3f} \frac{\partial K}{\partial \eta} + \frac{2\eta f'}{3} \frac{\partial K}{\partial \xi}
$$
\n(III-9)

Les équations de l'énergie cinétique turbulente K et le rotationnel  $\omega$  sont :

$$
\frac{\partial K}{\partial t} + U \frac{\partial K}{\partial \xi} + \frac{1}{f} U_{\eta} \frac{\partial K}{\partial \eta} = -(v + \frac{v_{t}}{\sigma_{K}}) \left[ \frac{\partial^{2} K}{\partial \xi^{2}} + \frac{\gamma}{f^{2}} \frac{\partial^{2} K}{\partial \eta^{2}} - \frac{\eta}{f} (f'' - 3 \frac{f'^{2}}{f}) \frac{\partial K}{\partial \eta} - 2 \frac{\eta f'}{f} \frac{\partial^{2} K}{\partial \xi \partial \eta} \right] (III - 10)
$$
\n
$$
- \beta^{2} \omega K + P_{K}
$$
\n
$$
\frac{\partial \omega}{\partial t} + U \frac{\partial \omega}{\partial \xi} + \frac{1}{f} U_{\eta} \frac{\partial \omega}{\partial \eta} = -(v + \frac{v_{t}}{\sigma_{\omega}}) \left[ \frac{\partial^{2} \omega}{\partial \xi^{2}} + \frac{1}{f^{2}} \gamma \frac{\partial^{2} \omega}{\partial \eta^{2}} - \frac{\eta}{f} (f'' - 3 \frac{f'^{2}}{f}) \frac{\partial \omega}{\partial \eta} - 2 \frac{\eta f'}{f} \frac{\partial^{2} \omega}{\partial \xi \partial \eta} \right] (III - 11)
$$
\n
$$
- \beta \omega^{2} + \frac{\alpha \omega}{K} P_{K}
$$
\n
$$
avec, P_{K} = \left( \eta f' \frac{\partial U}{\partial \xi} + \frac{1}{f} (I - (\eta f')^{2}) \frac{\partial U}{\partial \eta} + \frac{\partial U_{\eta}}{\partial \eta} - \right)^{2} + 2 \left( \frac{\partial U}{\partial x} \right)^{2} + 2 \left( \frac{\partial V}{\partial y} \right)^{2}
$$

 $\hat{\mathbf{q}}$ 

 $\frac{1}{4}$ 

 $\overline{1}$ 

#### **2. Modélisation numérique**

#### **Introduction**

Le calcul numérique relève des sciences de l'informatique. Il a comme objectif la simulation numérique de phénomènes physiques tout en utilisant des moyens informatiques. Pour cela, il faut faire une analyse du phénomène physique étudie et choisir le modèle mathématique convenable.

I/avancée technologique a fait de la simulation numérique un outil puissant pour résoudre les équations différentielles aux dérivées partielles non linéaires et a permis de modéliser des variables spacio - temporelles.

Afin de passer du modèle mathématique au modèle numérique, on utilise des •méthodes numériques permettant de transformer les équations aux dérivées partielles en équations algébriques qu'on peut résoudre par la suite.

Il existent plusieurs méthodes numériques qui différent selon leurs applications, on citera :

#### **1. Méthode des différences finies**

La méthode des différences finies est basée sur l'approximation d'une fonction par son développement de Taylor autour d'un point, elle permet de remplacer les équations aux dérivées partielles par des équations algébriques linéaires à résoudre numériquement

Les approximations plus précises d'ordre supérieur sont obtenues en augmentant le nombre de points dans l'expression de dérivée., ou en utilisant les formules implicites.

Il existe plusieurs schémas de différences finies

#### **a. Schéma implicite**

Un schéma est dit implicite si la valeur approchée de la solution au point  $(i+1, j)$  est écrite à partir des valeurs de la solution calculées à la section précédent i et des valeurs voisines calculées à la même section i+1. Il s'agit donc d'une liaison implicite entre toutes les valeurs au point (i+l, j) qui seront résolus globalement. Dans ce cas, il y a heu de recourir à une méthode pour l'inversion des matrices

#### **b. Schéma explicite**

Un schéma est dit explicite si chaque valeur approchée de la solution au point (i+l,j) est écrite à partir des valeurs de la solution à la section i précédentes. Cette valeur est donc explicitement une fonction des valeurs déjà calculées et s'obtient directement pour chaque pas  $\Delta x$ .

#### **2. Méthode des éléments finis**

La méthode des éléments finis est une technique d'approximation des solutions • d'équations aux dérivées partielles. Sa principale caractéristique, est que la solution discrète est cherchée dans un espace de fonctions polynomiales par morceaux. La technique pour calculer la solution approchée repose essentiellement sur la formulation vanationnelle du problème continu, la discrétisation s'effectue alors en approchant le domaine par un maillage (figure IV. 1), l'espace des fonctions test par espace de polynôme par morceaux.

Le principe de base de la MFE (méthode des éléments finis), consiste à subdiviser le continuum (domaine) en sous domaine de forme relativement simple appelés « éléments finis ». L'approximation de la solution est définie pour chaque élément constitué.

*On* définit à l'intérieur de chaque élément une approximation, cette approximation de la fonction choisie pour l'élément s'appelle « interpolation » et on exprime cette • de la fonction choisie pour l'élément s'appelle « interpolation » et on exprime cette interpolation en fonction des inconnues aux nœuds.

$$
U(x, y) = \sum_{i=1}^{n} N_i(x, y). U_i
$$
 (VI-1)

*Vt :* Variables nodales

 $N_i(x, y)$ : Fonction d'interpolation nodale.

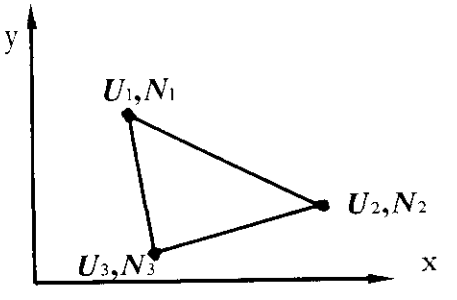

**Figure IV. 1 : Elément triangulaire à 3 nœuds**

La technique des éléments finis est efficace pour des géométries complexes, seulement son application pour des problèmes complexes est un peu délicate, ainsi que sa programmation.

#### 3. Méthode de la compressibilité artificielle

La principale difficulté rencontrée dans la résolution des équations de Naviers-Stockes est le couplage vitesse et la pression.

Pour surmonter ces difficultés, on utilise la méthode de compressibilité artificielle, qui introduit une équation de pression avec une évolution fictive.

$$
\frac{\partial P}{\partial t} \cdot C^2 \left( \frac{\partial U}{\partial x} + \frac{\partial V}{\partial y} \right) = 0
$$

 $\mathcal{A}$ 

où : G est une constante arbitraire.

Chapitre III

I

*\ III*

I

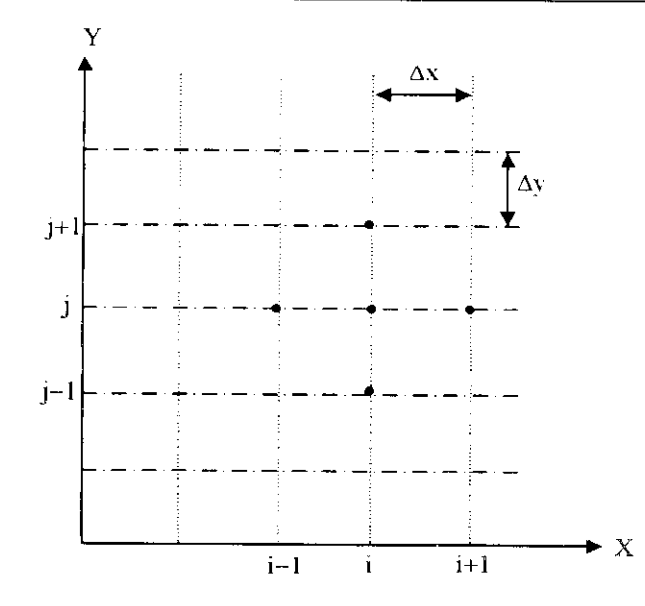

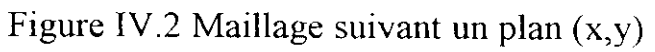

#### **4. Discrétisation des équations :**

En utilisant un schéma de différences finies explicite, on a :

$$
\frac{\partial U}{\partial t} \approx \frac{U^{n+1}(i,j) - U^n(i,j)}{\Delta t}
$$
 (IV-5)

$$
\frac{\partial U}{\partial \xi} \approx \frac{U^{n}(i+1,j) - U^{n}(i-1,j)}{2\Delta \xi}
$$
 (IV-6)

$$
\frac{\partial U}{\partial \eta} \approx \frac{U^n(i, j+1) - U^n(i, j-1)}{2\Delta \eta}
$$
 (IV-7)

$$
\frac{\partial^2 U}{\partial \xi^2} \approx \frac{U^n (i+1,j) - 2U^n (i,j) + U^n (i-1,j)}{(\Delta \xi)^2}
$$
\n(IV-8)

$$
\frac{\partial^2 U}{\partial \eta^2} \approx \frac{U^n(i,j+1) - 2U^n(i,j) + U^n(i,j-1)}{(\Delta \eta)^2}
$$
\n(IV-9)

$$
\frac{\partial^2 U}{\partial \xi \partial \eta} \approx \frac{U^n (i+1, j+1) - U^n (i-1, j+1) + U^n (i-1, j+1) - U^n (i-1, j-1)}{4 \Delta \xi \Delta \eta}
$$
(1V-10)

$$
\frac{\partial U_{\eta}}{\partial t} \approx \frac{U_{\eta}^{n+1}(i,j) - U_{\eta}^{n}(i,j)}{\Delta t}
$$
 (IV-11)

$$
\frac{\partial U_{\eta}}{\partial \xi} \approx \frac{U_{\eta}^{n}(i+1,j) - U_{\eta}^{n}(i-1,j)}{2\Delta \xi}
$$
\n(IV-12)

$$
\frac{\partial U_{\eta}}{\partial \eta} \approx \frac{U_{\eta}^{n}(i,j+1) - U_{\eta}^{n}(i,j-1)}{2\Delta \eta}
$$
 (IV-13)

$$
\frac{\partial^2 U_{\eta}}{\partial \xi^2} \approx \frac{U_{\eta}^n (i+1,j) - 2U_{\eta}^n (i,j) + U_{\eta}^n (i-1,j)}{(\Delta \xi)^2}
$$
 (IV-14)

*Projet de Fin d'étude BNP* 35

$$
\frac{\partial^2 U_n}{\partial n^2} \approx \frac{U_n^0(i,j+1) - 2U_n^0(i,j) + U_n^0(i,j-1)}{(\Delta n)^2}
$$
 (IV-15)  
\n
$$
\frac{\partial^2 U_n}{\partial \xi \partial n} \approx \frac{U_n^0(i+1,j+1) - U_n^0(i-1,j+1) + U_n^0(i-1,j+1) - U_n^0(i-1,j-1)}{4\Delta \xi \Delta n}
$$
 (IV-16)  
\n
$$
\frac{\partial P}{\partial \xi} \approx \frac{P^{n+1}(i,j) - P^{n}(i,j)}{\Delta \xi}
$$
 (IV-17)  
\n
$$
\frac{\partial P}{\partial \xi} \approx \frac{P^{n+1}(i,j) - P^{n}(i,j)}{\Delta n}
$$
 (IV-19)  
\n
$$
\frac{\partial K}{\partial n} \approx \frac{K^{n+1}(i,j) - K^n(i,j-1)}{2\Delta \xi}
$$
 (IV-20)  
\n
$$
\frac{\partial K}{\partial n} \approx \frac{K^n(i+1,j) - K^n(i,j-1)}{2\Delta n}
$$
 (IV-21)  
\n
$$
\frac{\partial^2 K}{\partial n^2} \approx \frac{K^n(i+1,j) - 2K^n(i,j) + K^n(i-1,j)}{(\Delta \xi)^2}
$$
 (IV-22)  
\n
$$
\frac{\partial^2 K}{\partial n^2} \approx \frac{K^n(i+1,j) - 2K^n(i,j) + K^n(i-1,j)}{(\Delta \xi)^2}
$$
 (IV-24)  
\n
$$
\frac{\partial^2 K}{\partial n^2} \approx \frac{K^n(i+1,j) - \omega^n(i,j)}{(\Delta n)^2}
$$
 (IV-25)  
\n
$$
\frac{\partial \omega}{\partial t} = \frac{\omega^{n+1}(i,j) - \omega^n(i,j)}{2\Delta \xi}
$$
 (IV-26)  
\n
$$
\frac{\partial \omega}{\partial t} = \frac{\omega^n(i,j) - \omega^n(i,j)}{2\Delta \xi}
$$
 (IV-27)  
\n
$$
\frac{\partial \omega}{\partial t} = \frac{\omega^n(i,j) - 2\omega^n(i,j) + \omega^n(i-1,j)}{(\Delta \xi)^2}
$$
 (IV-28)  
\n
$$
\frac{\partial^2 \omega}{\partial t^2} \approx \frac{\omega^n(i,j+
$$

 $\frac{1}{2}$  $\bar{z}$  $\sim$   $\sim$ 

۰.,

 $\mathcal{P}^{(1)}$  $\ddot{\phantom{a}}$ 

 $\pmb{r}\cdot\pmb{\beta}$ 

 $\ddot{\phantom{a}}$  $\mathcal{L}^{\mathcal{L}}$  1

Chapitre III

ij

 $\mathbf{r}$ 

$$
\frac{\partial^2 \omega}{\partial \xi \partial \eta} \approx \frac{\omega^n (i+1, j+1) - \omega^n (i-1, j+1) + \omega^n (i-1, j+1) - \omega^n (i-1, j-1)}{4 \Delta \xi \Delta \eta}
$$
 (IV-31)

En introduisant ces relations dans les équations de continuité et de quantité de mouvement, on aura :

$$
P^{n+1}(i,j) = P^n(i,j) - C^2 \frac{\Delta t}{\Delta \xi} (U^n(i+1,j) - U^n(i,j)) - C^2 \frac{\Delta t}{\Delta \eta} (U^n_n(i,j+1) - U^n_n(i,j))
$$
 (1V-32)

$$
U^{n+1}(i,j) = U^{n}(i,j) - U^{n}(i,j) \frac{\Delta t}{2\Delta \xi} (U^{n}(i+1,j) - U^{n}(i-1,j)) - \frac{U^{n}(i,j)}{f} \frac{\Delta t}{2\Delta \eta} (U^{n}(i,j+1) - U^{n}(i,j-1)) \frac{\eta f'}{\rho f} \frac{\Delta t}{\Delta \eta} P^{n}(i,j+1) - \frac{1}{\rho} \frac{\Delta t}{\partial \xi} P^{n}(i+1,j) + (\frac{1}{\rho \Delta \xi} - \frac{\eta f'}{\rho f \Delta \eta}) P^{n}(i,j) - (v+2v_{t}) \frac{\Delta t}{(\Delta \xi)^{2}} (U^{n}(i+1,j) - 2U^{n}(i,j) + U^{n}(i-1,j)) + \frac{\gamma(v+v_{t})}{f^{2}} \frac{\Delta t}{(\Delta \eta)^{2}} (U^{n}(i,j+1) - 2U^{n}(i,j) + U^{n}(i,j-1)) - \frac{v_{t} \eta f'}{f^{2}} \frac{\Delta t}{(\Delta \eta)^{2}} (U^{n}(i,j+1) - 2U^{n}(i,j) + U^{n}(i,j-1)) + \frac{1}{f} \frac{\eta f'^{2}}{f} (3v+5v_{t}) - \eta f''(v+2v_{t}) \frac{\Delta t}{2\Delta \eta} (U^{n}(i,j+1) - U^{n}(i,j-1)) - \frac{v_{t} f'}{f^{2}} \frac{\Delta t}{2\Delta \eta} (U^{n}(i,j+1) - U^{n}(i,j-1)) - \frac{v_{t} f'}{f^{2}} \frac{\Delta t}{2\Delta \eta} (U^{n}(i,j+1) - U^{n}(i,j-1))
$$

$$
-\frac{1}{f}\left[\frac{\eta f'}{f}(3v+5v_{t})\right] \frac{\Delta t}{4\Delta\xi\Delta\eta} (U^{n}(i+1,j+1)-U^{n}(i-1,j+1)+U^{n}(i-1,j+1)-U^{n}(i-1,j-1))
$$
  
+
$$
\left[\frac{v_{t}\eta f'}{f}\right] \frac{\Delta t}{4\Delta\xi\Delta\eta} (U_{\eta}^{n}(i+1,j+1)-U_{\eta}^{n}(i-1,j+1)+U_{\eta}^{n}(i-1,j+1)-U_{\eta}^{n}(i-1,j-1))
$$
  
-
$$
\frac{\Delta t}{3\Delta\xi} K^{n}(i+1,j)-K^{n}(i-1,j)+\frac{\eta f'\Delta t}{3f\Delta\eta} (K^{n}(i,j+1)-K^{n}(i,j-1))
$$
(IV-33)

$$
U_{\eta}^{n+1}(i,j) = U_{\eta}^{n}(i,j) + U^{n}(i,j) \frac{\Delta t}{2\Delta \xi} ((U_{\eta}^{n}(i+1,j) - U_{\eta}^{n}(i-1,j)) + U_{\eta}^{n}(i,j) \frac{\Delta t}{2\Delta \eta f} (U_{\eta}^{n}(i,j+1) - U_{\eta}^{n}(i,j-1)) + \eta f''U_{\eta}^{n}(i,j) + \frac{\eta f'}{\rho f \Delta \xi} P^{n}(i+1,j) - \frac{\gamma \Delta t}{\rho f \Delta \eta} P^{n}(i,j+1) + (\frac{\gamma \Delta t}{\rho \Delta \eta} - \frac{\eta f'}{\rho f \Delta \xi}) P^{n}(i,j) + (\nu + \nu_{t}) \eta f''(U^{n}(i,j))^{2} + (\frac{2\eta (\nu + \nu_{t}) f'' \Delta t}{2\partial \xi}) ((U^{n}(i+1,j) - U^{n}(i-1,j)) - U_{n}(i-1,j)) - (2\frac{\eta^{2}}{f} f' f''(\nu + \nu_{t}) + \frac{\nu_{t} f'}{f^{2}} (\gamma + (\eta f')^{2}) \frac{\Delta t}{2\partial \eta}) (U^{n}(i,j+1) - U^{n}(i,j-1))
$$

+
$$
(-\frac{\eta f''}{f}(v+v_t)+\frac{\eta f'}{f^2}(3v+4v_t)\frac{\Delta t}{2\partial \eta})(U_{\eta}^n(i,j+1)-U_{\eta}^n(i,j-1))
$$

$$
+ (v_{t} \eta f^{t}) \frac{\Delta t}{(\Delta \xi)^{2}} (U^{n} (i+1, j) - 2U^{n} (i, j) + U^{n} (i-1, j)) + (v + v_{t}) \frac{\Delta t}{(\Delta \xi)^{2}} (U^{n}_{\eta} (i+1, j) - 2U^{n}_{\eta} (i, j) + U^{n}_{\eta} (i-1, j)) + \left[ \frac{\gamma (v + v_{t})}{f^{2}} \right] (v + v_{t}) \frac{\Delta t}{(\Delta \eta)^{2}} (U^{n}_{\eta} (i, j+1) - 2U^{n}_{\eta} (i, j) + U^{n}_{\eta} (i, j-1)) + \left( \frac{\gamma v_{t}}{f} \right) \frac{\Delta t}{4 \Delta \xi \Delta \eta} (U^{n} (i+1, j+1) - U^{n} (i-1, j+1) + U^{n} (i-1, j+1) - U^{n} (i-1, j-1)) + \left[ \frac{\eta f^{t}}{f} (3v + 2v_{t}) \right] \frac{\Delta t}{4 \Delta \xi \Delta \eta} (U^{n}_{\eta} (i+1, j+1) - U^{n}_{\eta} (i-1, j+1) + U^{n}_{\eta} (i-1, j+1) - U^{n}_{\eta} (i-1, j-1)) - \frac{\gamma \Delta t}{3 f \Delta \eta} (K^{n} (i, j+1) - K^{n} (i, j-1)) + \frac{\eta f^{t} \Delta t}{3 f \Delta \xi} (K^{n} (i+1, j) - K^{n} (i-1, j)) \tag{IV-34}
$$

$$
K^{n+1}(i,j) = K^{n}(i,j) + \frac{U^{n}(i,j)\Delta t}{2\Delta\xi} K^{n}(i+1,j) - K^{n}(i-1,j) + \frac{U^{n}(i,j)\Delta t}{2\Delta\eta} K^{n}(i,j+1) - K^{n}(i,j-1)
$$
  
\n
$$
-(v + \frac{v_{t}}{\sigma_{K}})\frac{\Delta t}{(\Delta\xi)^{2}}(K^{n}(i+1,j) - 2K^{n}(i,j) + K^{n}(i-1,j)) + (v + \frac{v_{t}}{\sigma_{K}})\frac{\gamma\Delta t}{2f^{2}(\Delta\eta)^{2}}(K^{n}(i,j+1) -
$$
  
\n
$$
2K^{n}(i,j) + K^{n}(i,j+1)) - (v + \frac{v_{t}}{\sigma_{K}})\frac{n}{f}(f'' - 3\frac{f'^{2}}{f})\frac{\Delta t}{2\Delta\eta}K^{n}(i,j+1) - K^{n}(i,j-1)
$$
  
\n
$$
-2(v + \frac{v_{t}}{\sigma_{K}})\frac{n f'\Delta t}{f\Delta\xi\Delta\eta}(K^{n}(i+1,j+1) - K^{n}(i-1,j+1) + K^{n}(i-1,j+1) - K^{n}(i-1,j-1))
$$
  
\n
$$
-\beta^{2}\omega^{n}(i,j)K^{n}(i,j) + P_{KD}
$$
\n(11.11)

$$
\omega^{n+1}(i,j) = \omega^n(i,j) + \frac{U^n(i,j)\Delta t}{2\Delta\xi}\omega^n(i+1,j) - \omega^n(i-1,j) + \frac{U^n(n,j)\Delta t}{2f\Delta\eta}\omega^n(i,j+1) - \omega^n(i,j-1)
$$
  
\n
$$
-(v + \frac{v_t}{\sigma_\omega})\frac{\Delta t}{(\Delta\xi)^2}(\omega^n(i+1,j) - 2\omega^n(i,j) + \omega^n(i-1,j)) + (v + \frac{v_t}{\sigma_\omega})\frac{\gamma\Delta t}{2f^2(\Delta\eta)^2}(\omega^n(i,j+1) - 2\omega^n(i,j) + \omega^n(i,j+1)) - (v + \frac{v_t}{\sigma_\omega})\frac{\eta}{f}(f'' - 3\frac{f'^2}{f})\frac{\Delta t}{2\Delta\eta}\omega^n(i,j+1) - \omega^n(i,j-1)
$$
  
\n
$$
-2(v + \frac{v_t}{\sigma_\omega})\frac{\eta f'\Delta t}{f^4\Delta\xi}\frac{\omega^n(i+1,j+1) - \omega^n(i-1,j+1) + \omega^n(i-1,j+1) - \omega^n(i-1,j-1))}{(i-1,j+1)\delta^n(i-1,j+1) - (i-1,j-1)}
$$
  
\n
$$
-\beta(\omega^n(i,j))^2 + \frac{\alpha\omega^n(i,j)}{k^n(i,j)}P_{KD}
$$
 (11.1)

$$
P_{KD} = (\Delta t)^2 \left( \eta f' \frac{\eta f'}{2\Delta \xi} (U^n(i+1,j) - U^n(i-1,j)) + \frac{1}{2f\Delta \eta} \left( I - (\eta f')^2 \right) (U^n(i,j+1) - U^n(i,j-1)) \right) + \frac{1}{2\Delta \xi} (U^n_{\eta}(i+1,j) - U^n_{\eta}(i-1,j)) - \frac{\eta f'}{2f\Delta \eta} (U^n_{\eta}(i,j+1) - U^n_{\eta}(i,j-1))^2 + \frac{1}{2} \left( \frac{\Delta t}{\Delta \xi} \right)^2 \left( (U^n(i+1,j) - U^n(i-1,j)) - \frac{\eta f'}{f} \frac{1}{\Delta \eta} (U^n(i,j+1) - U^n(i,j-1)) \right)^2 + \frac{1}{2} \left( \frac{\Delta t}{f\Delta \eta} \right)^2 \left( (U^n_{\eta}(i,j+1) - U^n_{\eta}(i,j-1)) + \eta f'(U^n(i,j+1) - U^n(i,j-1)) \right)^2
$$
(IV-37)

Projet de Fin d'étude ENP

 $\bar{A}$ 

 $36)$ 

I<br>I

I

#### **5. Conditions aux limites**

#### **a. Milieu de la conduite** *a. Valeurs fictives à J'axe*

Notre conduite étant symétrique, on a :

 $U_n(i, j-1) = -U_n(i, j+1)$  $U(i, j-l) = U(i, j+l)$  $P(i, j-1) = P(i, j+1)$ *fî. Valeurs fictives à l'amont*

Notre conduite étant périodique, on a :

 $U_n(-1, j) = U_n(n-1, j)$  $U(-1, i) = U(n-1, i)$  $P(-1, i) = P(n-1, i)$ *%. Valeurs fictives à l'aval*

Notre conduite étant périodique, on a

$$
\begin{cases}\nU_{\eta}(n+1, j) = U_{\eta}(1, j) \\
U(n+1, j) = U(1, j) \\
P(n+1, j) = P(i1j)\n\end{cases}
$$

#### **b. Région de paroi**

Les effets d'une paroi sur le champ de la turbulence sont nombreux et complexes, on peut citer :

- La réduction des échelles de longueur.
- La création d'une zone adjacente à la paroi dans laquelle la viscosité moléculaire est dominante ( $Re<sub>1</sub> < 100$ ).
- La contribution réfléchie des corrélations pression déformation.
- Le caractère fortement anisotrope de la turbulence prés de la paroi.
- Le caractère fortement non homogène du champs turbulent.

Ces effets ont des conséquences très importantes sur les propriétés de l'écoulement et surtout sur les frottements.

#### **c. Fonction de paroi pour U**

Le calcul des propriétés de l'écoulement dans la zone adjacente de la paroi nécessite l'introduction des points de discrétisations en nombre élevé.

Une méthode pratique pour palier à cet inconvénient est de faire un raccordement à une loi universelle.

Pour cette raison de nombreux chercheurs ont proposé des modèles de fonction pour calculer les propriétés de l'écoulement dans la zone de paroi, ceci nous permet d'avoir les conditions aux limites.

#### *Cf. Formulation de Patankar et Spalding*

*\a fonction de paroi peut être obtenue part intégration des équations du* mouvement dans l'approximation unidimensionnelle de l'écoulement de Couette.

$$
\frac{du^+}{dy^+} = \frac{1 + m^+ + u^+ + p^+y^+}{\mu^+}
$$

u<sup>+</sup>, y<sup>+</sup> : Grandeurs adimensionnelles caractérisant la région prés de la paroi.

m<sup>+</sup> Flux de masse.

p+ : Gradient de pression longitudinal.

u\* . Viscosité efficace.

$$
\beta. \text{ Formulation basic sur: } y^+ = y \sqrt{\frac{k_p}{v}}
$$

Cette formulation est basée sur l'utilisation de l'énergie cinétique fluctuante du premier point de discrétisation comme échelle de vitesse.

On a une grande généralité en prenant  $(Kp)^{1/2}$  comme échelle de vitesse.

Il est bien sur nécessaire dans ce cas de résoudre une équation de transport sur K.

$$
u^{+} = \frac{u}{u^{*}}
$$
  
avec 
$$
u^{*} = \frac{\tau_{w}}{\rho C_{\mu}^{\frac{1}{4}} K_{p}^{\frac{1}{2}}}
$$

$$
y^{+} = \frac{y C_{\mu}^{\frac{1}{4}} K_{p}^{\frac{1}{2}}}{v}
$$

$$
\tau_{w} = v_{a} \frac{u_{p}}{y_{p}}
$$

*^* : Viscosité apparente.

$$
\chi. \text{ Formulation basic sur:  $y^+ = y \sqrt{\frac{k_y}{v}}$
$$

La formulation précédente qui utilise l'énergie cinétique fluctuante du premier point de discrétisation à l'inconvénient de dépendre du maillage utilisé (utilisation de *yp).* Aussi Chieng et Launder ont préféré utiliser l'énergie cinétique turbulente à la frontière de la sous couche visqueuse *kv.*

$$
u^{+} = \frac{u K_{v}^{\frac{1}{2}}}{\tau_{w} / \rho}
$$
  

$$
y^{+} = y \frac{K_{v}^{\frac{1}{2}}}{\nu}
$$
  

$$
u^{+} = y^{+}, \qquad y^{+} \le y_{v}^{+}
$$

*Chapitre III*

$$
K^* = C_{\mu}^{1/4} K
$$

$$
u^+ = \frac{1}{\kappa^*} Log(E^* y^+) \qquad y^+ \ge y_v
$$

 $E^* = C_{\mu}^{1/4} E$ 

I

*E :* Constante de la loi logarithmique de la vitesse.

K : Constante de Von Karman.

*y+* : Définit l'épaisseur de la sous couche.

## $\delta$ . *Formulation basée sur*:  $y^+ = y \sqrt{\frac{k_b}{v}}$

Amano &Jensen et Goel (1983) et Amano (1984) introduisent un schéma de paroi à trois zones :

- Zone de sous couche.
- Zone tampon.
- Zone logarithmique.

L'échelle de vitesse  $(\sqrt{K_b})$  est prise à la frontière entre la zone tampon et la zone logarithmique.

 $u^+ = \frac{u}{u^*}$ avec  $u^* = \frac{\tau_w}{\rho K_b^{\frac{1}{2}}}$ 

$$
y^+ = y \frac{K_b \frac{1}{2}}{v}
$$

$$
u^+ = \frac{1}{K^*} Log(E^* y^+)
$$

**8.** *<u>Formulation basée sur</u>*:  $y^+ = y \frac{u^+}{v}$ 

Cette formule est basée sur le profil de frottement  $u^*$ .

$$
\left(u^*\right)^2 = \frac{\tau_w}{\nu} = \nu \frac{\partial u}{\partial y} - \overline{u^*v^*}
$$

Sous couche visqueuse :

La sous-couche visqueuse est la couche la plus proche de la paroi  $(y^+ \le 5)$  où le transport turbulent peut être négligé devant le transport moléculaire.

Donc :

$$
\left( u^{\ast }\right) ^{2}=\nu \frac{\partial u}{\partial y}
$$

Ce qui donne la formule universelle suivante :

 $u^+ = y^+$ 

Zone intermédiaire (5 < y+ *<* 30) :

Cette zone est située entre deux zones, où le transport turbulent et le transport moléculaire sont de même ordre, les valeurs expérimentales suggèrent un profil de vitesse de la forme logarithmique :

 $u^+ = A ln(y^+) + B$ 

Les constante A et B sont déterminées à partir des deux formules de la zone de sous couche visqueuse et la zone pleinement turbulente à la limite ( $y^+ = 5$ ,  $y^+ = 30$ ).

$$
u^+ = 5\ln(y^+) - 3,05
$$

Zone pleinement turbulente :

La zone pleinement turbulente est la couche la plus éloignée de la paroi  $(30 \le y^* \le$ 100) ou le transport moléculaire est négligeable devant le transport turbulent :

$$
\left(\mathbf{u}^*\right)^2 = -\overline{\mathbf{u}'\mathbf{v}'}
$$

Une modélisation par la longueur de mélange donne :

$$
\overline{u'v'} = (u^*)^2 = \left(vy\frac{\partial u}{\partial y}\right)^2
$$
  

$$
u^+ = \frac{1}{\kappa}Log(Ey^+) + Constante
$$

avec, *te* : Constante de Von Karman égale à 0,41.

La constante d'intégration est choisie selon la rugosité de la paroi. Pour paroi lisse cette constante est égale à 5,5.

Donc:

i.

$$
u^+ = 2,5Ln(y^+) + 5,5
$$

En résumé :

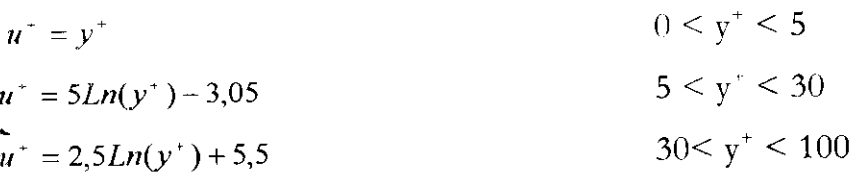

#### **Loi de paroi pour le modèle K-w**

Il n'y a pas de traitement de paroi spécifique pour le modèle k-w, il faut seulement imposer la condition suivante pour  $\omega$  :

$$
\omega^+ = \frac{6v}{\beta^* y^2} \qquad \qquad y^+ < 2.5
$$

I

l<br>I

l

#### **6. Organigramme de calcul**

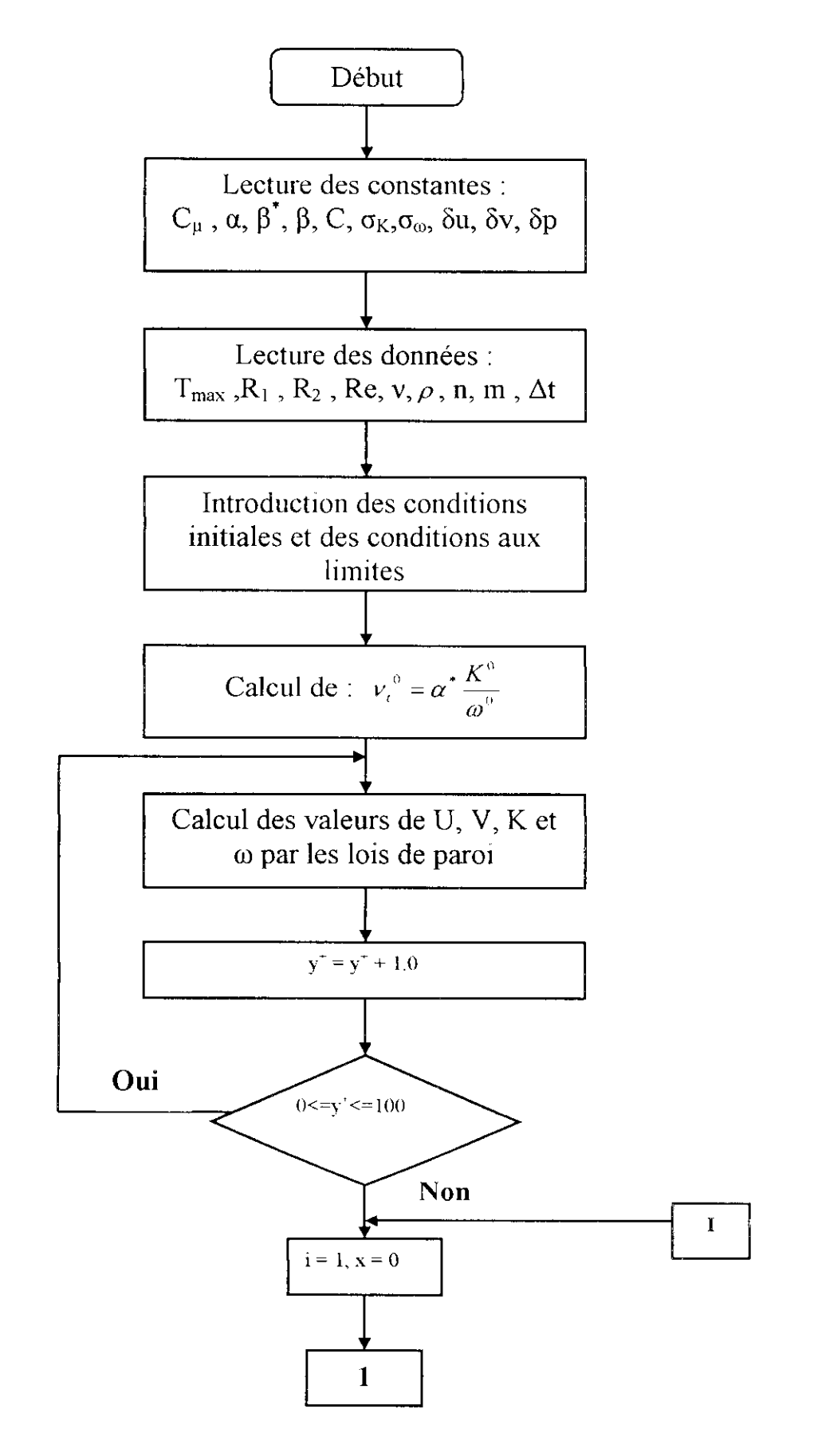

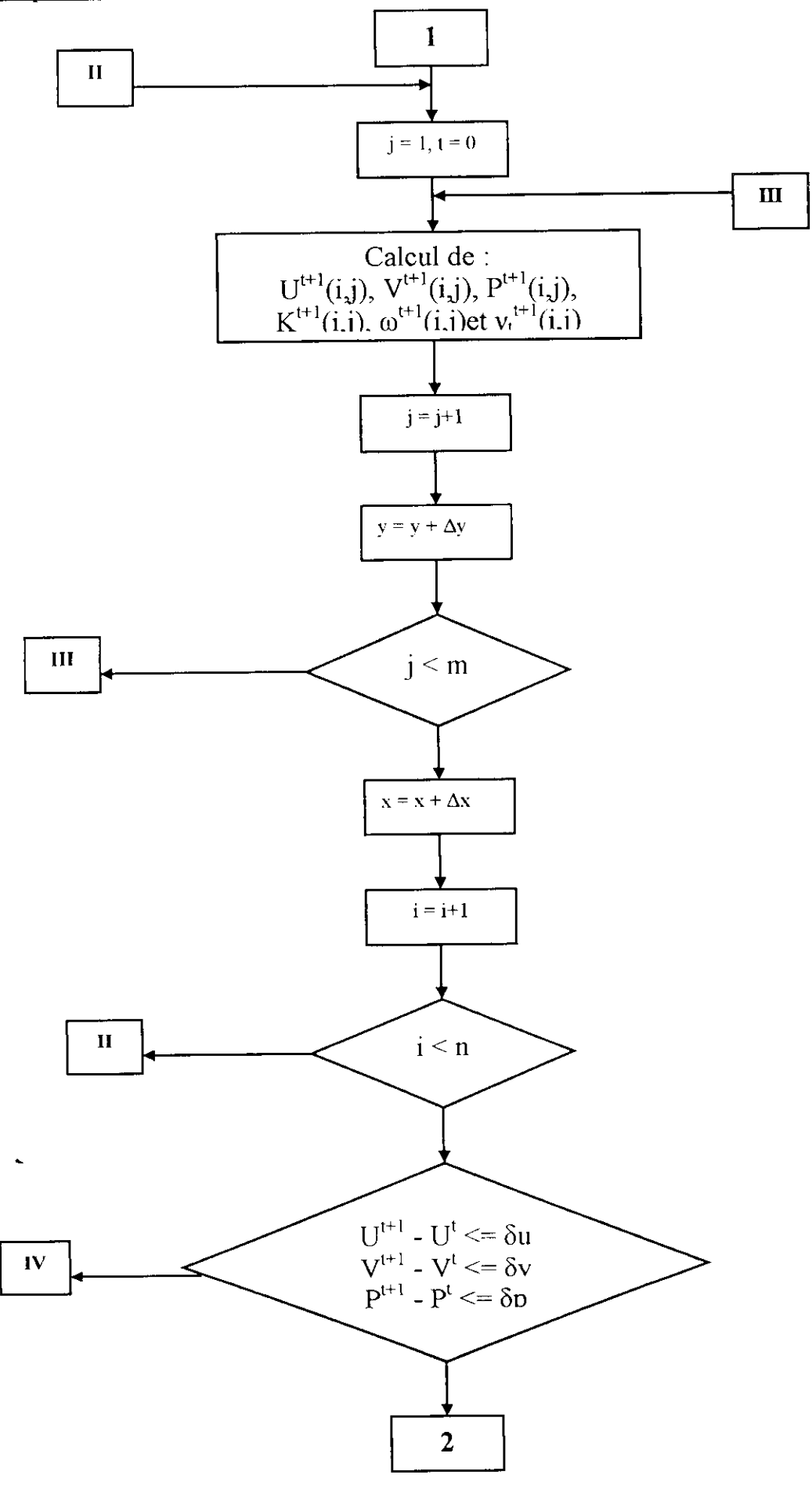

 $\mathcal{A}$ 

 $\hat{V}$  .

 $\ddot{\cdot}$ 

 $\begin{bmatrix} 1 \\ 1 \end{bmatrix}$ 

 $\int_0^{\infty}$ 

*Chapitre II]*

I

 $\Box$ 

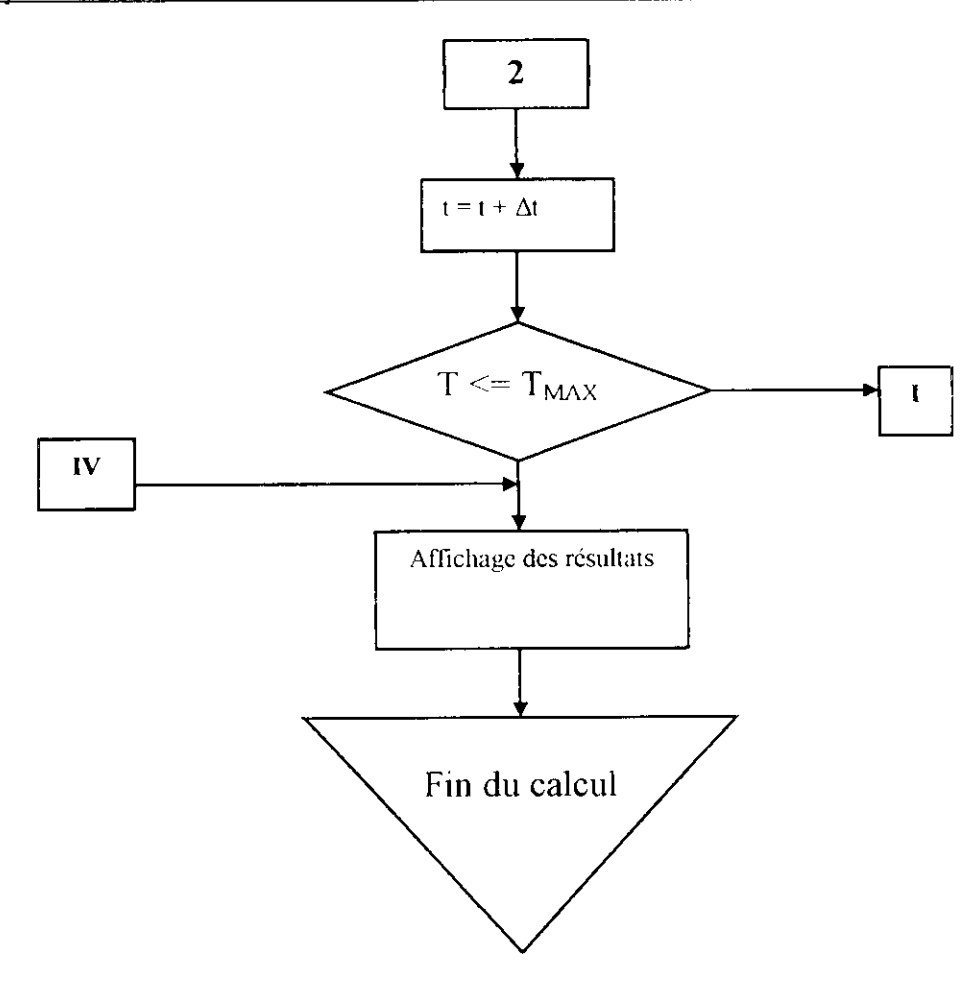

#### **Conclusion**

Faute d'avoir un programme fonctionnel, nous allons utiliser pour notre apphcatton un code de calcul industriel.

I

### **Chapitre IV : Simulation numérique : Application du code industriel FLUENT^**

L'utilisation de logiciels et code de calculs pour la résolution de problèmes physiques est, de nos jours très fréquente. En effet, dans la plus part des ces problèmes, surtout la résolution de phénomènes (écoulements turbulents, transfert de chaleur, rayonnement, changement de phase...) couplés à la mécanique des fluides n'est possible que sous certaines hypothèses simplificatrices qui ne permettent pas de faire une étude plus réelle des phénomènes physiques observés expérimentalement.

Le code de calcul **FLUENT** est très utilisé dans l'industrie, il permet de résoudre les équations régissant les écoulements fluides (champs de vitesses, de température...), transferts de chaleurs et combustion, transports solide et pleines d'autres applications.

Dans notre projet, on fera une simulation numérique avec le modèle  $K$ - $\omega$ , de l'écoulement turbulent dans notre conduite avec les hypothèses faites précédemment.

#### **L Description du code FLUENT**

Cet outil de calcul numérique appliqué à la mécanique des fluides offre un large éventail de choix pour la modélisation de turbulence, pour les schémas de résolution numérique, pour les conditions limites et initiales. Il utilise la méthode des volumes finis comme méthode numérique de résolution, vu qu'elle s'adapte à des géométnes complexes.

FLUENT comporte deux progiciels ; le mailleur GAMBIT et le solveur FLUENT.

GAMBIT est le progiciel pour maillage créé par incorporée FLUENT, qui commerce les produits fluents. Ainsi ce logiciel est en particulier adapté pour créer et mailler des géométnes en mécanique de fluides numérique (CFD), et aussi bien que d'autres problèmes.

L'avantage principal de GAMBIT est l'interface utilisateur (GUI) qui nous permet de créer la maille point par point :

- Création de la géométrie
- Maillage du modèle
- choix des conditions aux frontières

#### *2,* **Création et maillage de la géométrie**

On compose les coordonnées de notre géométrie (Figure IV.l), puis on aligne les différents points.( Figure IV.2).

On introduit ensuite le maillage pour chaque arrête puis pour toute la surface (Figure 1V.3).

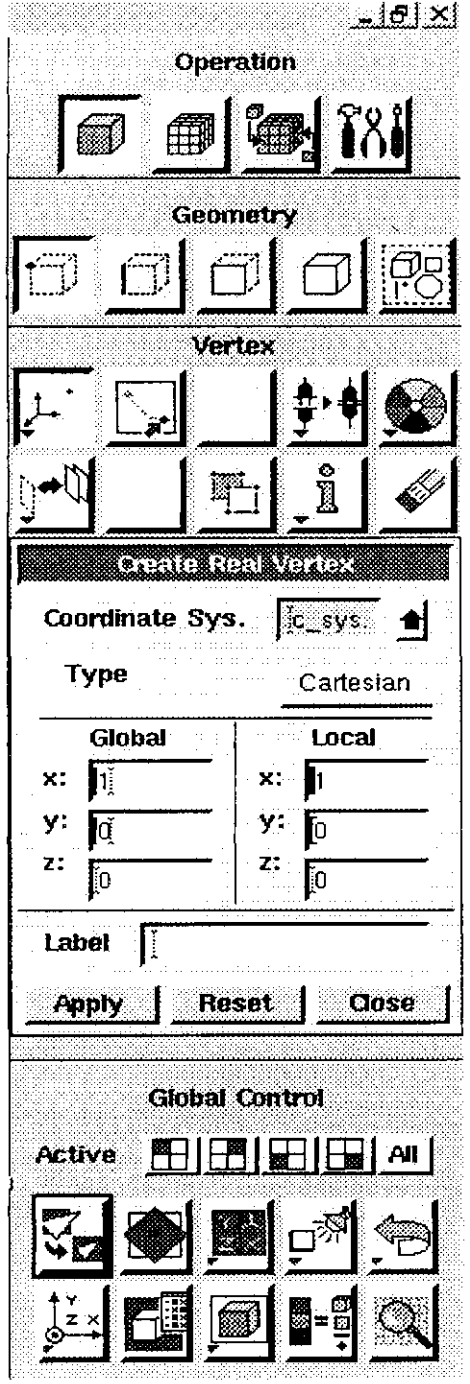

Figure IV.1 : Menu du code de maillage GAMBIT

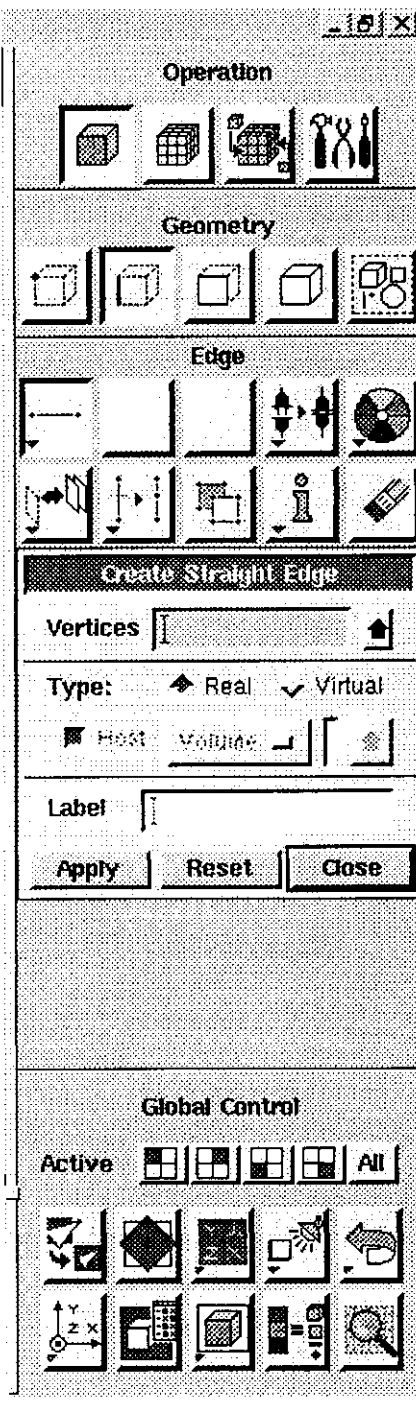

Figure IV.2 : Création de la géométrie d'étude

्रदे

ί.,

 $\overline{\overline{L}}$ 

r

t.

 $\prod_{i=1}^n$ 

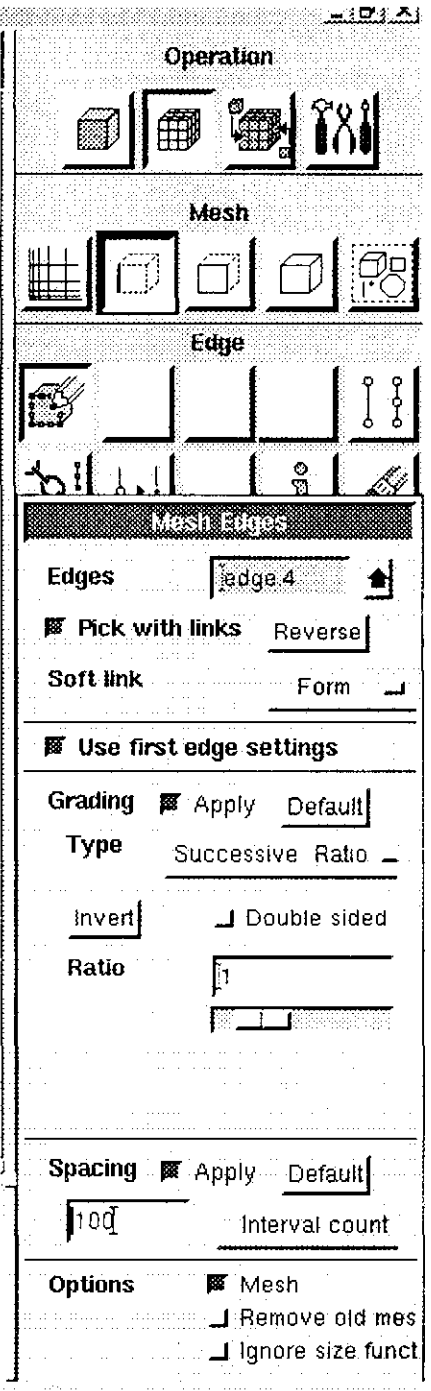

**Figure IV.3 : Maillage de la géométrie d'étude**

On définit après les conditions limites de notre conduite à l'entrée de la conduite, à la paroi, à Taxe, et à la sortie (décrites précédemment) ainsi que ic sens de l'écoulement (Figure IV.4).

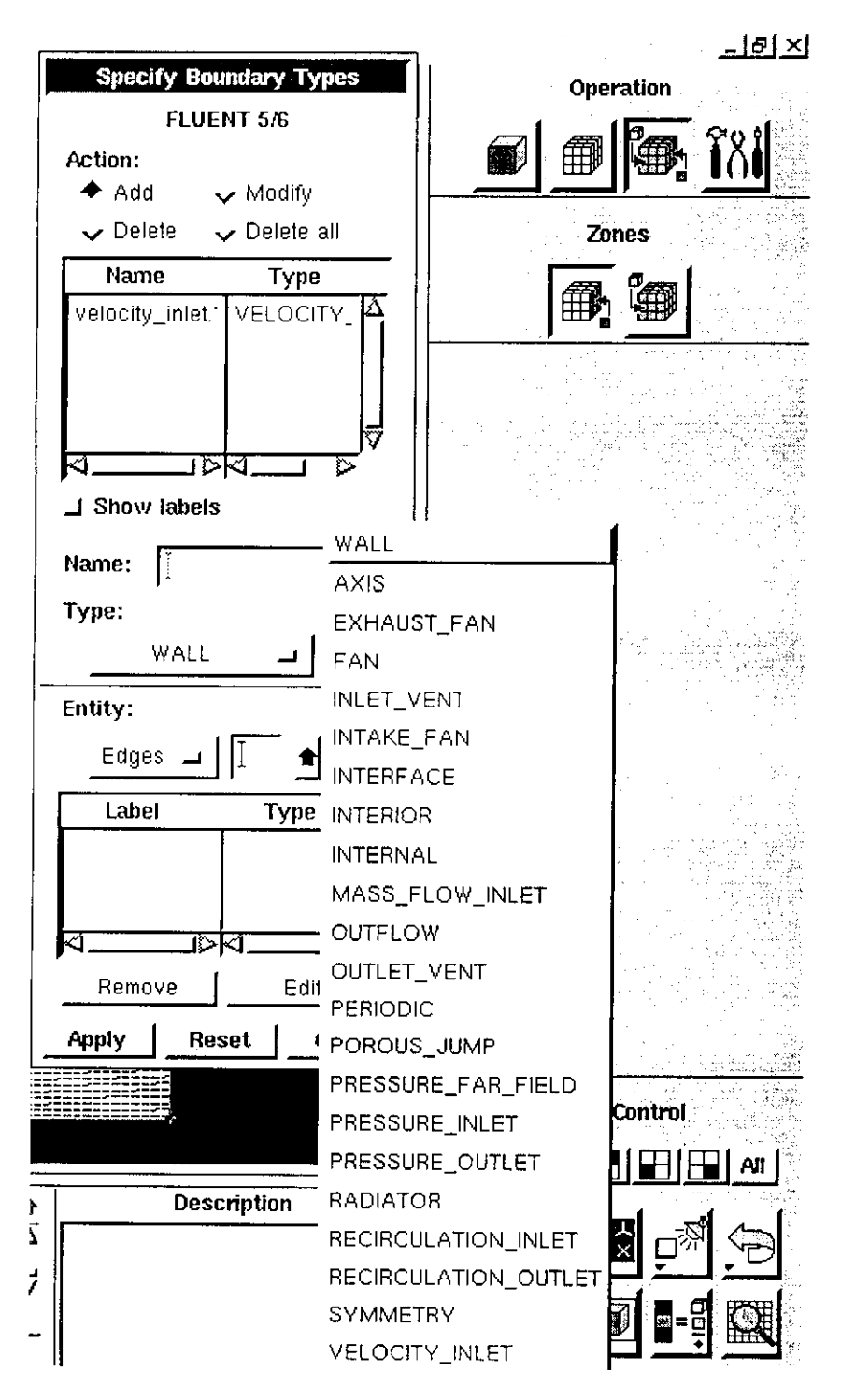

Figure IV.4 : Introduction des conditions aux limites

#### 3. Résolution numérique

Après avoir exporter le maillage, on procède à la résolution en utilisant le solveur FLUENT, les étapes à suivre sont les suivantes :

ŗ.,

i

Ц

i

l

i

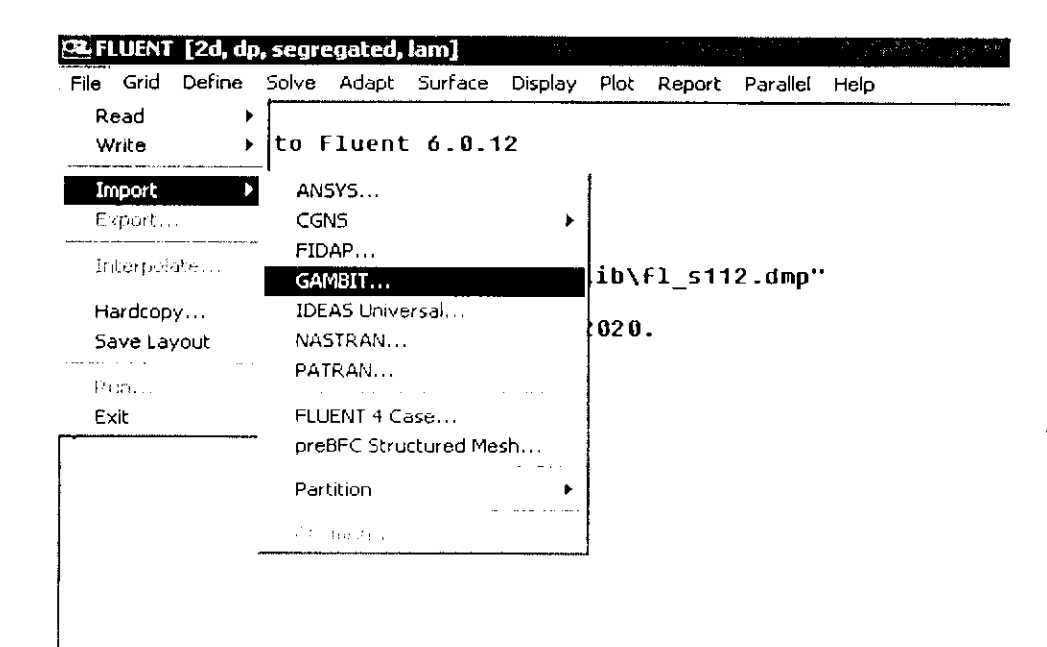

Figure IV.3 : Menu du code FLUENT

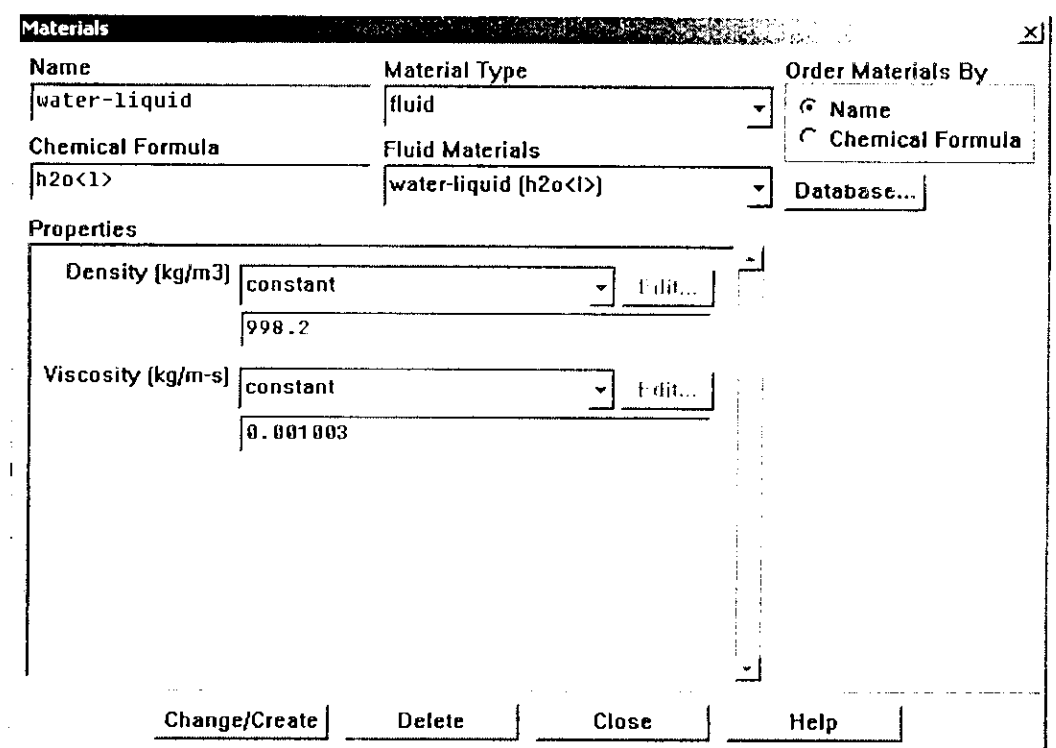

**Figure IV.7 : Menu définissant la nature du fluide**

On choisit d'abord la nature du fluide (Figure IV.7), puis le modèle de ٠ turbulence utilisé à savoir le modèle K-w standard.

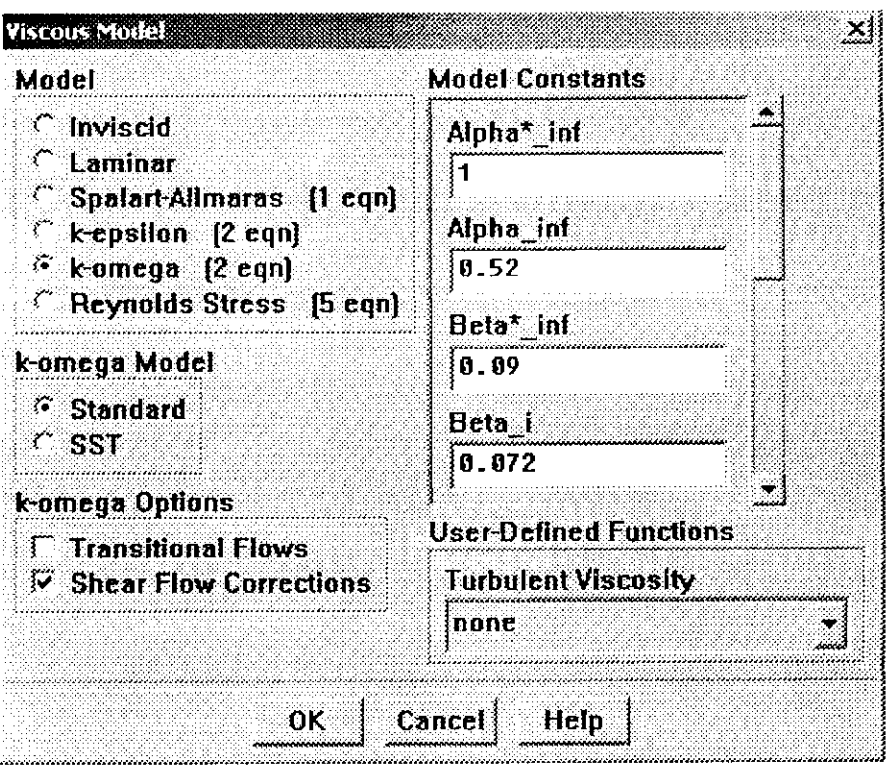

Figure IV.4 : Menu du choix du modèle

On choisit le type de résolution à savoir une formulation explicite, puis le type d'écoulement (non permanent), et la symétrie de la géométrie.

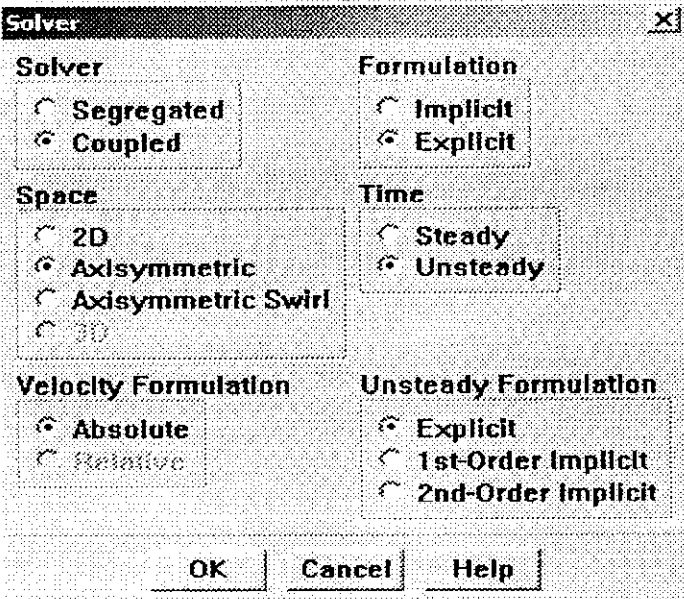

Figure IV.5 : Menu du solveur

• On attribue les conditions aux limites (Chapitre III) à chaque zone.

#### Chapitre IV

| Zone                        |  |
|-----------------------------|--|
| axis 4                      |  |
| default-interior<br>fluid.5 |  |
| outflow.2                   |  |
| velocity_inlet.3            |  |
| wall                        |  |
|                             |  |
|                             |  |
|                             |  |
|                             |  |
|                             |  |
|                             |  |
|                             |  |
|                             |  |
|                             |  |
|                             |  |

Figure IV.6 : Menu définissant les conditions aux limites

On initialise les valeurs de la vitesse, de l'énergie cinétique et du rotationnel.

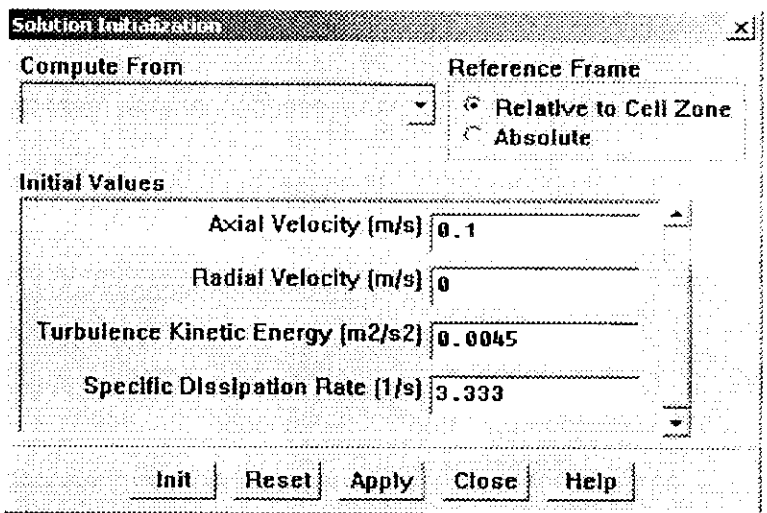

Figure IV.8 : Menu de l'initialisation

Pour avoir une bonne précision dans le calcul des différentes grandeurs  $\bullet$ simulées, on adopte une erreur de 10e-06.

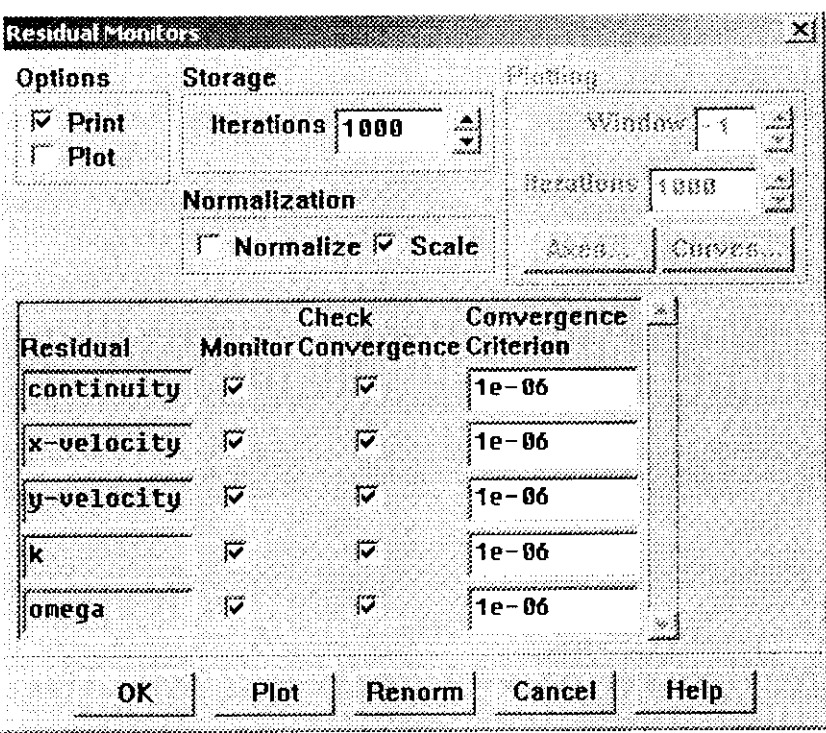

Figure IV.9 : Menu de la précision du calcul

Le chapitre suivant donne les résultats des différentes simulations faites après avoir introduit les données de notre application.

i

# *Chapitre V*<br> **CHAPITRE V**<br> **RESULTATS ET ANALYSES RESULTATS ET ANALYSES**

Nous avons fait une simulation numérique dans une conduite (Figure V.l) dont les caractéristiques sont les suivantes :

- Diamètre du convergent  $R_1 = 0.25$  m
- Diamètre du divergent  $R_2 = 1$  m
- Longueur  $L = 1$  m
- Maillage  $100 \times 100$  :
- Les conditions initiales pour la vitesse, l'énergie cinétique turbulente et le  $\bullet$ rotationnel sont respectivement:  $U_0 = 0.1$  m/s,  $K = 0.0045$  m<sup>2</sup>/s<sup>2</sup>,  $\omega = 3.333$  1/s.

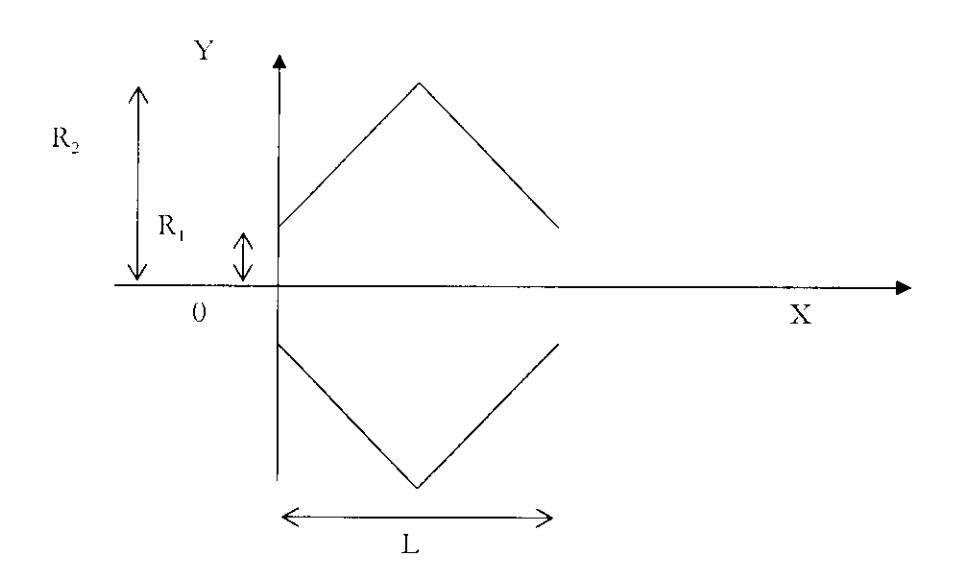

**Figure V.l :** Schéma **de** la **conduite**

l<br>I

 $\triangleright$  La figure (V.2) représente le profil de la vitesse le long d'un élément de la conduite dans la direction de l'axe. On remarque une chute de la vitesse a la crête, et cela est du à la discontinuité de la paroi,

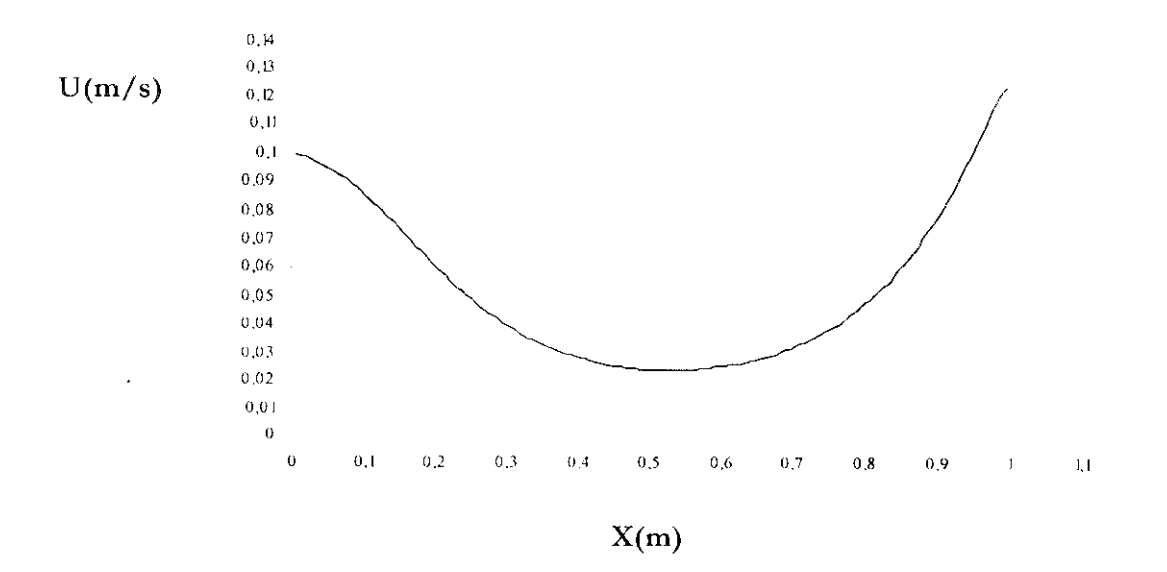

Figure V.2 : Profil de **la** Vitesse U le long d'un élément **de** ïa conduite

La figure (V.3) représente la répartition de la vitesse le long d'un élément de la conduite. On remarque une vitesse négative à la crête, ceci signifie qu'il y a présence de rouleaux de recireulations.

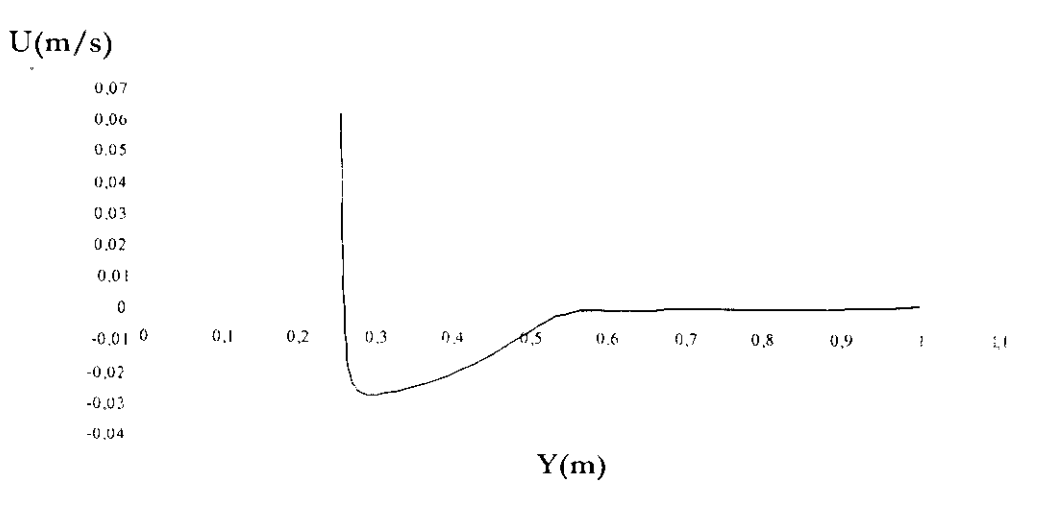

Figure V.3 : Répartition de la Vitesse U à x=0,5

.Les figures (V.4) et (V.5) représentent le profil de pression le long de la conduite et au milieu de la conduite. On remarque une chute de pression le long de la conduite.

l

l

P(Pascal)

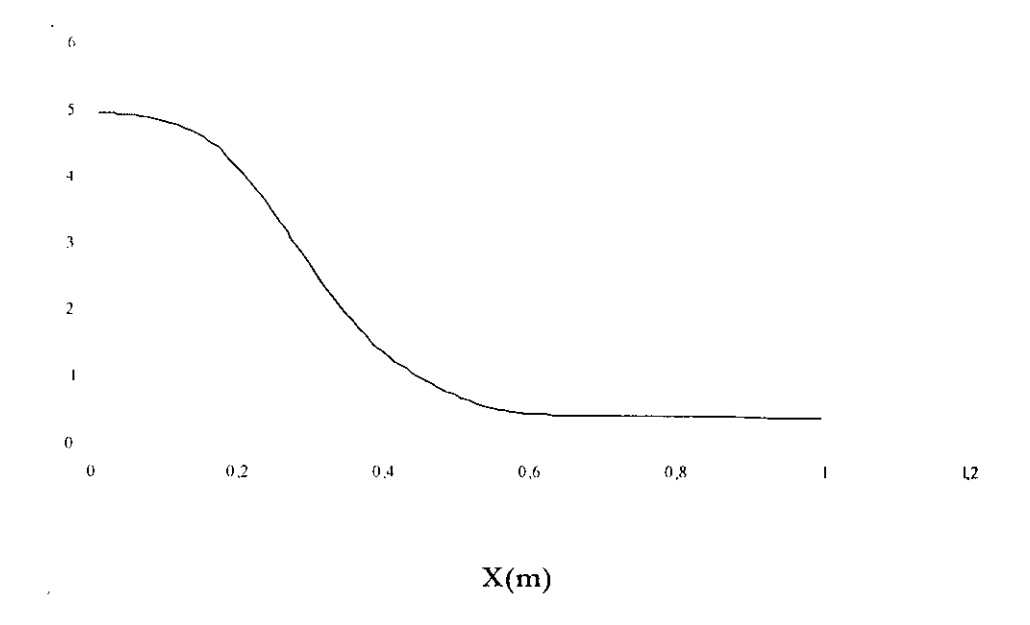

Figure V.4 : Profil de la pression le long d'un élément de la conduite

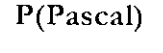

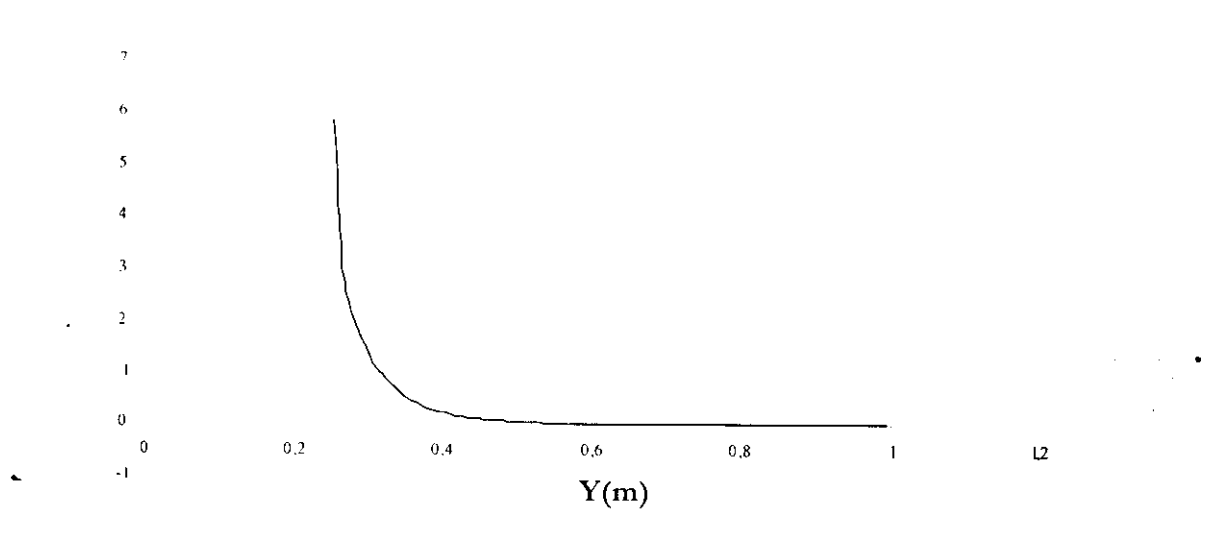

Figure V.5 : Répartition de la pression à x=0,5

Les figures (V-6) et (V.7) représentent le profil de l'énergie cinétique turbulente K le long de l'élément de la conduite et la répartition de K. On remarque une diminution de l'énergie cinétique surtout prés de la paroi où il y a une dissipation de l'énergie.

I

I

l<br>I

l<br>L

 $K(m^2/s^2)$ 

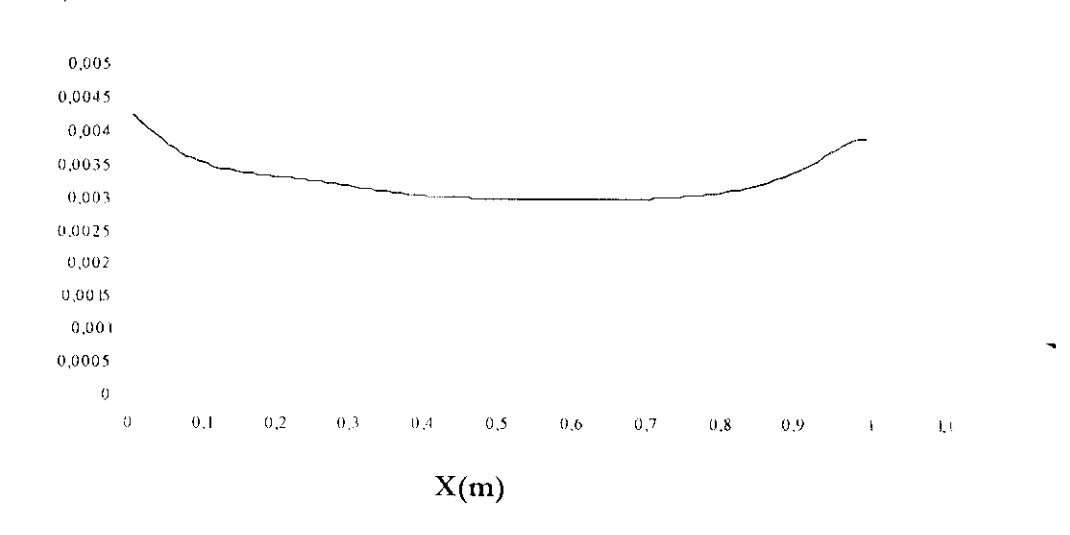

**Figure V.6 : Profil de l'énergie cinétique turbulente K dans une conduite de type convergent-divergent en fonction de x**

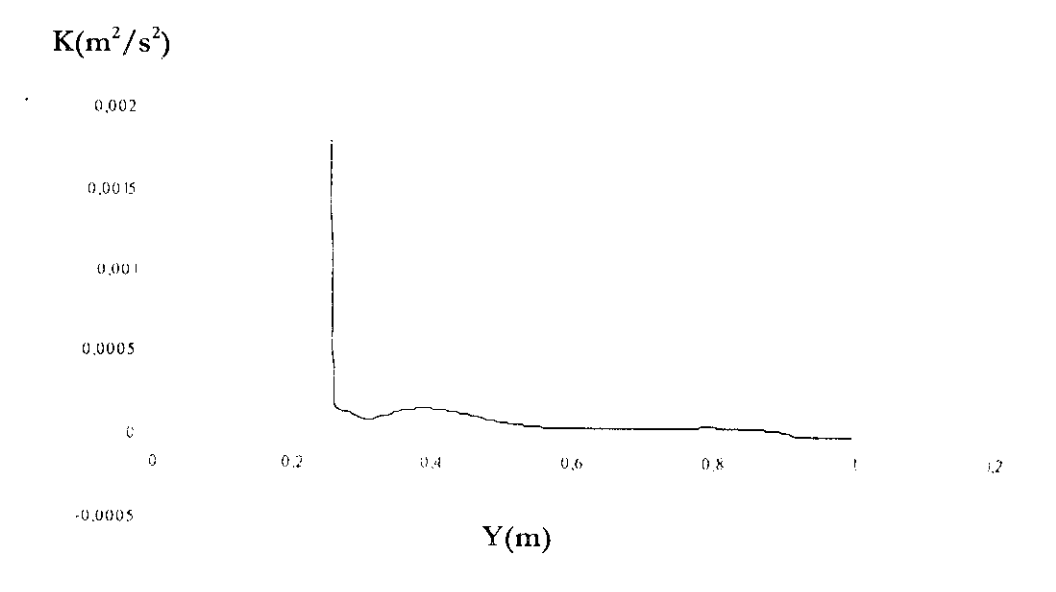

#### Figure V.7 : Répartition de l'énergie cinétique turbulente K dans la **conduite à x—0,5**

 $\blacktriangleright$  Les figures (V.8) et (V.9) représentent respectivement le profil du taux de dissipation spécifique en fonction de la distance à la paroi. On remarque un taux de dissipation faible au milieu de la conduite.

l

l

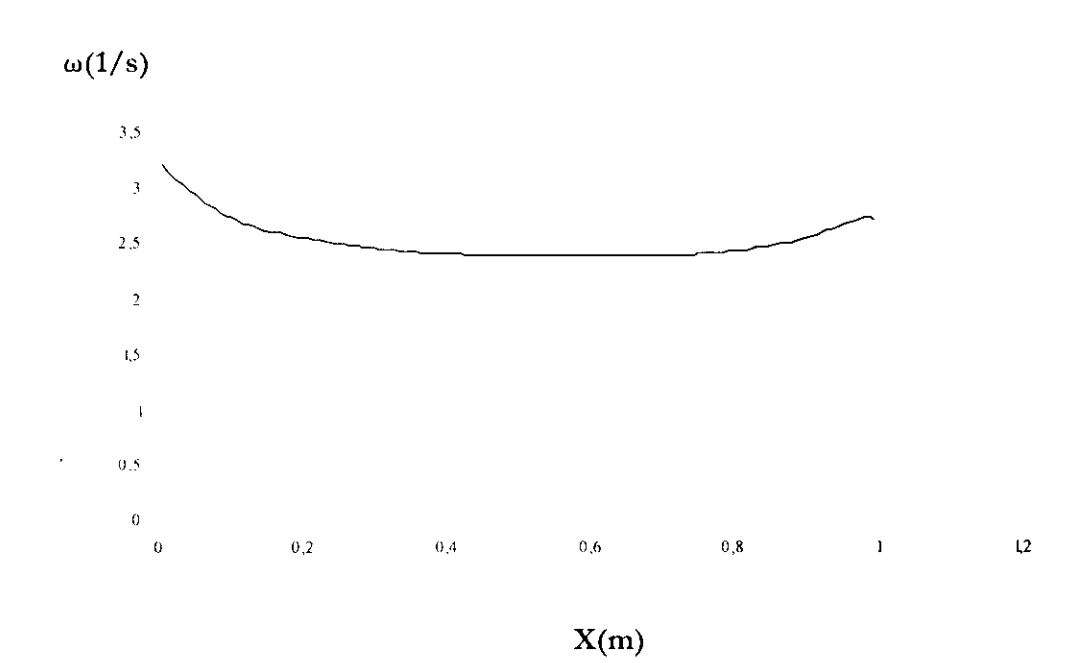

Figure V.8 : Profil du taux de dissipation spécifique  $\omega$  dans une **conduite de type convergent-divergent en fonction de x**

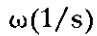

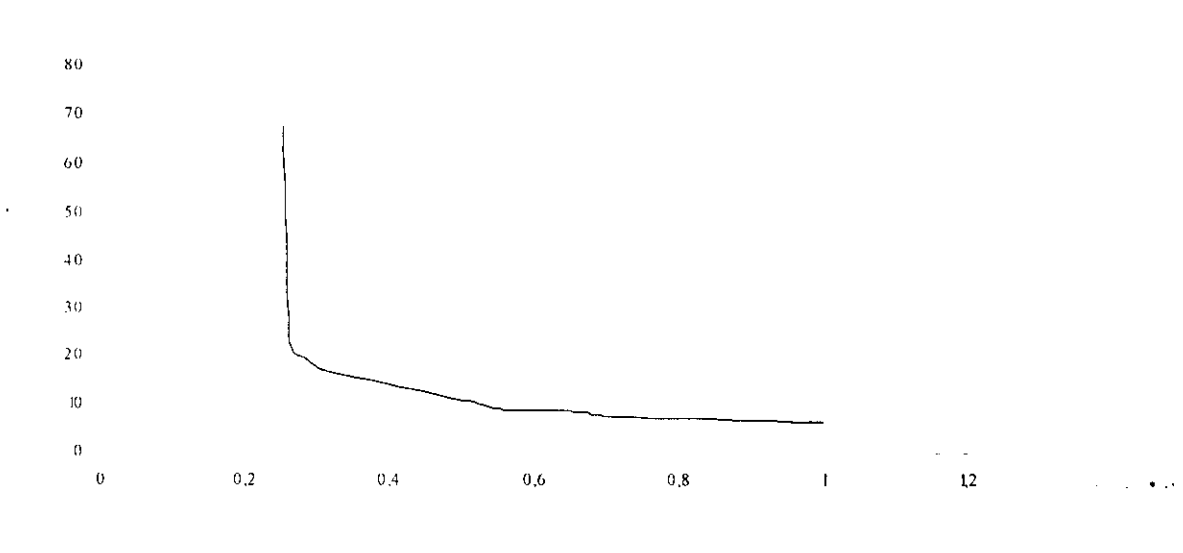

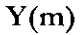

**Figure V.9 : Profil du taux de dissipation spécifique to dans une conduite de type convergent-divergent à x^OjS**

Les figures (V.10) et (V.ll) représentent respectivement le profil de la viscosité turbulente le long de la conduite et sa répartition. On remarque un taux de dissipation en pleine diminution en prés de la paroi.

 $\frac{1}{2}$ 

 $\ddot{\phantom{}}$ 

l<br>I

 $\mu_T$ (Kg/ms)

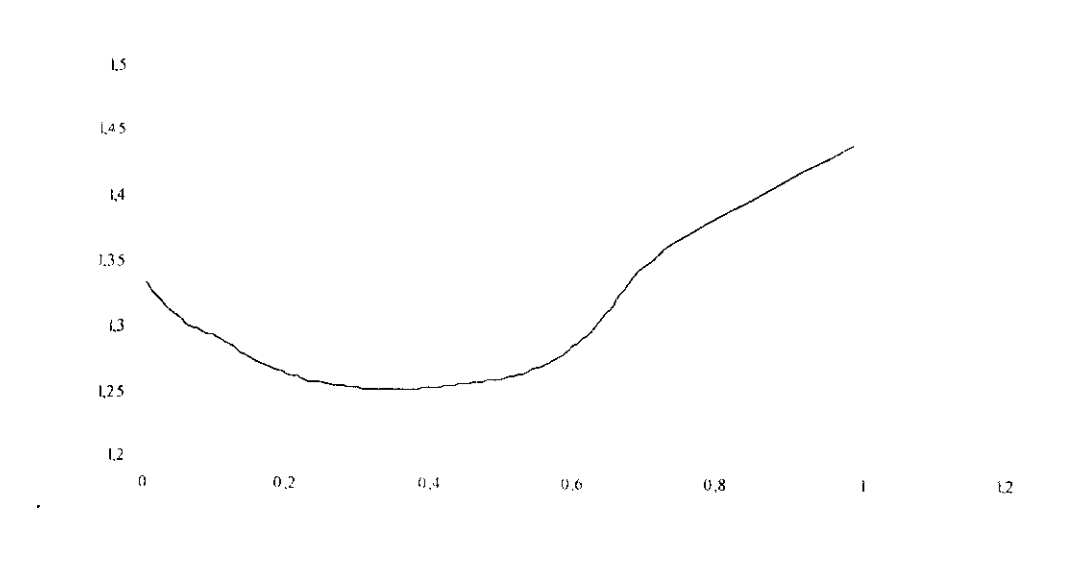

**X(m)**

Figure V.10 : Profil de la viscosité turbulente  $\mu_T$  dans une conduite de **type convergent-divergent en fonction de X**

 $\mu_T(Kg/ms)$ 

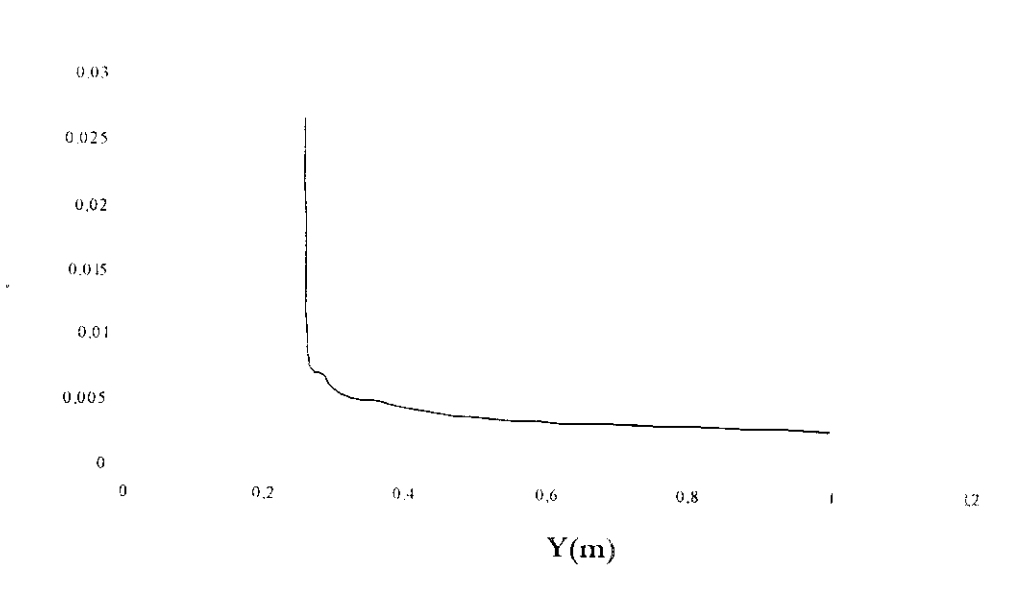

**Figure V.ll : Répartition de la viscosité turbulente** *\^* **dans une conduite de type convergent-divergent à x=0,5**

Les figures (V.12), (V.13), (V. 14) représentent le champ des différentes grandeurs simulées.

I

i

i

i

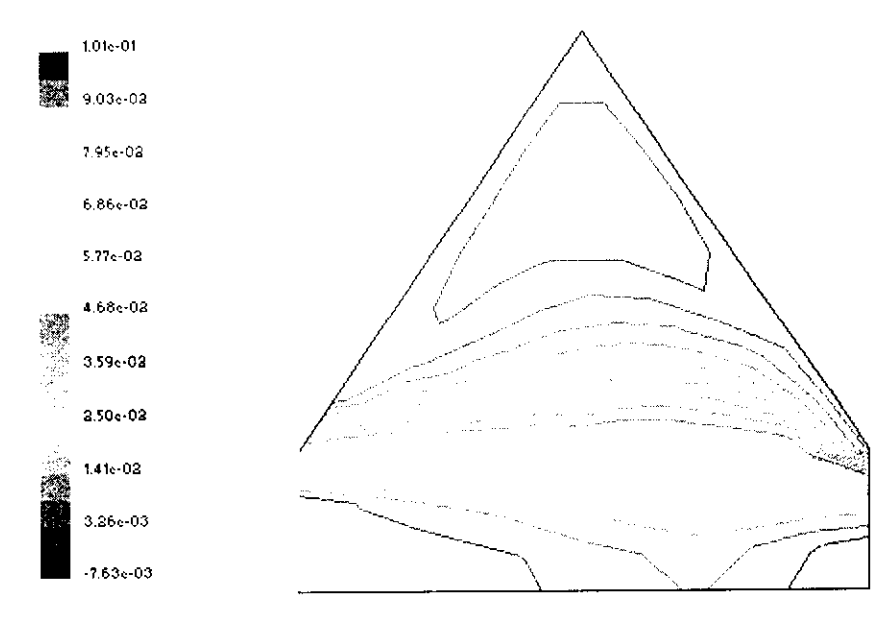

**Figure V.12 : Champs de vitesse U dans une conduite de type convergent-divergent**

Comme on le remarque sur la figure (V.13), le champ de vitesse négative est localisé au niveau de l'angle d'ondulation de la paroi.

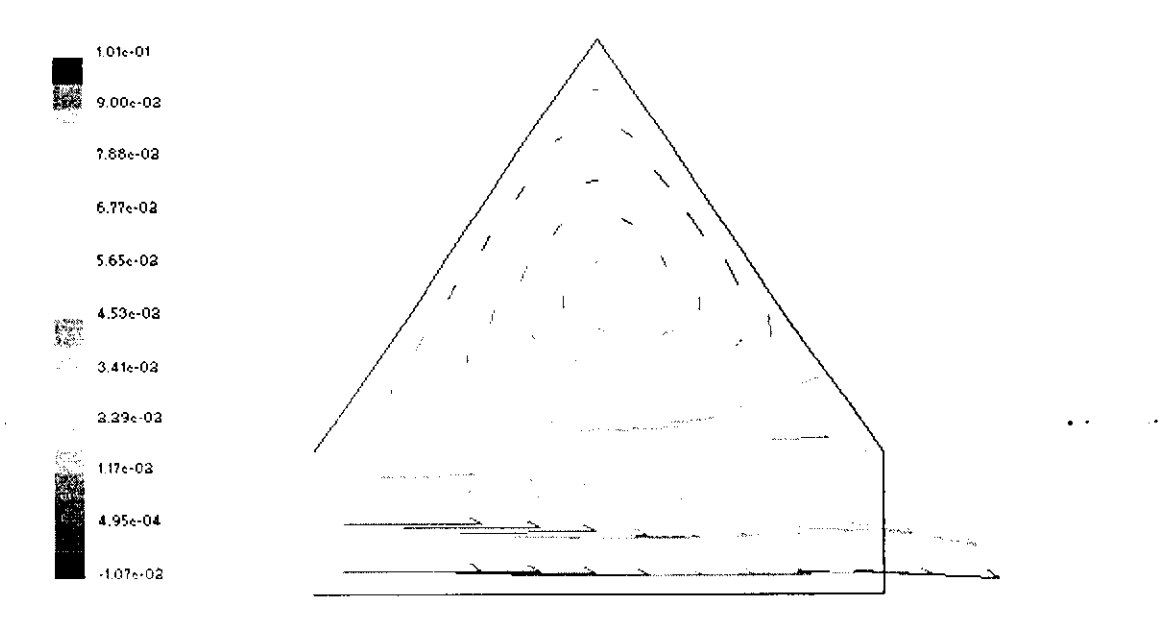

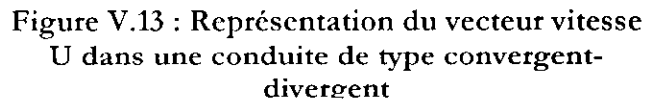

I

I

- ▶ Dans la figure (V.13), les rouleaux de recirculations observés dans la conduite sont caractérisés par une vitesse **négative,** et un changement < direction du vecteur vitesse.
- Les figures V.14 et V.15 monrrcnt une dissipation d'énergie dans l'angk d'ondulation, ou il y a présence des rouleaux de recirculations.

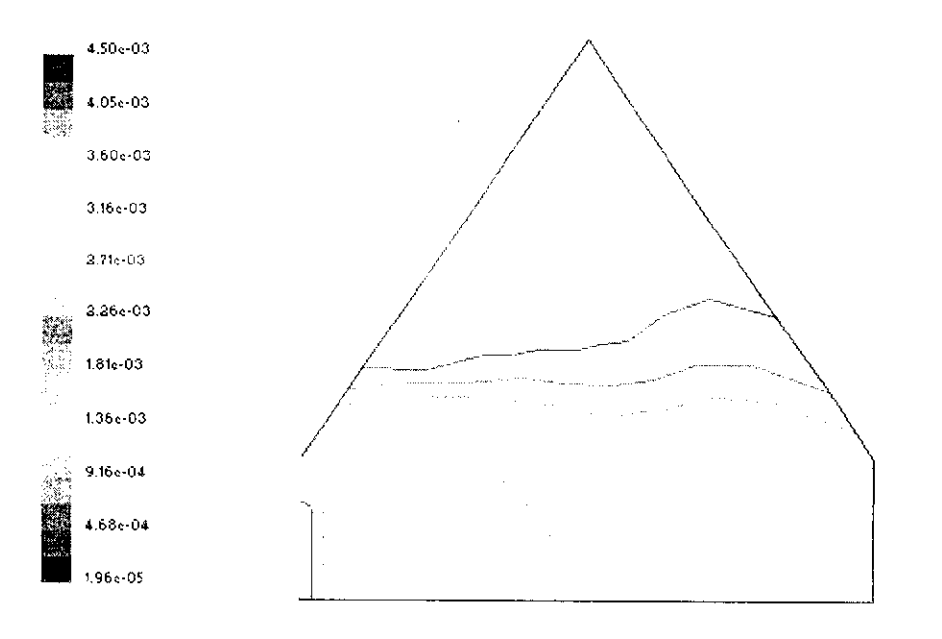

Figure V.14-Champs de l'énergie cinétique K dans une **conduite de type convergent-divergent**

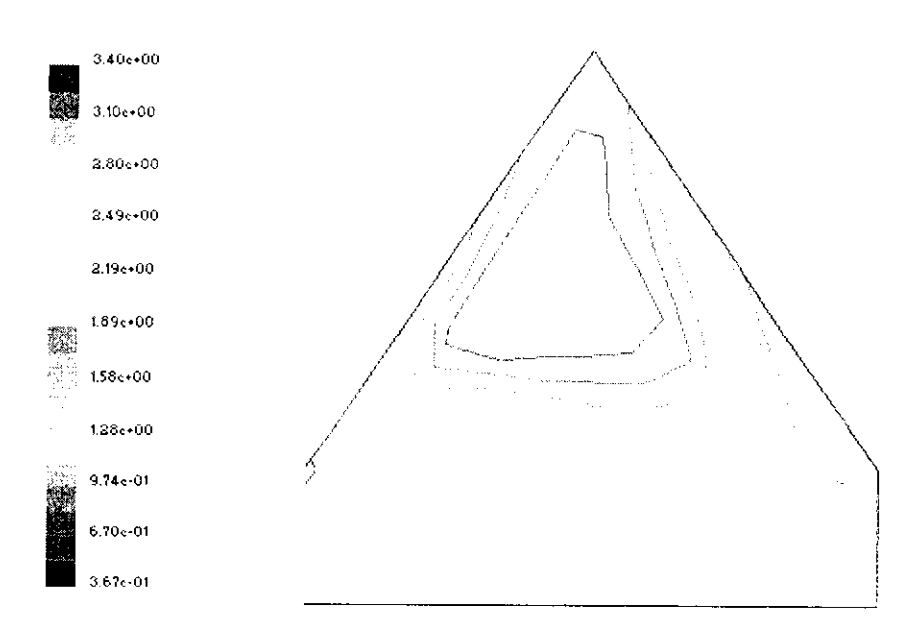

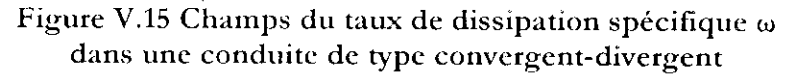

i

ing ang ka

**1** 

#### **Conclusion générale**

Dans notre travail, nous avons tait une simulation numérique d'un écoulement turbulent dans une conduite à géométrie complexe de type convergent-divergent avec le modèle de turbulence K-ω et en utilisant le code de calcul industriel FLUENT<sup>®</sup>.

Vu les bons résultats obtenus, on peut dire que le modèle K-w est un modèle adéquat pour la simulation des écoulements turbulents dans des configurations géométriques complexes ondulés.

La discontinuité et la périodicité de la géométrie affectent l'allure des différentes grandeurs simulées.

Les rouleaux de recirculations observées dans l'angle d'ondulation de la paroi sont caractérisés par une vitesse négative et une dissipation d'énergie due à la singularité que présente l'ondulation de la paroi.

Les résultats obtenus par le modèle k- $\omega$  répandent plus au problème physique, nous recommandons donc l'utilisation de ce modèle pour le calcul des écoulements de recirculations.
## BIBILIOGRAPHIE

i<br>I

I

[1] BAOUCHEY. « Etude d'un écoulement turbulent dans une conduite à motif périodique modèle K — e » Projet de Fin d'Etude ENP juin 1999 &. A.BOUKHERCHA [2] GUNTHER A. A. Large scale structures in a developed flow over a wavy wall, Phd  $\&$  (2002a) submitted to Journal of Fluid Mech. VON ROHR R. [3] TEKRIWAL P.K. «Pressure Drop Oalculations and Measurements in Convergmg-Diverging Nozzlcs» [4] SCHIESTEL R, *«* Modélisation des écoulement turbulents », HERMES, Pans 1998 [5] AIT SAADT A. *«* Etude numérique d'un écoulement turbulent dans une conduite & motif périodique modélisé par l'A.S.M » Projet de Fin d'Etude ENP 1997 A.BERRABAH [6] CHASSING P. « Turbulence en mécanique des fluides » 2cmc édition, Cours ENSEEIHT, 2000 [7] GSCHWIND P. «Regular flow structures with symetric and asymmetric walls » & , Institutc of Food Technology Stuttgart 2000. VOLKER KOTTKE [8] EDUARDO L.C ,DE SOUZA « Assessment of turbulence modellmg ror CFD O. Simulation into hydroturbines spiral castings» & DE MOURA M.D [9] YEON S. CHANG « Modeling unsteady turbulent flow over rippes : verus & LES », JOURNAL OF GEOPHYSICAL RESEARCH, SCOTTI A. NOV 2003 « A numencal simulation of air flows over urban area: [10] YAMADAY. verification of air flow over 2D & 3D obstacles with wind tunnel measurements » [11] JOHNATHAN. J .RYVAL «Two-Equation Turbulence Modeling of Steady and Pulsatile Fiow in a Stenosed Tube » Master of Engineering Science, Ontario, Canada 2003